# 5. Hauptantrieb und Hauptspindel

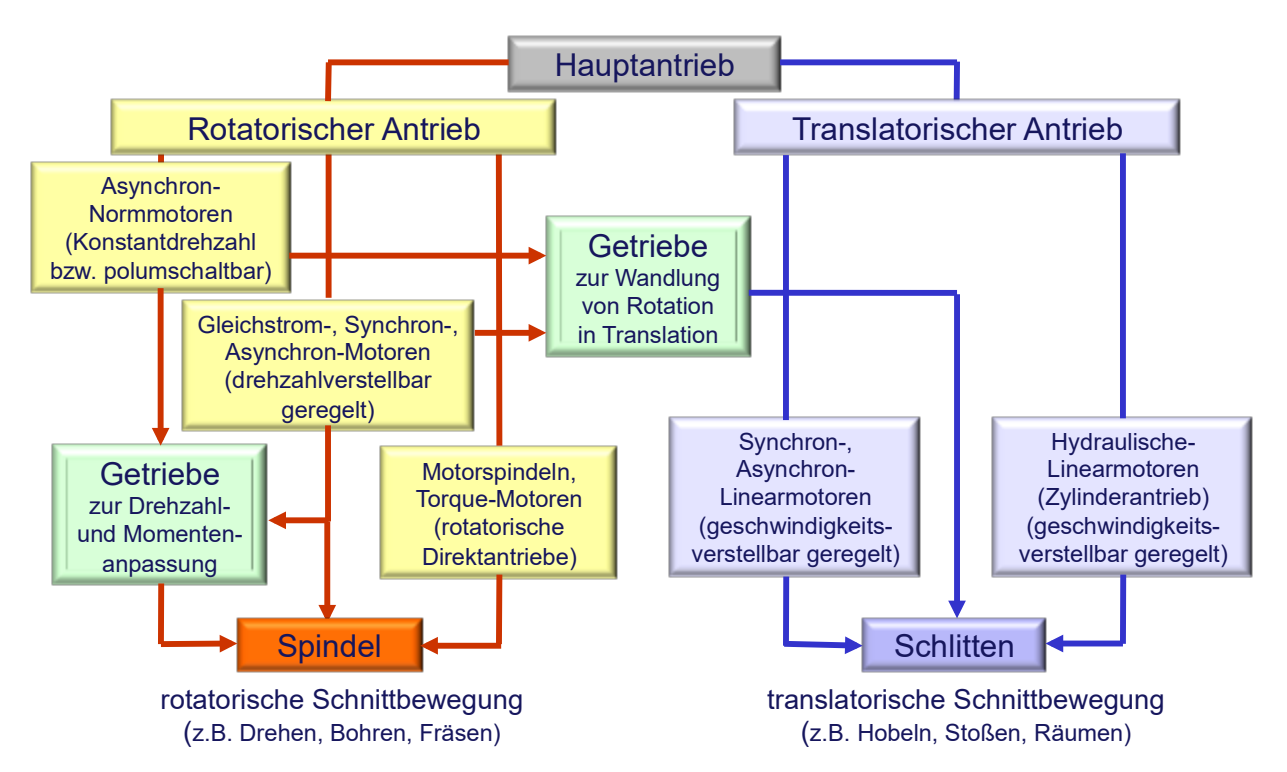

Bild 5.1 Hauptantriebe zur Erzeugung der Schnittbewegung und Bereitstellung der Schnittleistung für den Zerspanungsprozess

# 5.1. Anforderungen

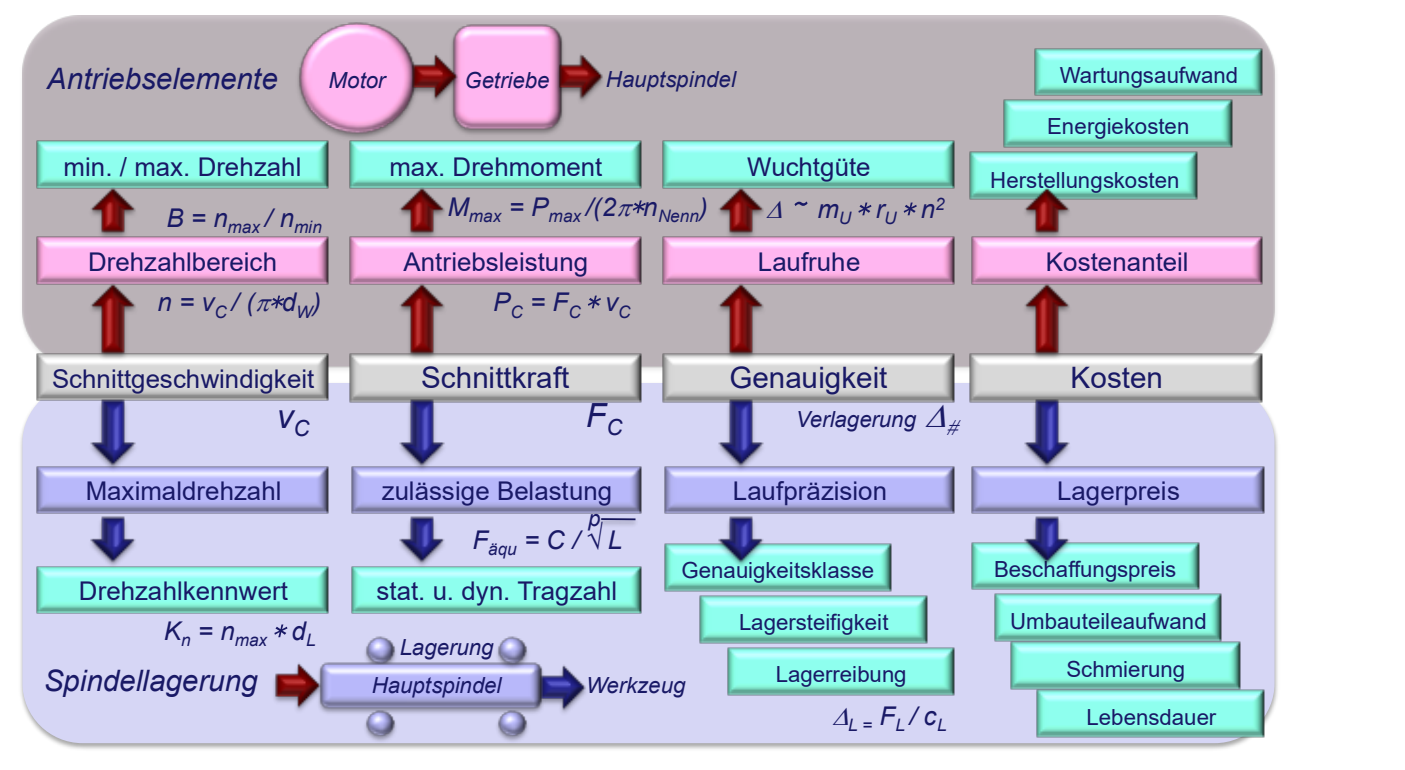

Bild 5.2 Anforderungen an Hauptantrieb und Hauptspindel

# 5.2. Baugruppen und Auslegung

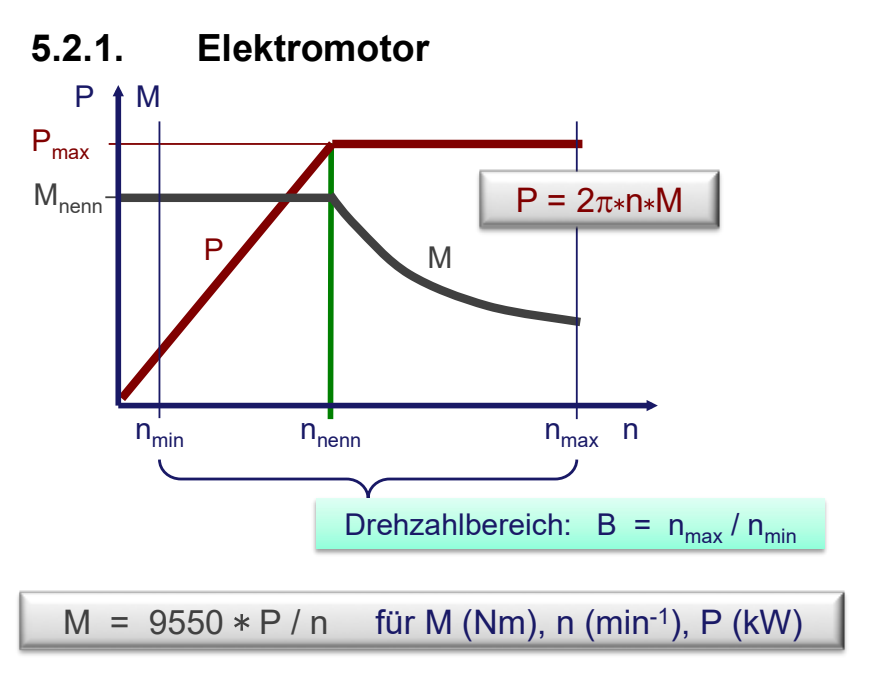

Bild 5.3 Zusammenhang von Leistung, Moment und Drehzahl

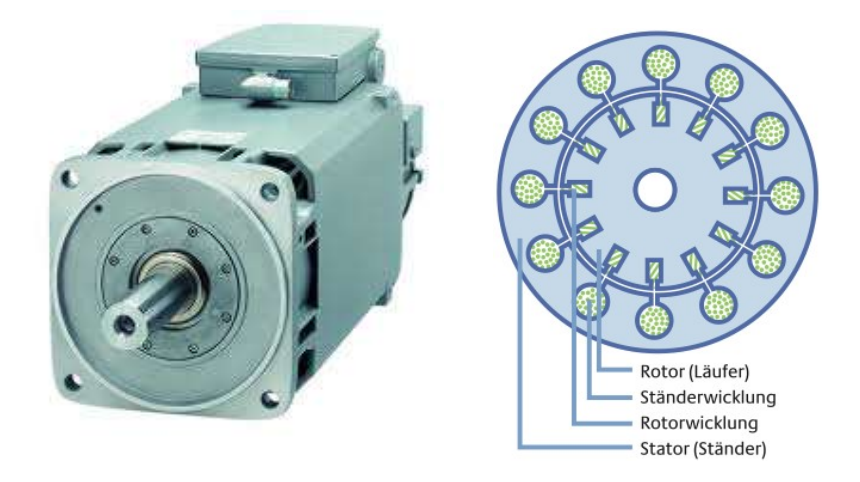

Vorteile:

- einfacher und robuster Aufbau
- geringer Wartungsaufwand
- sehr großer Drehzahlverstellbereich bei konstanter Leistung
- **•** günstiger Preis

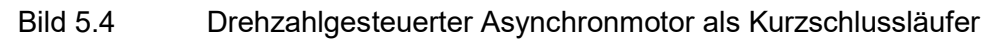

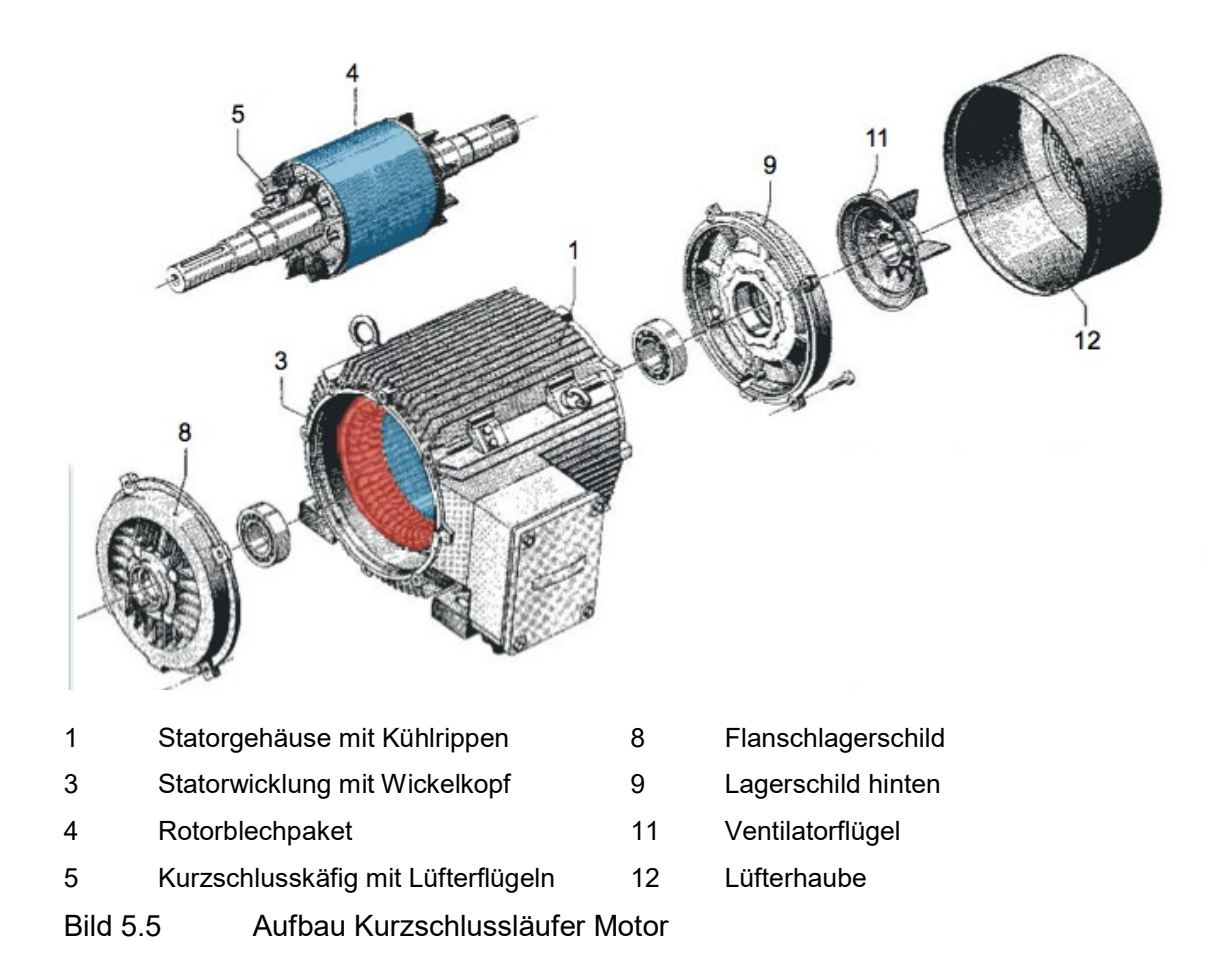

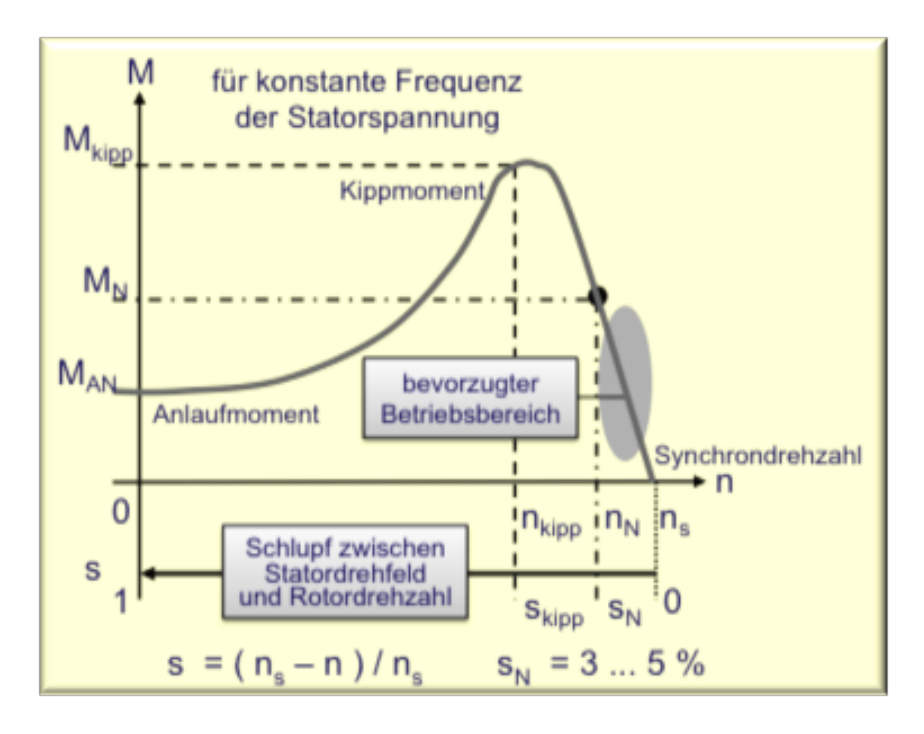

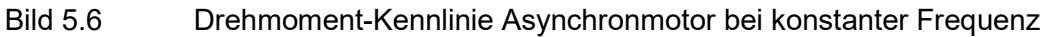

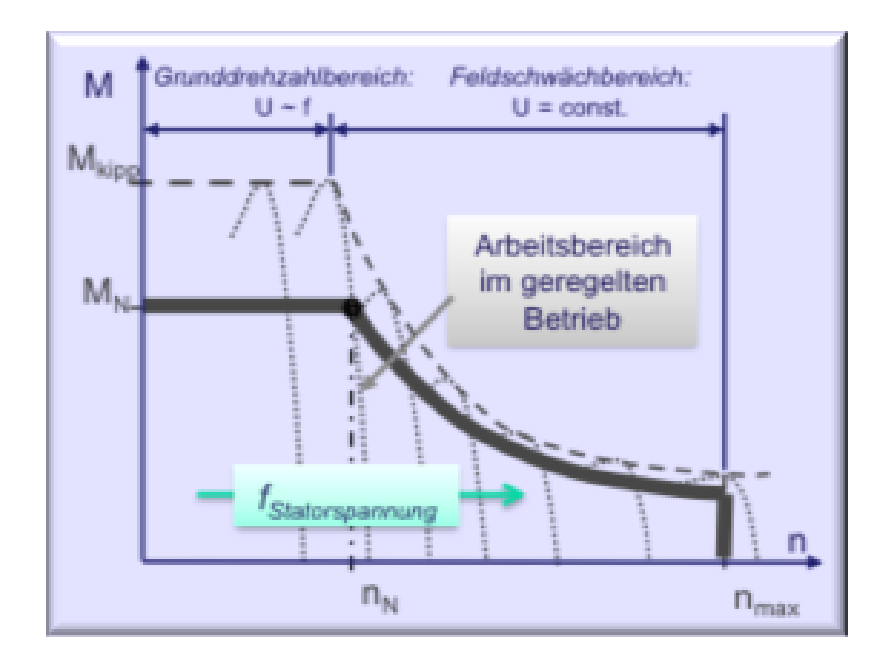

Bild 5.7 Drehmoment-Kennlinien des Asynchronmotors bei Frequenzregelung Bild 5.7 zeigt die Drehzahldarstellung durch Frequenzänderung für das Erregerfeld (Drehfeld) mit gleichzeitiger Anpassung der Spannung

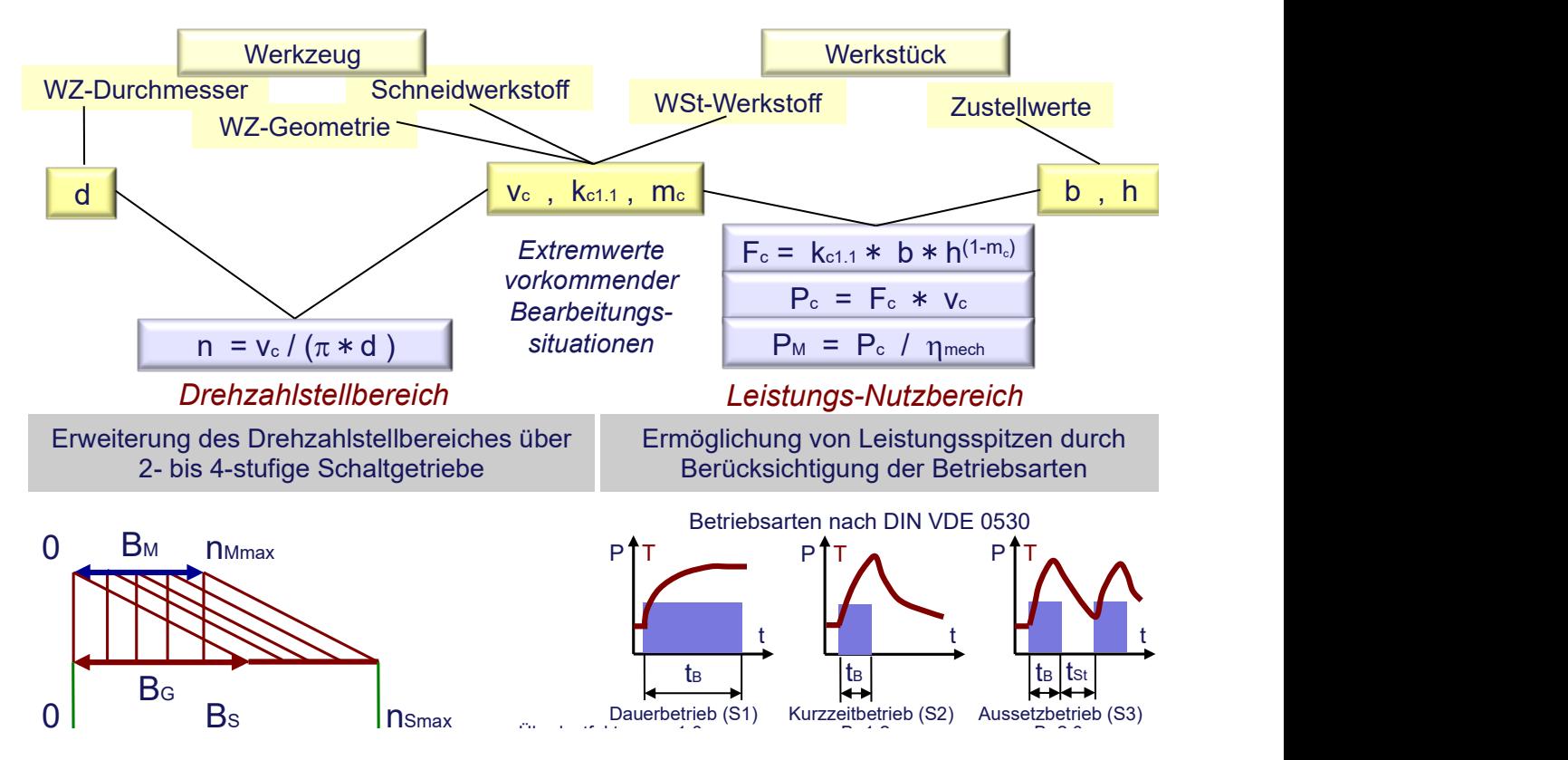

Bild 5.8 Motorauswahl nach statischen Gesichtspunkten

Die Motorauswahl nach dynamischen Gesichtspunkten ist in Bild 5.8 dargestellt. Durch Verkürzung der Hochlauf- und Bremszeiten können die Nebenzeiten reduziert werden.

Es gilt die Differentialgleichung

$$
\theta_{Mred}*d\omega/dt=M_M(\omega)-M_{Last}(\omega)=M_{Beschl}(\omega)
$$

bzw. als Differenzengleichung für die Stelle  $i$ 

$$
2\pi * \Theta_{Mred} * \Delta n_i / \Delta t_i = M_{Mi} - M_{Last\ i} = M_{Beschl\ i}
$$

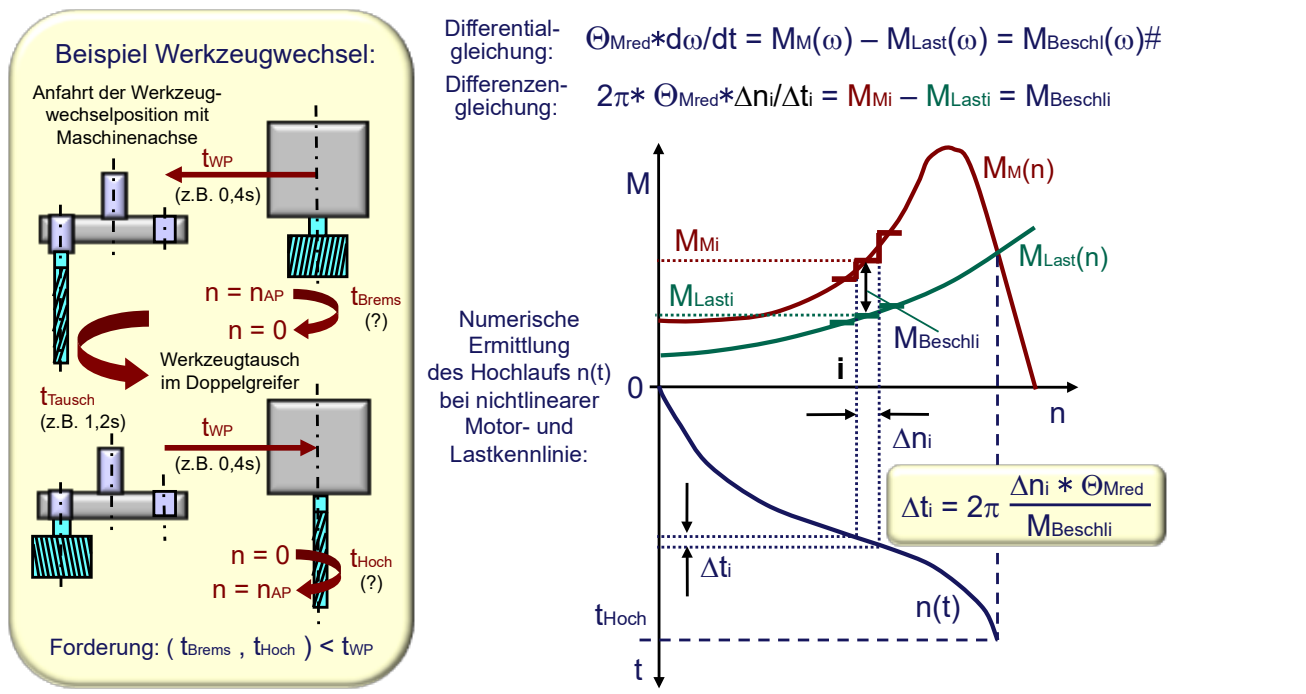

Bild 5.9 Motorauswahl nach dynamischen Gesichtspunkten

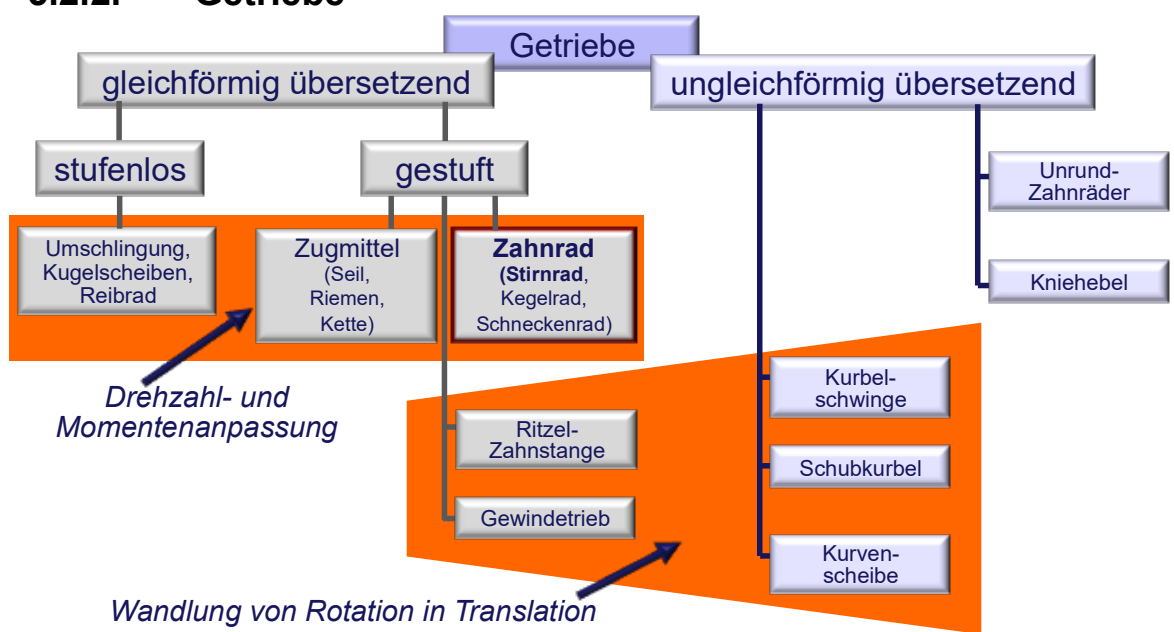

# 5.2.2. Getriebe

Bild 5.10 Mechanische Getriebe zur Drehzahl- und Momentenanpassung bzw. zur Wandlung von Rotation in Translation an WZM

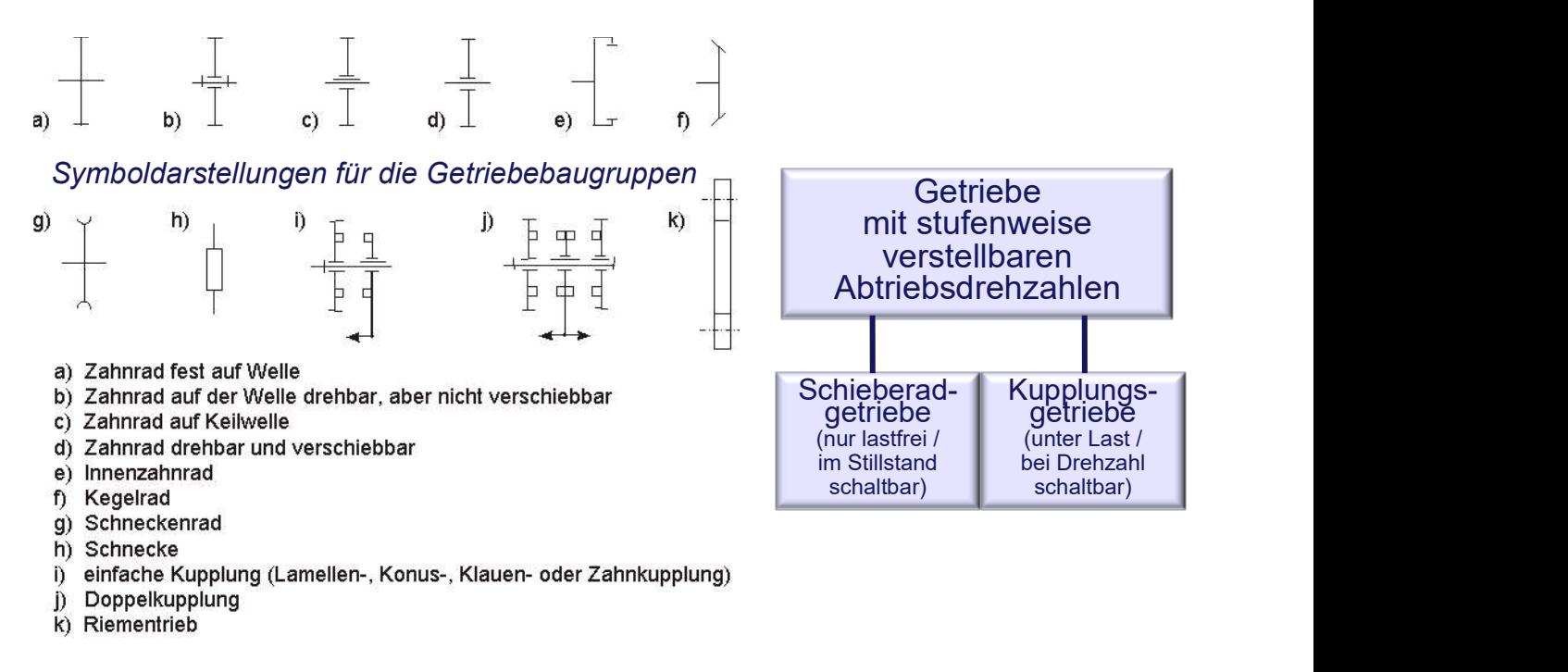

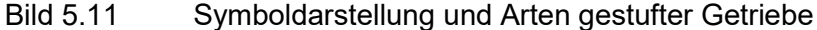

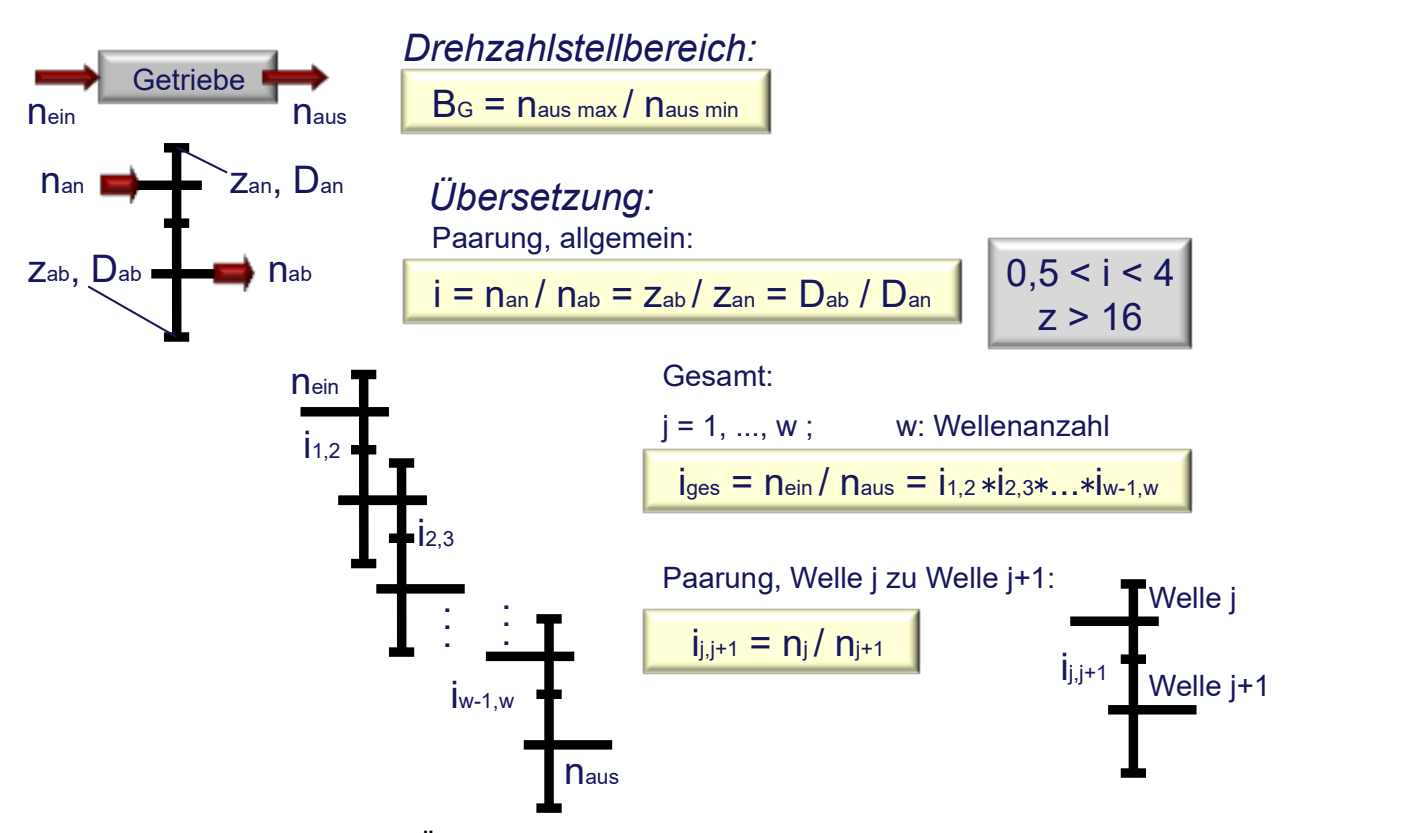

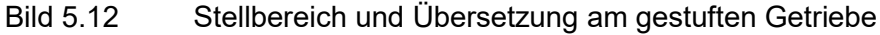

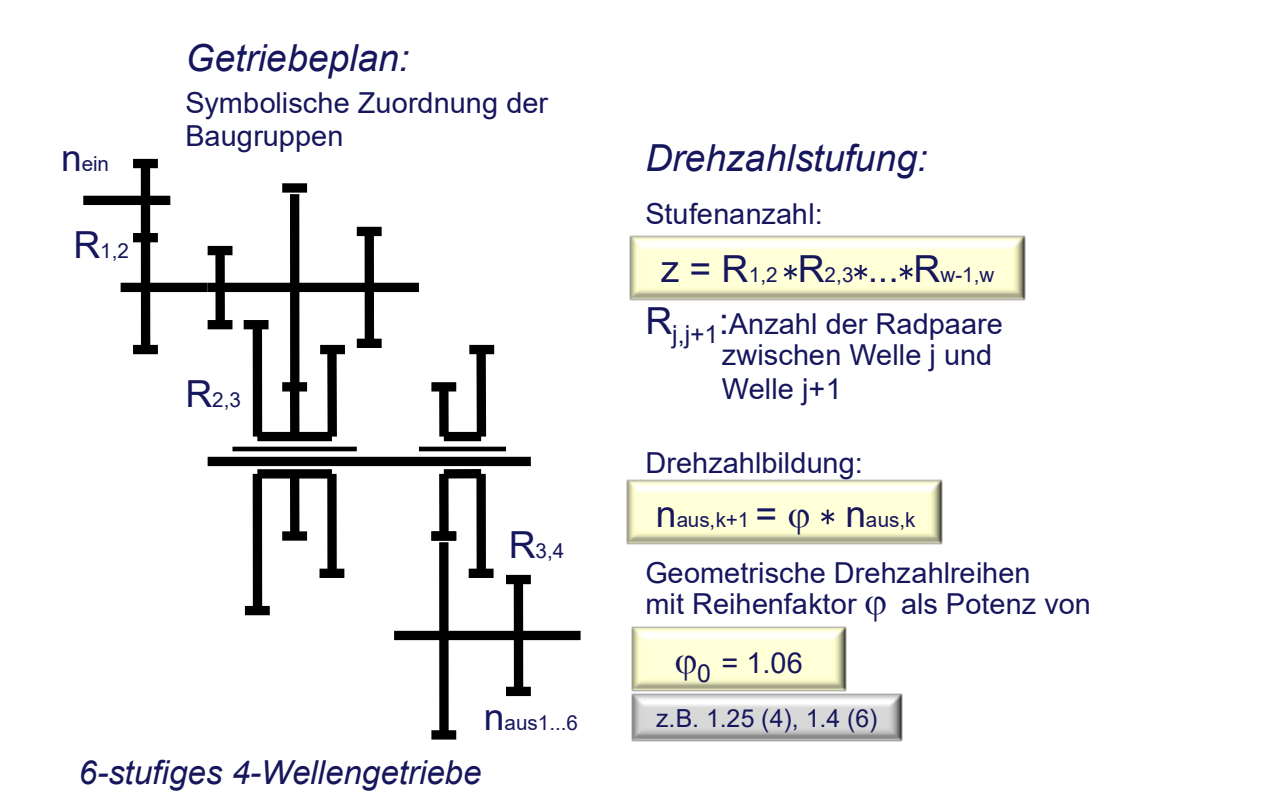

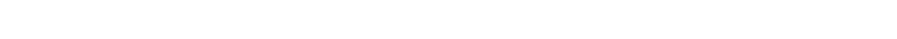

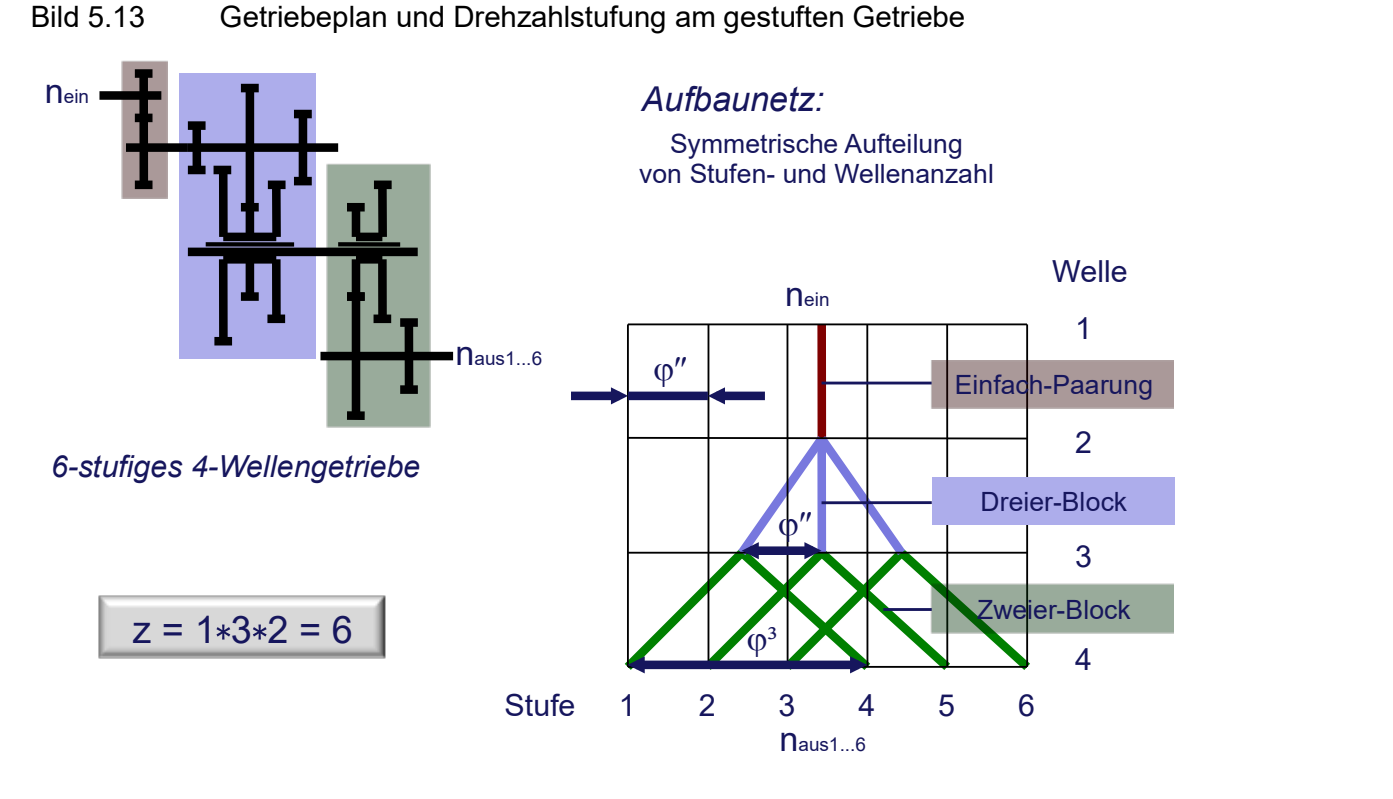

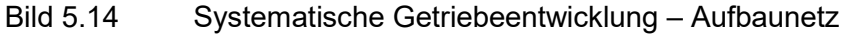

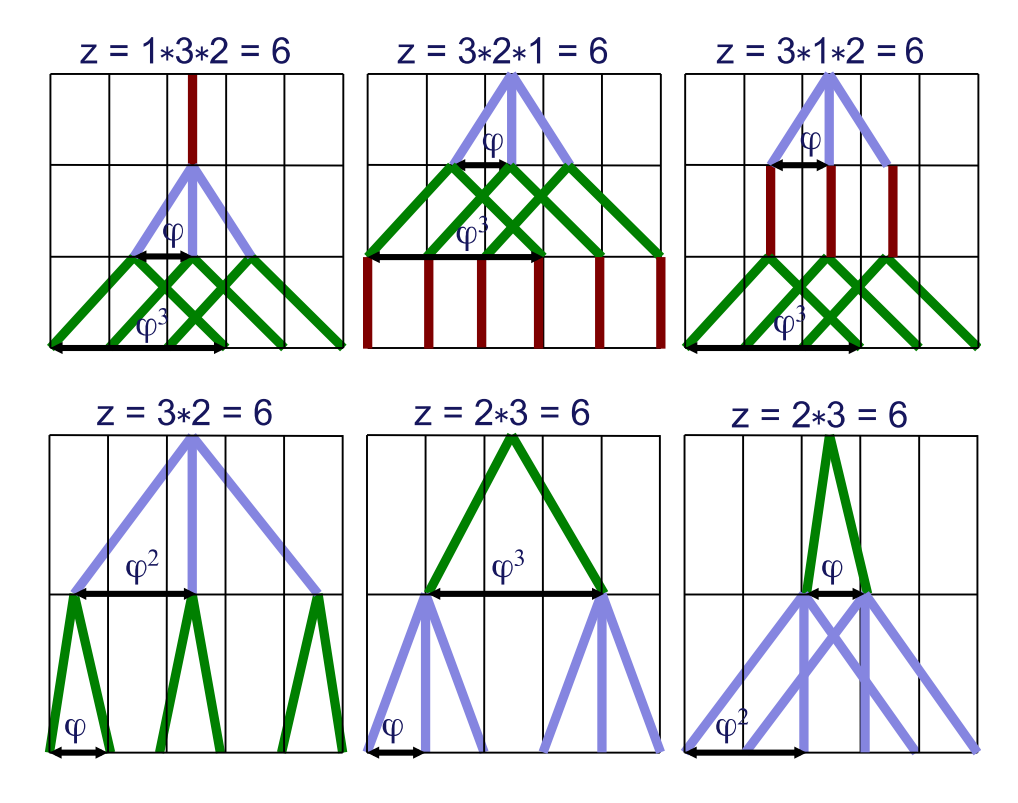

Bild 5.15 Systematische Getriebeentwicklung – Stufenaufteilung

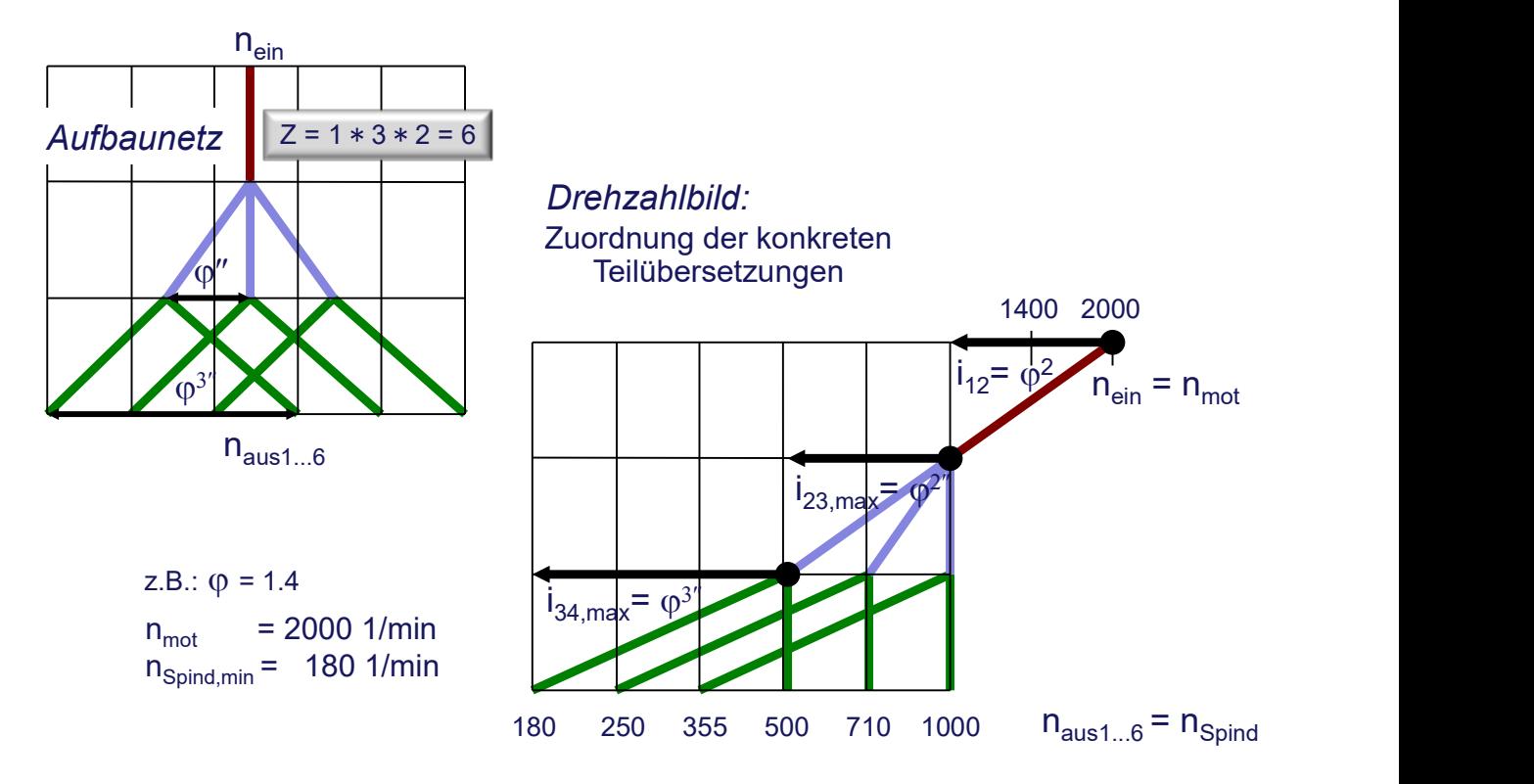

Bild 5.16 Systematische Getriebeentwicklung – Drehzahlbild

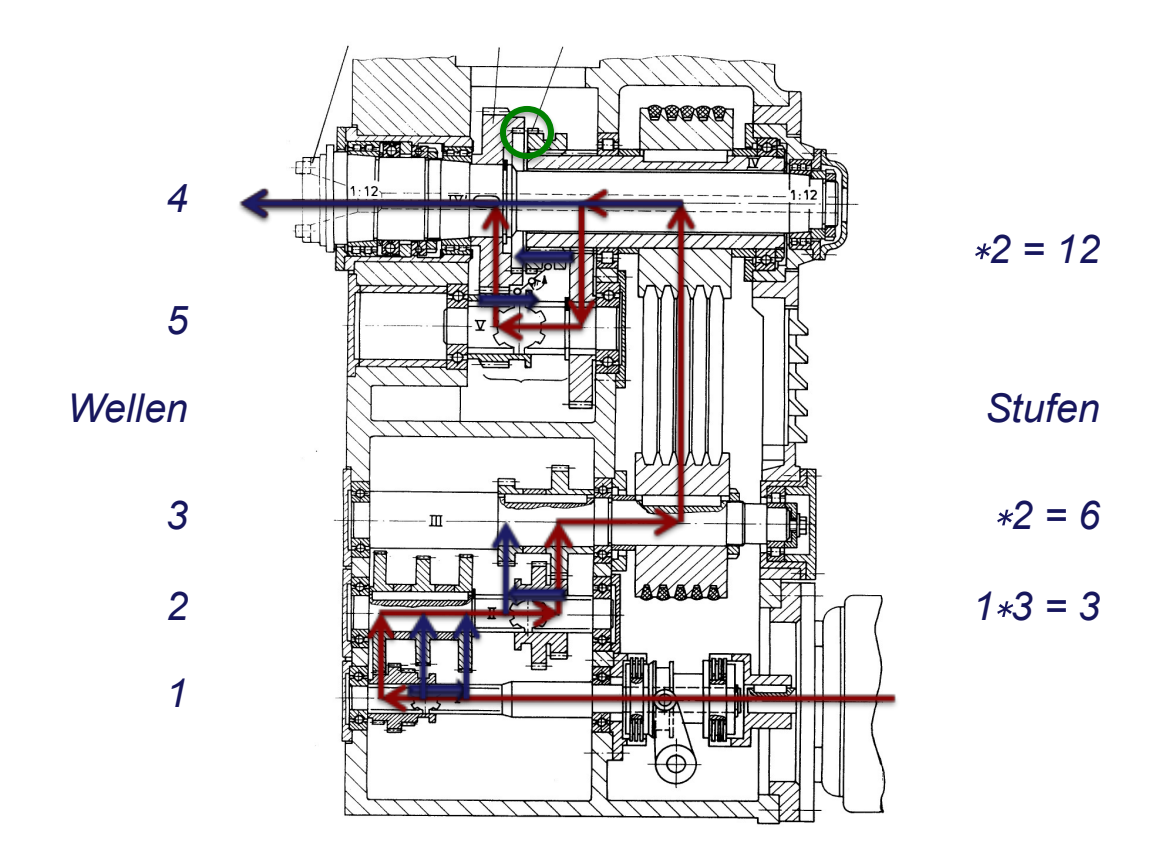

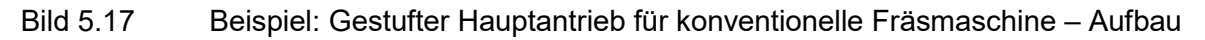

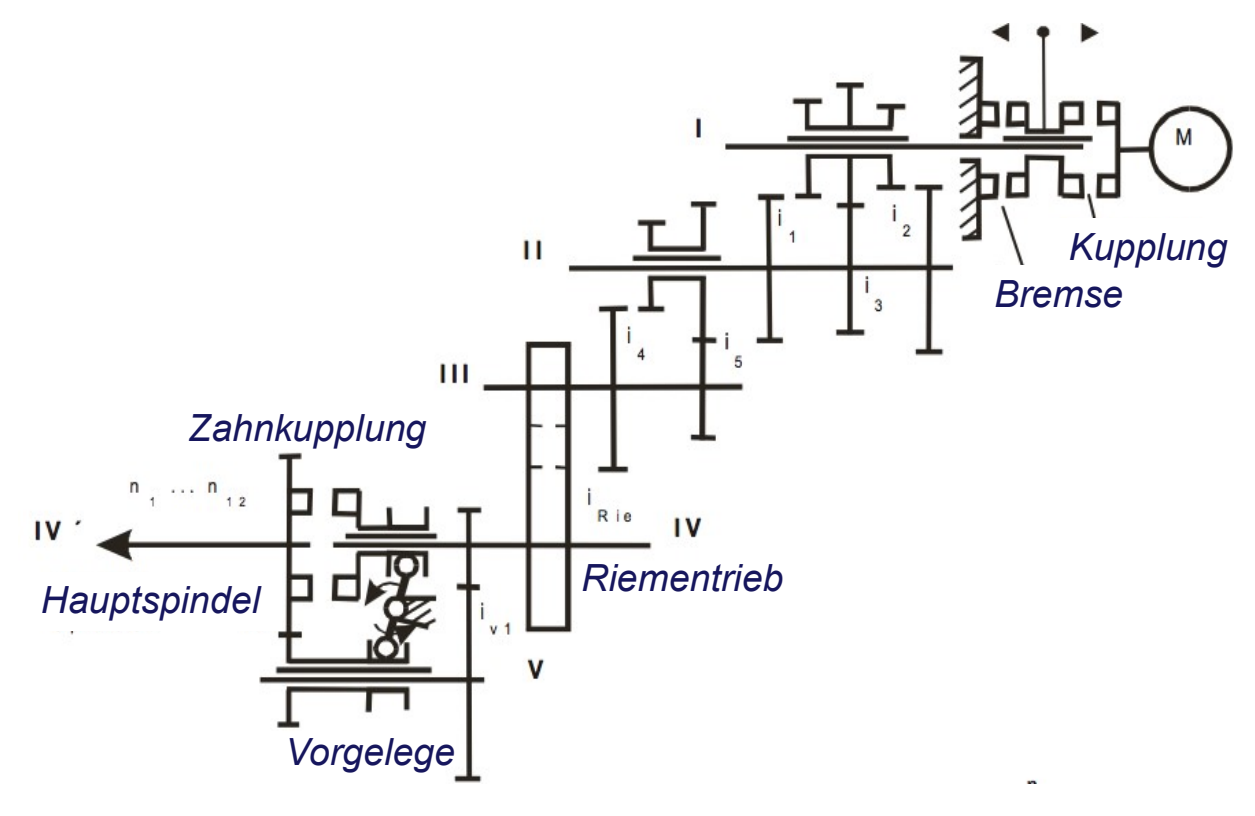

Bild 5.18 Beispiel: Gestufter Hauptantrieb für konventionelle Fräsmaschine – **Getriebeplan** 

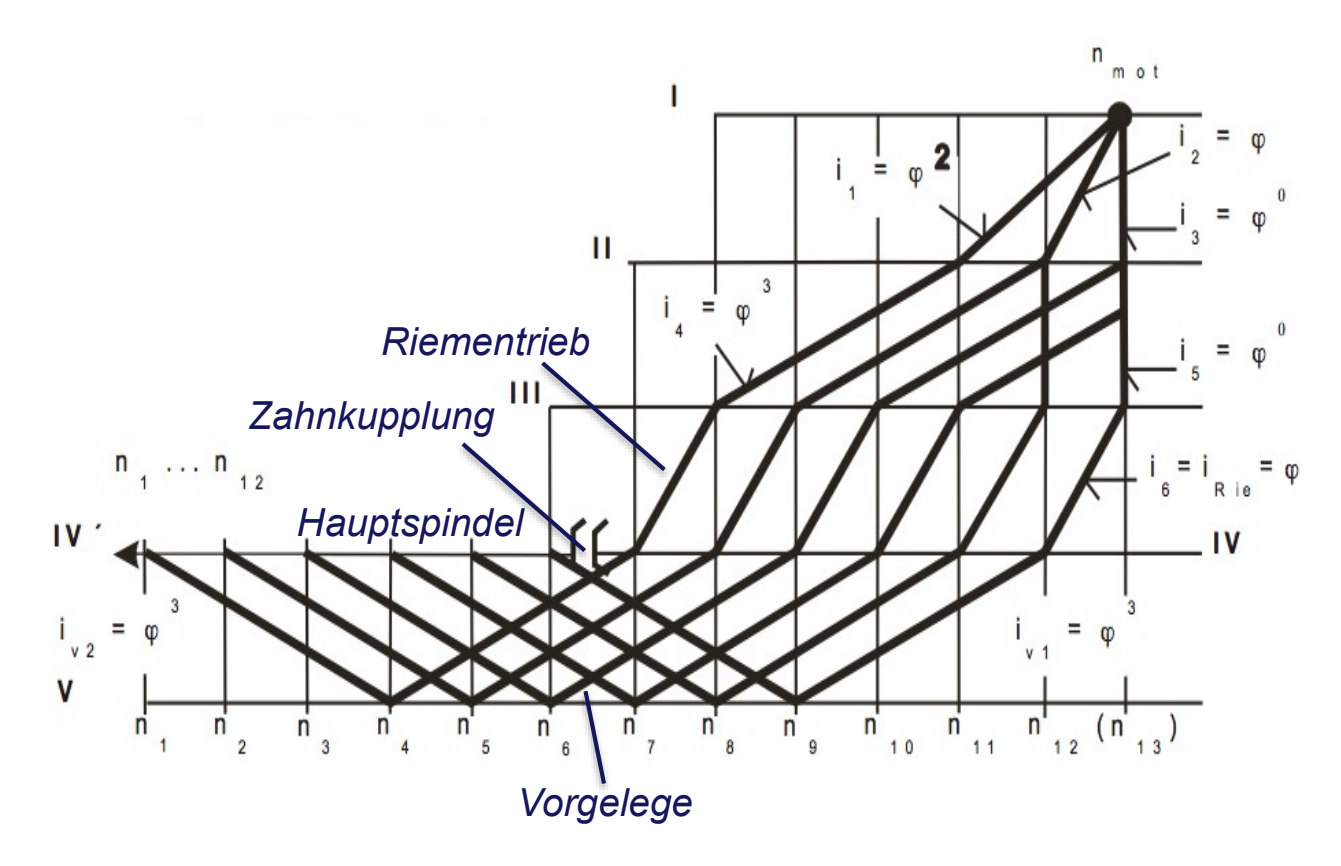

Bild 5.19 Beispiel: Gestufter Hauptantrieb für konventionelle Fräsmaschine – **Drehzahlplan** 

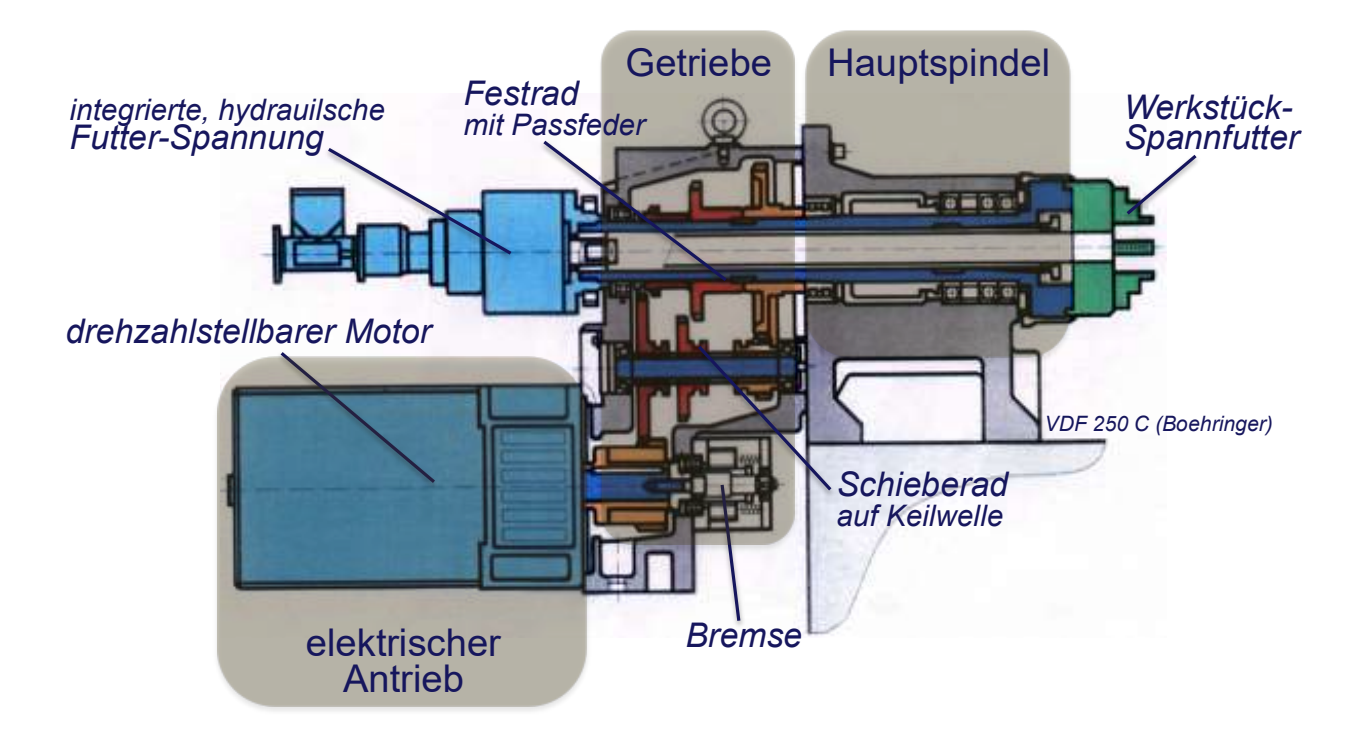

Bild 5.20 Beispiel: Drehzahlgeregelter Hauptantrieb für NC-Drehmaschine – Aufbau

# Getriebe zur Erweiterung des Drehzahlstellbereiches

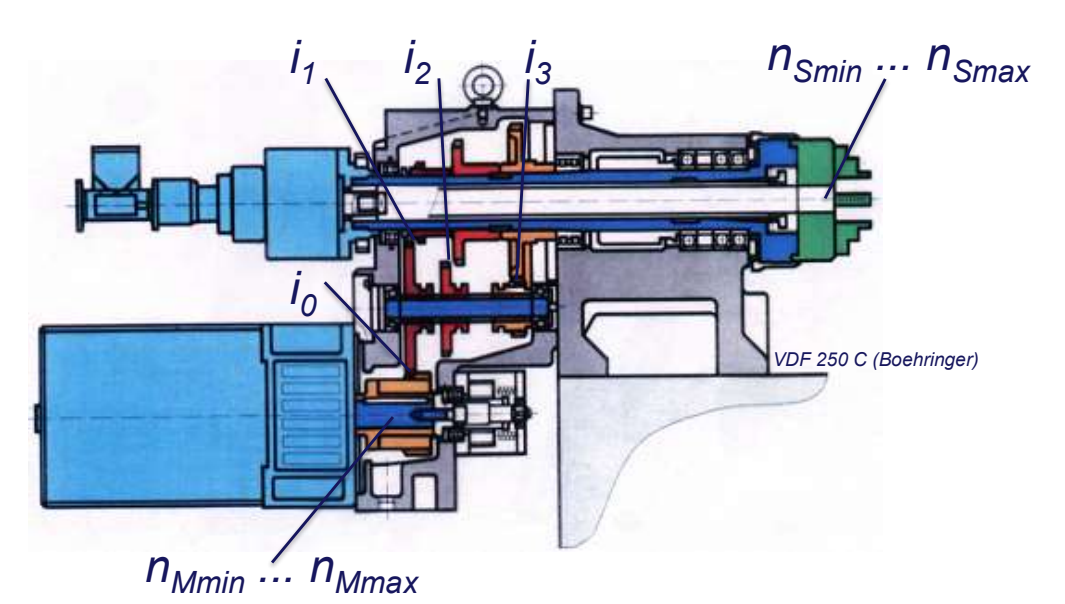

Bild 5.21 Beispiel: Drehzahlgeregelter Hauptantrieb für NC-Drehmaschine – Übersetzungen

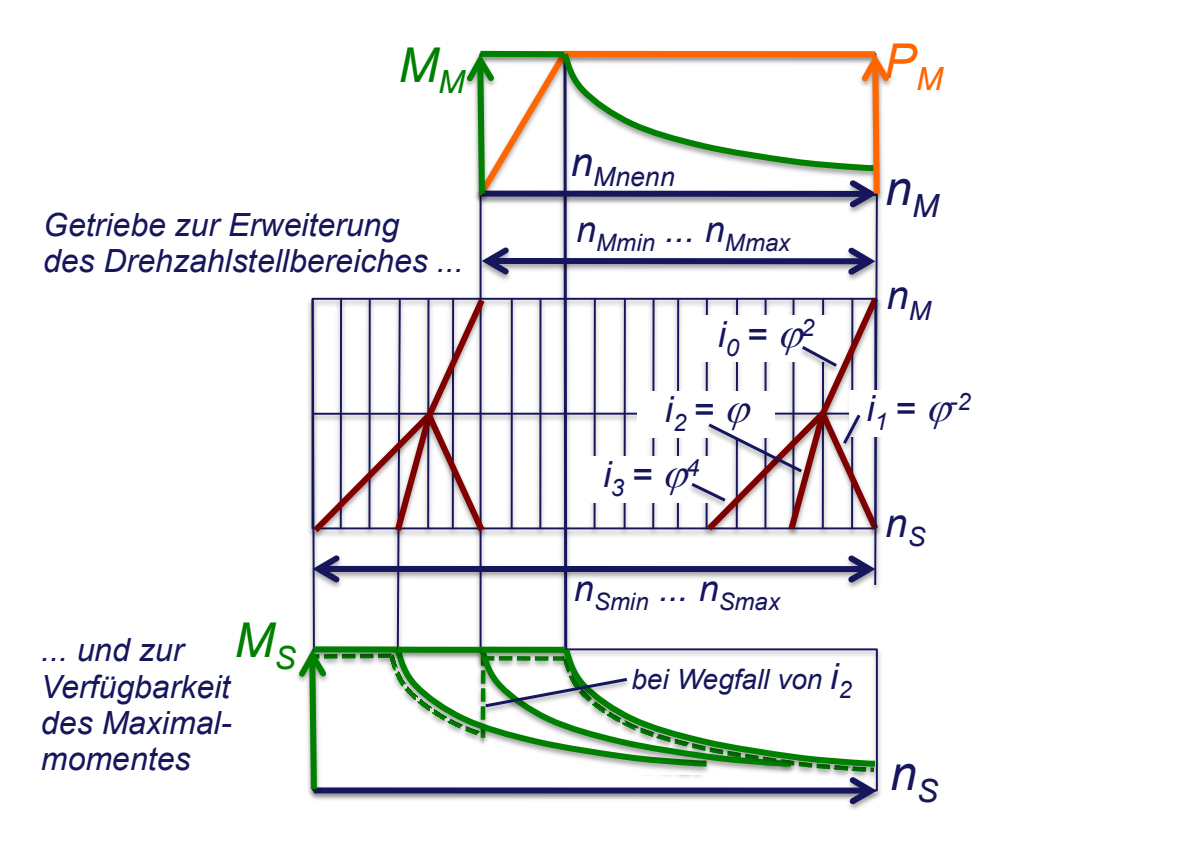

Bild 5.22 Beispiel: Drehzahlgeregelter Hauptantrieb für NC-Drehmaschine – Drehzahlplan und Momentenverlauf

# 5.2.3. Hauptspindel

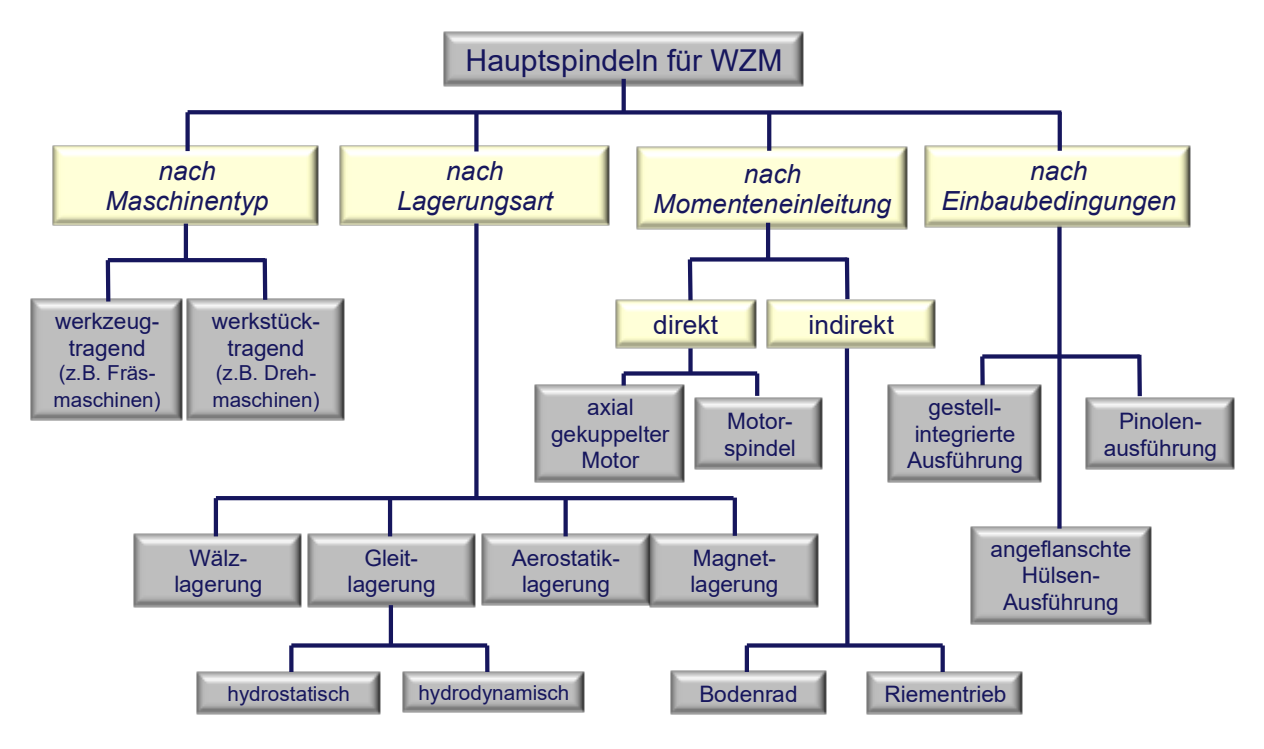

Bild 5.23 Aspekte zur Einteilung von Hauptspindeln für WZM

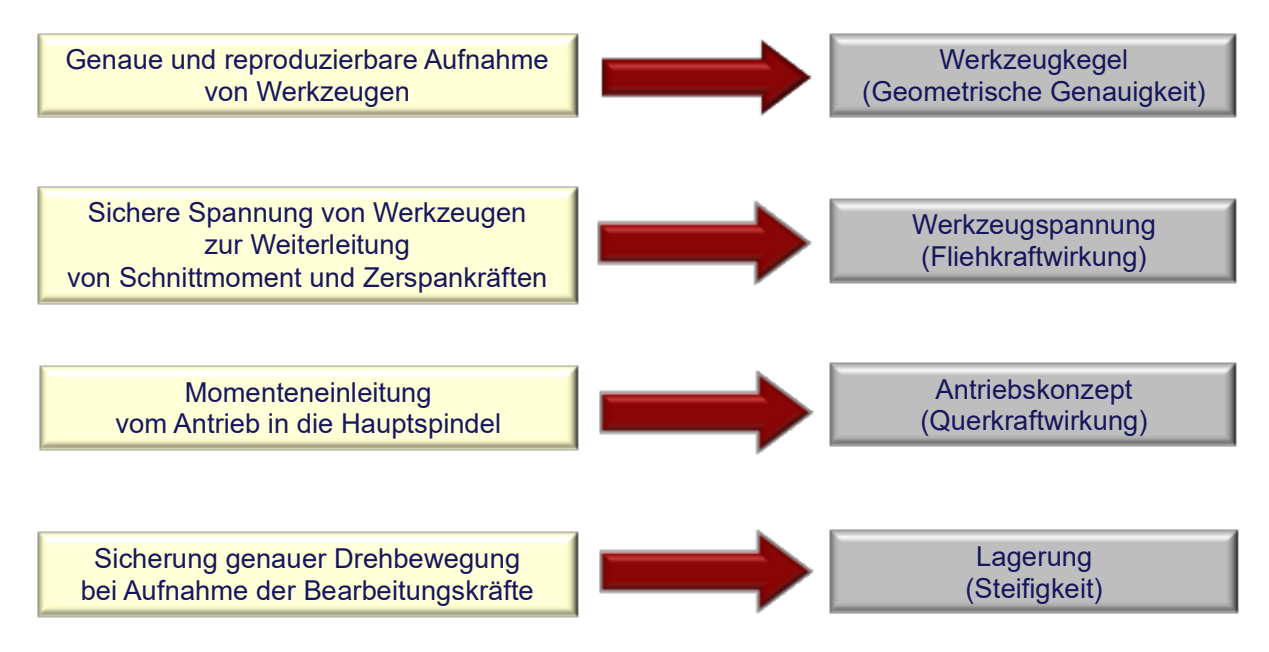

Bild 5.24 Anforderungen an Hauptspindeln und Lösungen

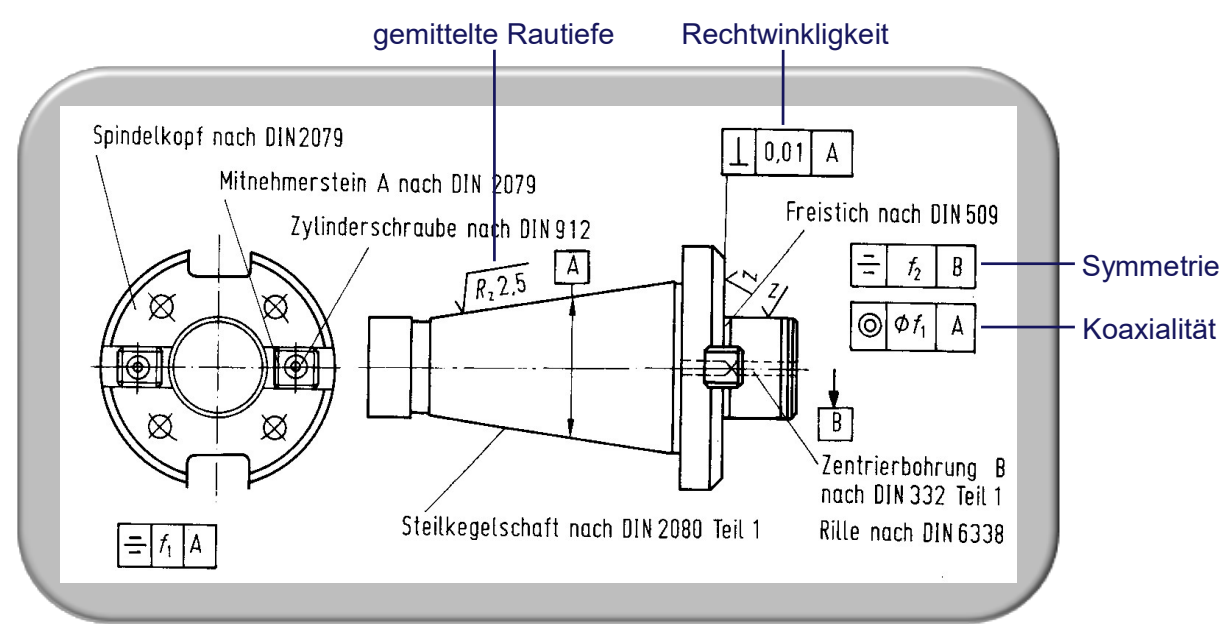

#### Beispiel eines genormten Aufnahmedorns für Fräsmesserköpfe

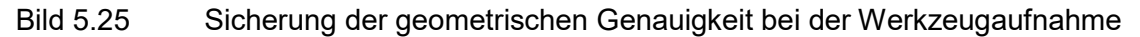

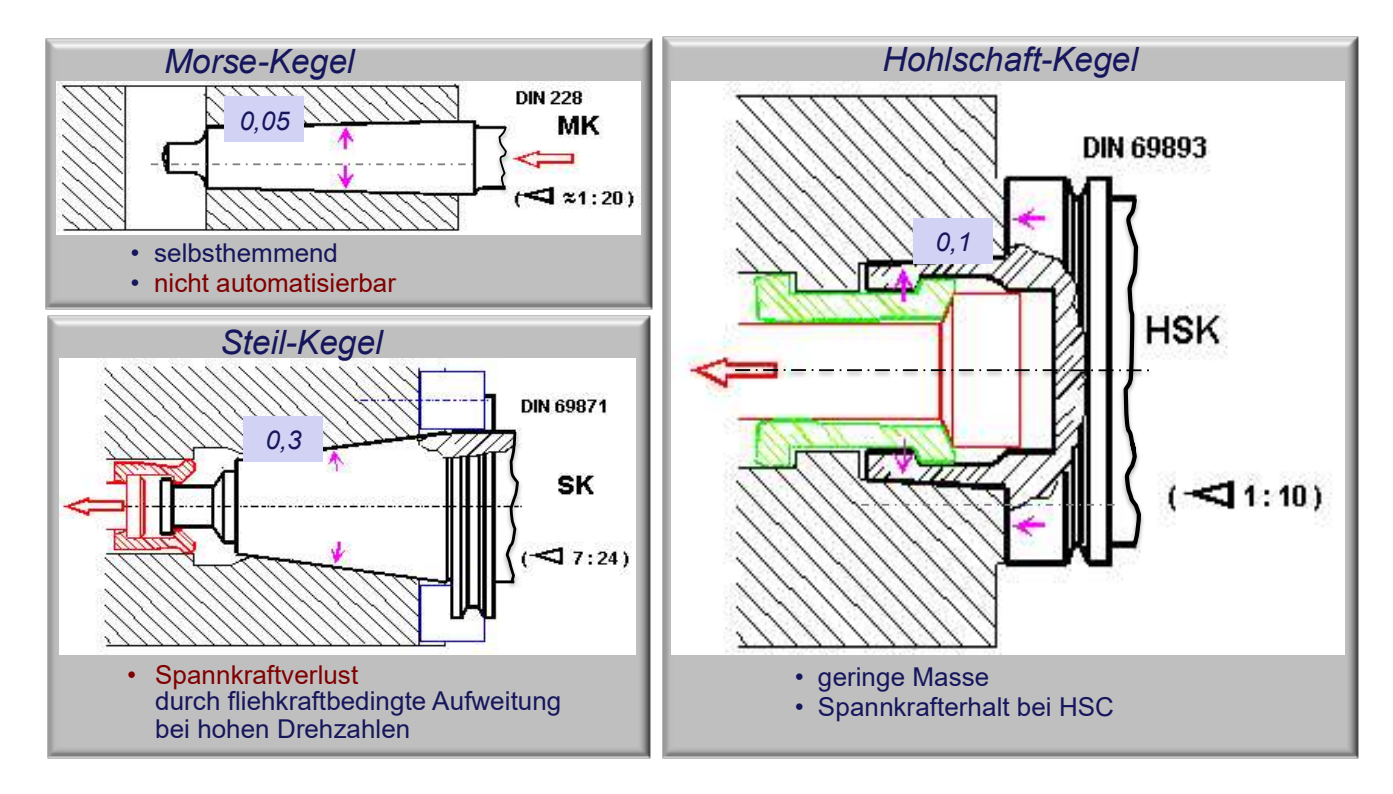

Bild 5.26 Sicherung der Spannkraft bei der Werkzeugaufnahme

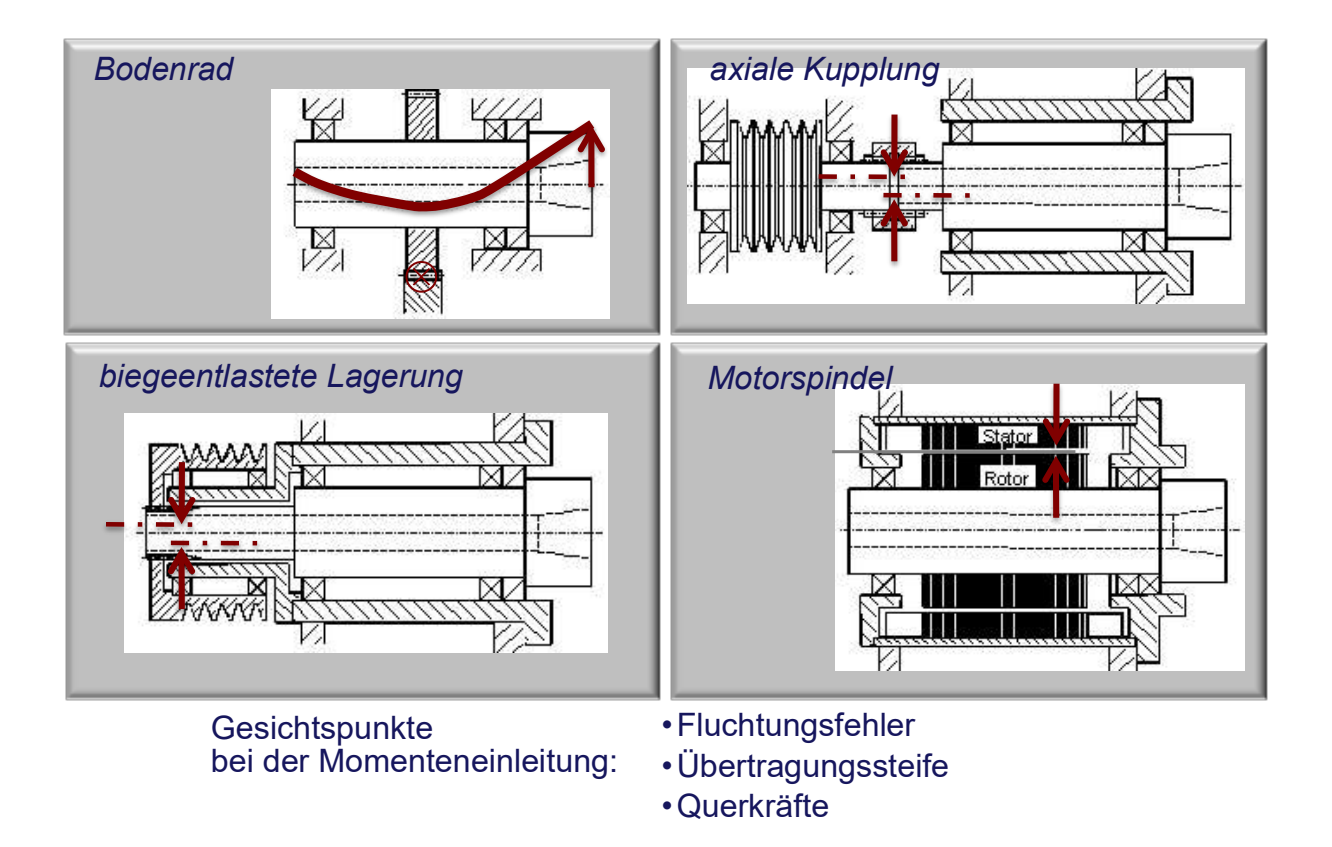

Bild 5.27 Varianten zur Momenteneinleitung vom Antrieb in die Hauptspindel

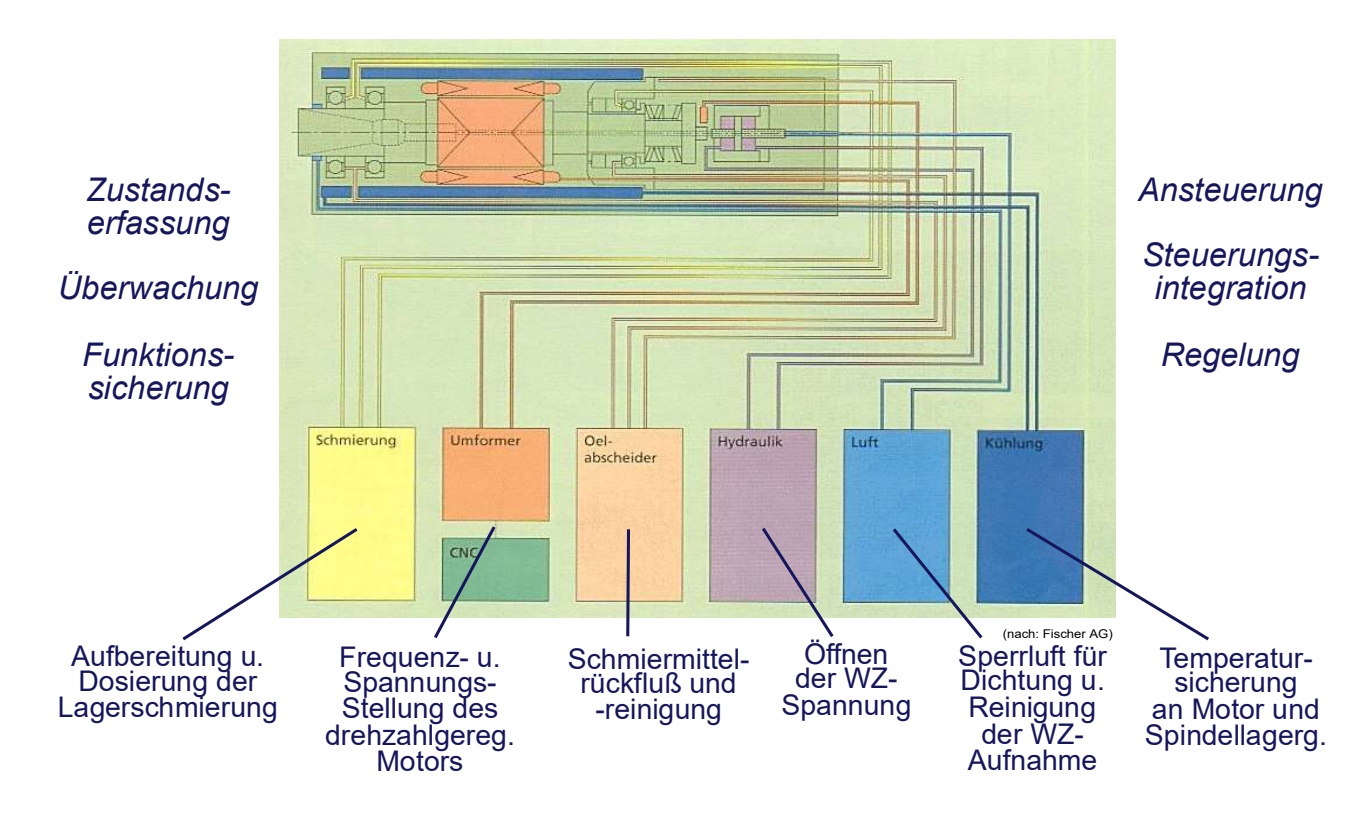

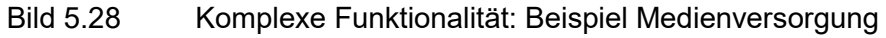

# Auslegung einer Spindel

# Statische Auslegung

Im Folgenden werden die Beziehungen für die Auslegung einer Spindel nach statischen Gesichtspunkten (Bild 5.29) angegeben.

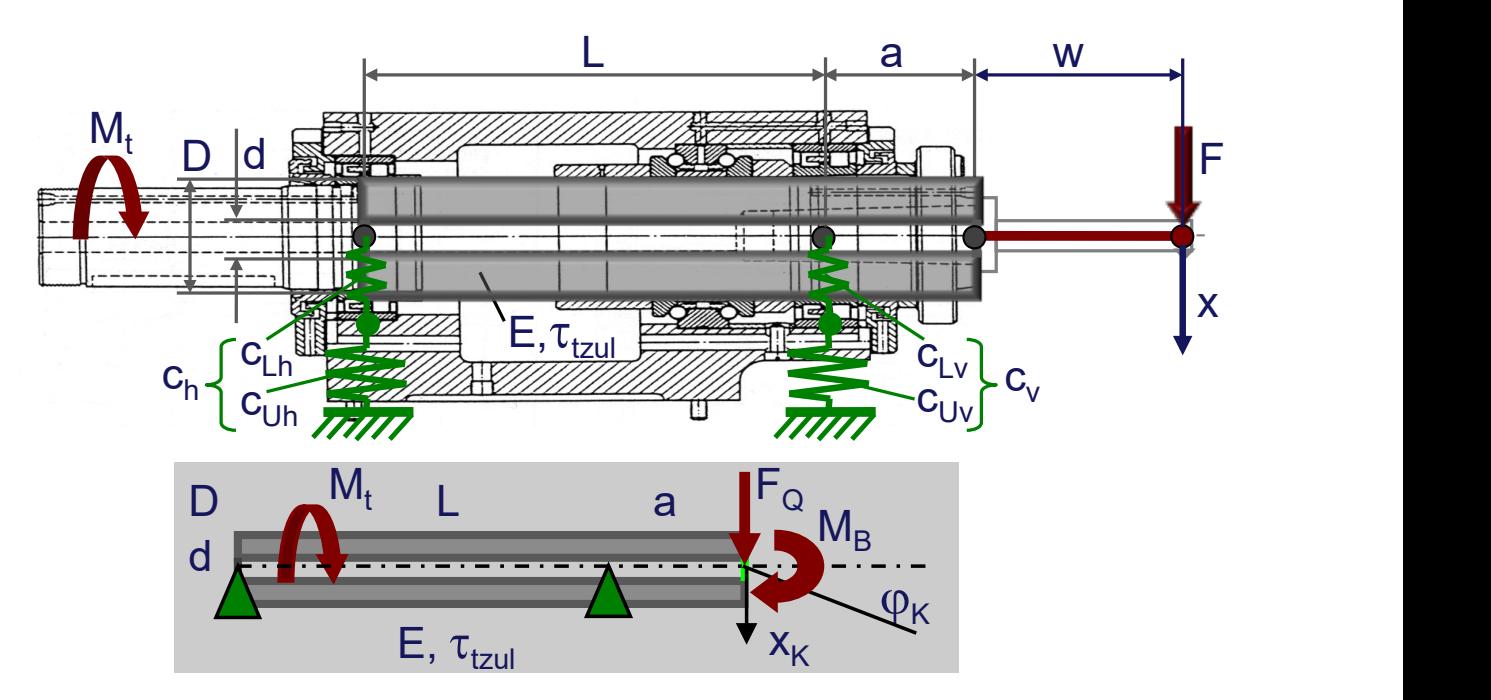

Bild 5.29 Spindelauslegung nach statischen Gesichtspunkten

Für die Berechnung der konzentrierten Steifigkeit (Federung) gelten die Gleichungen:

 $\mathbf 1$  $c_{h,v}$  $=\frac{1}{a}$  $c_{Lh,v}$  $+\frac{1}{\epsilon}$  $\frac{1}{c_{Uh,\nu}}$  woraus  $c_{h,\nu} = \frac{c_{Lh,\nu} * c_{Uh,\nu}}{c_{Lh,\nu} + c_{Uh,\nu}}$  $c_{Lh,v}+c_{Uh,v}$ folgt. Weiterhin ist  $x_{Lh,v} = -F_{h,v}/c_{h,v}.$ 

Die verteilte Elastizität (Torsion, Biegung) wird wie folgt berechnet:

$$
\lambda = d/D \quad \alpha = a/L \quad J = \pi * D^4/64
$$

Der erforderliche Durchmesser zur Aufnahme des Torsionsmomentes  $M_t$  ist

$$
D_t = 17.2 \sqrt[3]{\frac{M_t}{\tau_{zul}*(1-\lambda^4)}}
$$

Die Verformungen  $x_K$  und  $\varphi_k$  berechnen sich aus

$$
x_K = \frac{\alpha L^2}{6EI} \left[ 2\alpha (1 + \alpha) F_Q L + (2 + 3\alpha) M_B \right]
$$
  

$$
\varphi_K = \frac{L}{6EI} \left[ \alpha (2 + 3\alpha) F_Q L + 2(1 + 3\alpha) M_B \right]
$$

Als starre Transformation (Belastung, Verfomung) gelten die Beziehungen:

$$
F_Q = F, \quad M_B = F * w \quad x_B = x_K + \varphi_K * w.
$$
  

$$
F_h = M_B / L + \alpha * F_Q
$$

$$
-F_v = M_B/L + (1 + \alpha) * F_Q \qquad \beta = (\alpha + w)/L
$$
  

$$
x_L = (1 + \beta)x_{Lv} - \beta * x_{Lh}
$$

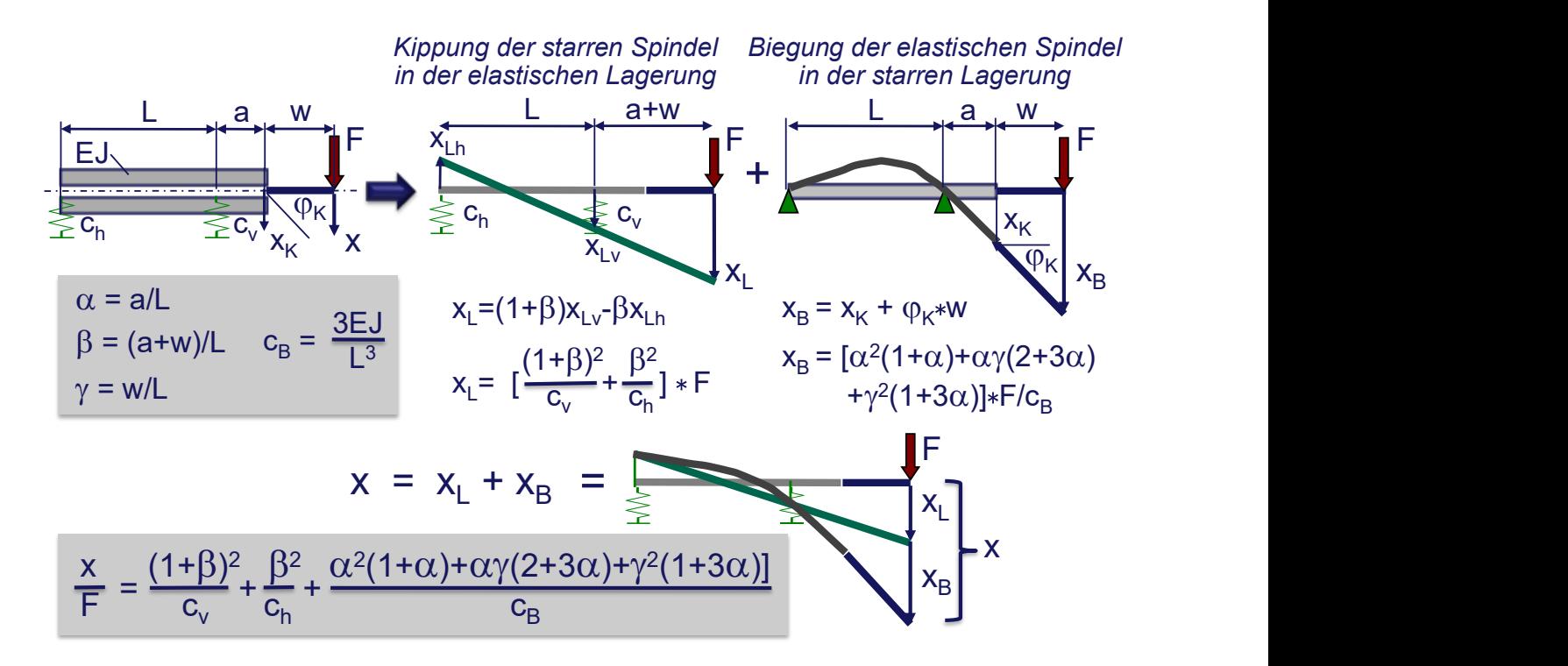

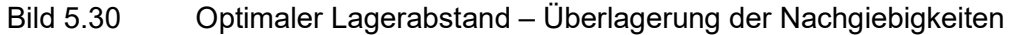

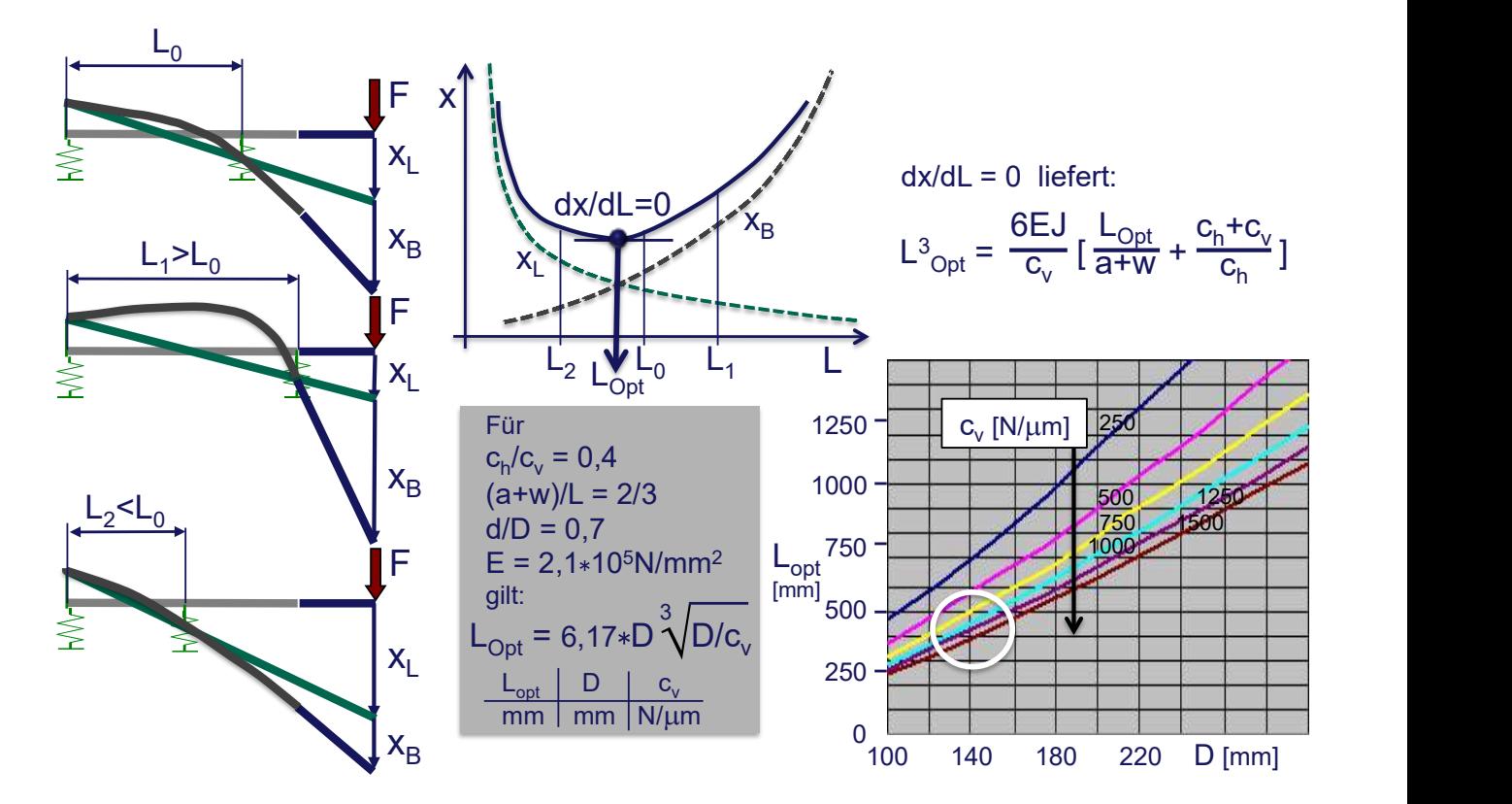

Bild 5.31 Optimaler Lagerabstand – Optimierung

# Dynamische Auslegung

Mittels einer FEM´-Analyse können die Eigenfrequenzen und Schwingungsformen ermittelt werden. Es gilt

$$
[M]{d dx/dt2} + [C]{x} = {0} \t mit {x} = {X}ej\omega t
$$
  

$$
([C]^{-1})[M] + 1/\omega2[E]{X} = {0}
$$
  

$$
([A] + \lambda2[E])(X) = {0}
$$

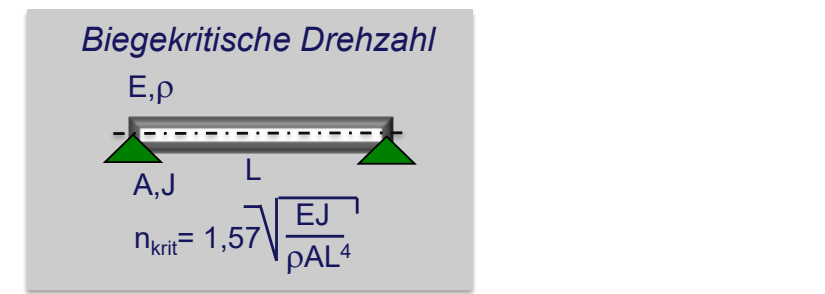

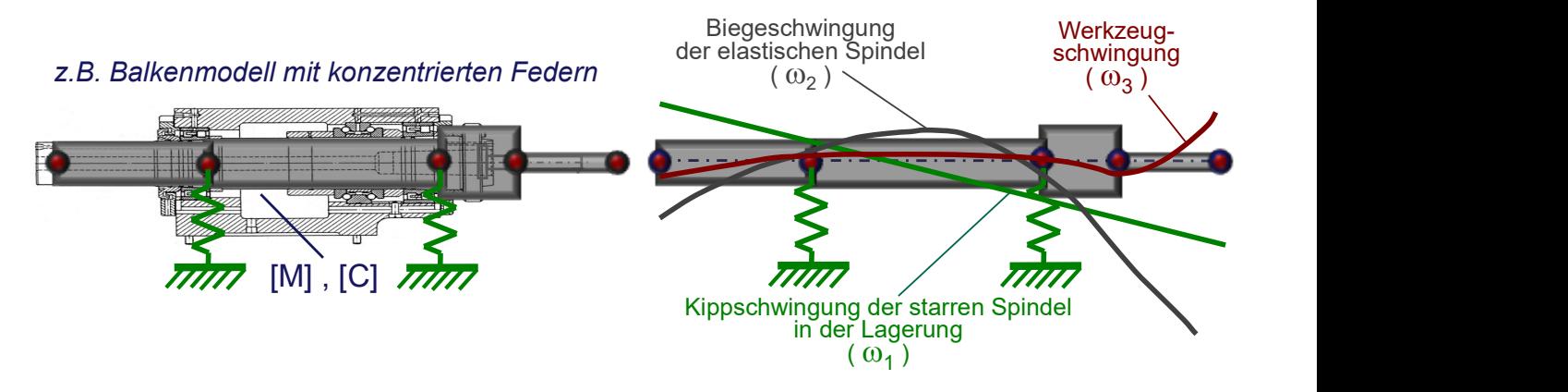

Bild 5.32 Spindelauslegung nach dynamischen Gesichtspunkten – Eigenwerte

Frequenzgang und Resonanz folgen aus

 $[M]\{d(dx)/dt^2\} + [K]\{dx/dt\} + [C]\{x\} = \{f\}$  mit  ${f} = {F}e^{j\Omega t}$   ${x} = {X}e^{j(\Omega t - \varphi)}$ , wobei  $\{f\}$  und  $j\Omega t$  die harmonische Fremderregung bedeuten, siehe Bild 5.33.

Der Einfluss der Fremderregung wird im Folgenden behandelt. Es werden die Anregung durch Momenteneinleitung, Wälzlagerung, durch den Eingriff einer Schneide, dem unterbrochenen Schnitt und letztlich die Erregung durch Massenkräfte wie Unwuchten in Werkzeug, Spindel, Motor und Getriebe behandelt.

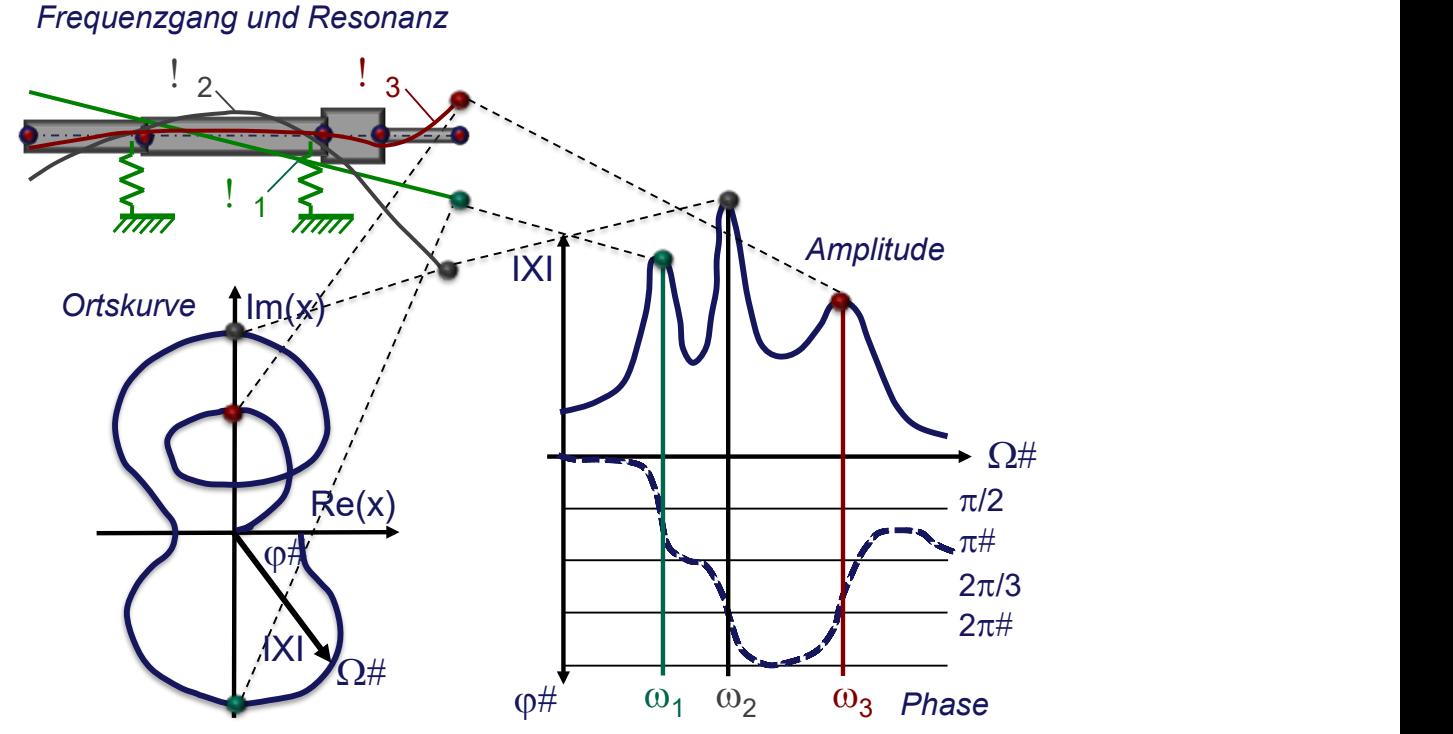

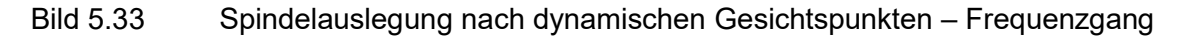

Im Folgenden wird die Spindelauslegung nach dynamischen Gesitchtspunkten durch unterschiedliche Erregungsarten beschrieben. Es sind die Fremderregung, die durch unterschiedliche Einflüsse zustande kommt und die Selbsterregung, da die Werkzeugmaschine ein schwingfähiges System darstellt.

# Fremderregung

Es werden für die auftretenden Erregungsarten die Gleichungen zur Berechnung der Erregerfrequenzen  $f_{err}$ angegeben.

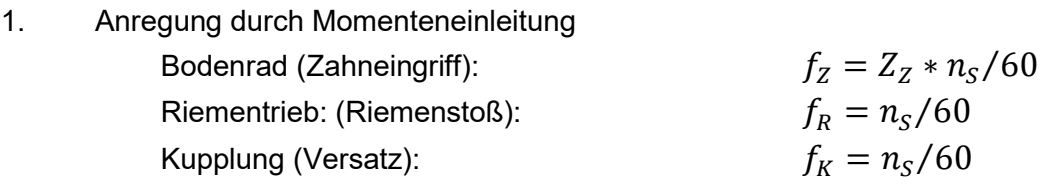

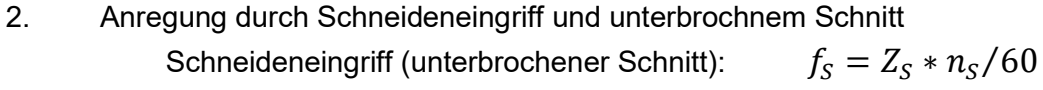

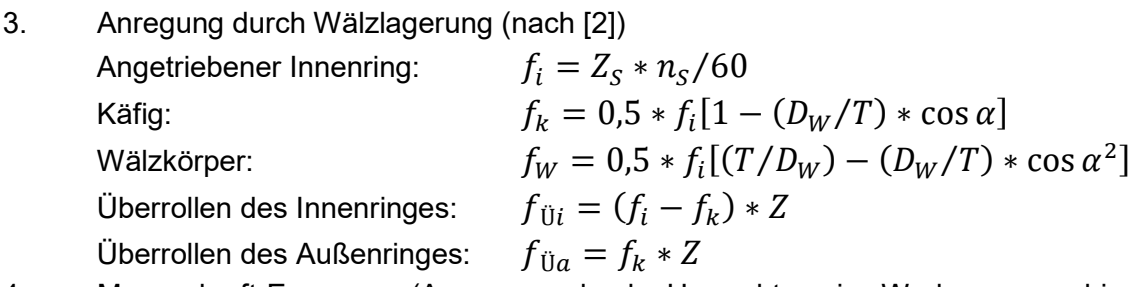

4. Massenkraft-Erregung (Anregung durch Unwuchten in Werkzeugmaschinen, Spindeln, Motor, Getriebe Frequenz:  $f_{II} = n/60$ 

$$
36\,
$$

Erregerkraft:

$$
F_{II} = 11 * 10^{-6} * m_{II} * r_{II} * n^2
$$

n and a both of the state of the state of the state of the state of the state of the state of the state of the

5. Federkrafterregung (siehe Bild 5.34)

Es bedeuten:

- a Nenndruckwinkel  $\lceil \circ \rceil$
- $D_W$  Wälzkörperdurchmesser  $\lfloor mm \rfloor$
- $F_{II}$  Erregerkraft  $[N]$
- $m_{\scriptscriptstyle II}$  Unwuchtmasse  $[kg]$
- $r_{II}$  Unwuchtradius  $\lfloor mm \rfloor$
- $n$  Drehzahl der Unwucht  $[1/min]$
- $n_S$  Spindeldrehzahl  $[1/min]$
- T Teilkreisduchmesser  $\lceil mm \rceil$
- $Z<sub>z</sub>$  Zähnezahl
- $Z_{\rm S}$ Anzahl der Werkzeugschneiden bzw. Schnittunterbrechungen

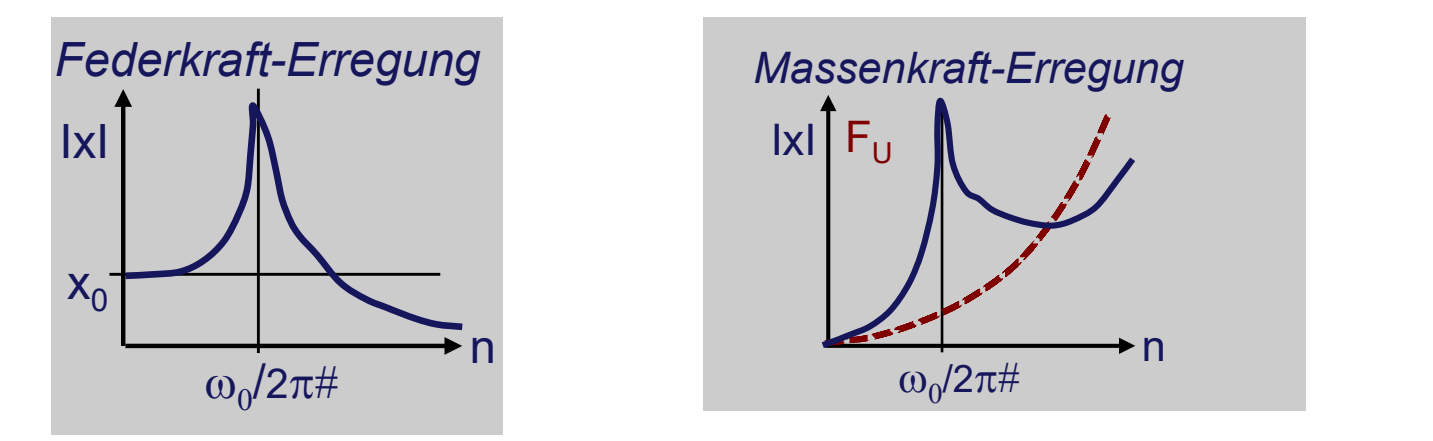

Bild 5.34 Spindelauslegung nach dynamischen Gesichtspunkten – Fremderregung

## Selbsterregung

In Bild 5.35 sind die Merkmale der Selbsterregung dargestellt. Für das Beispiel "Einstechdrehen" ergeben sich folgende Zusammenhänge:

$$
F = k_{1,1} * b * h^{1-m}
$$
  
\n
$$
dF/dh = k_{1,1} * b * (1 - m) * h^{-m}
$$
  
\n
$$
dh \Rightarrow \Delta h = x \quad : \Delta F = x * k_{1,1} * b * (1 - m) * h^{-m}
$$

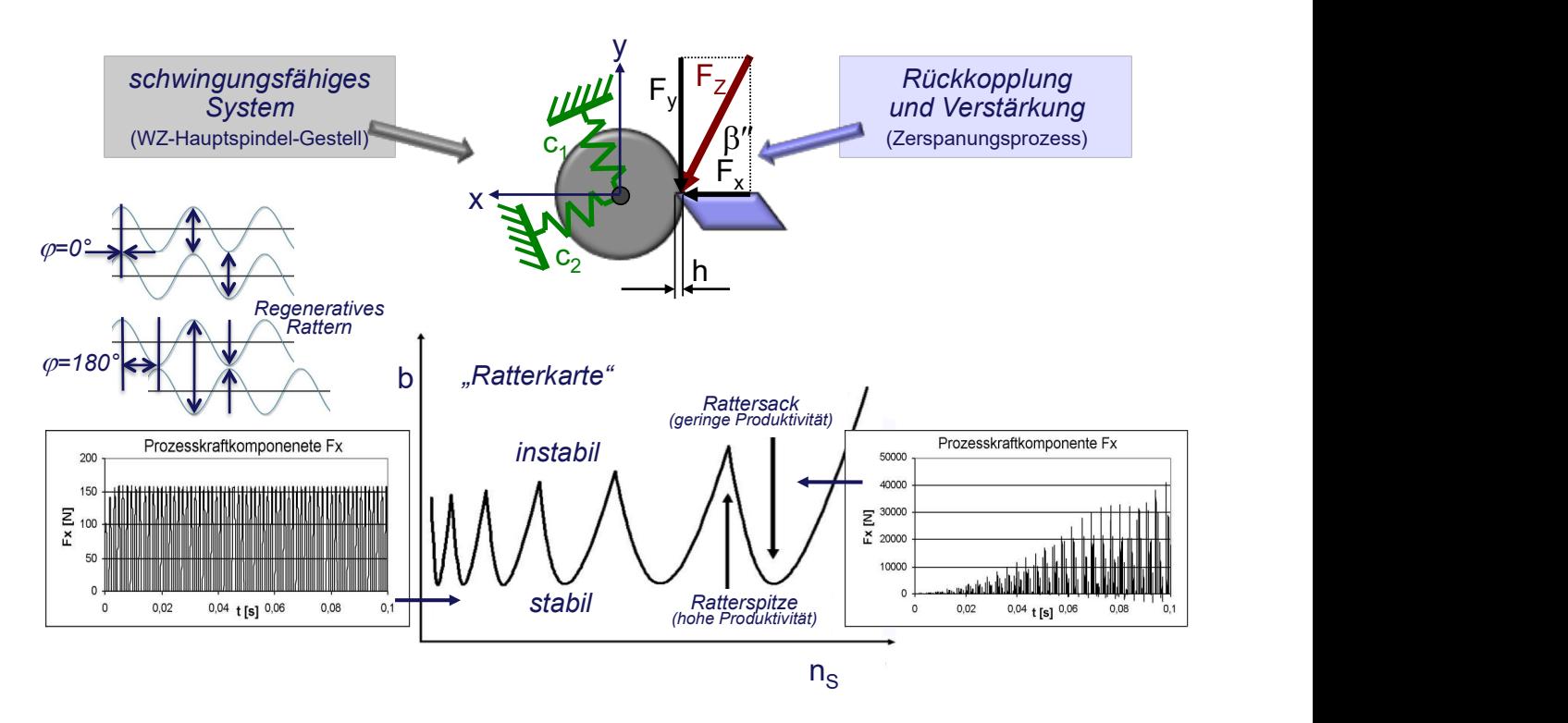

Bild 5.35 Spindelauslegung nach dynamischen Gesichtspunkten – Selbsterregung

# 5.2.4. Lagerung

# Lagerarten für Hauptspindeln

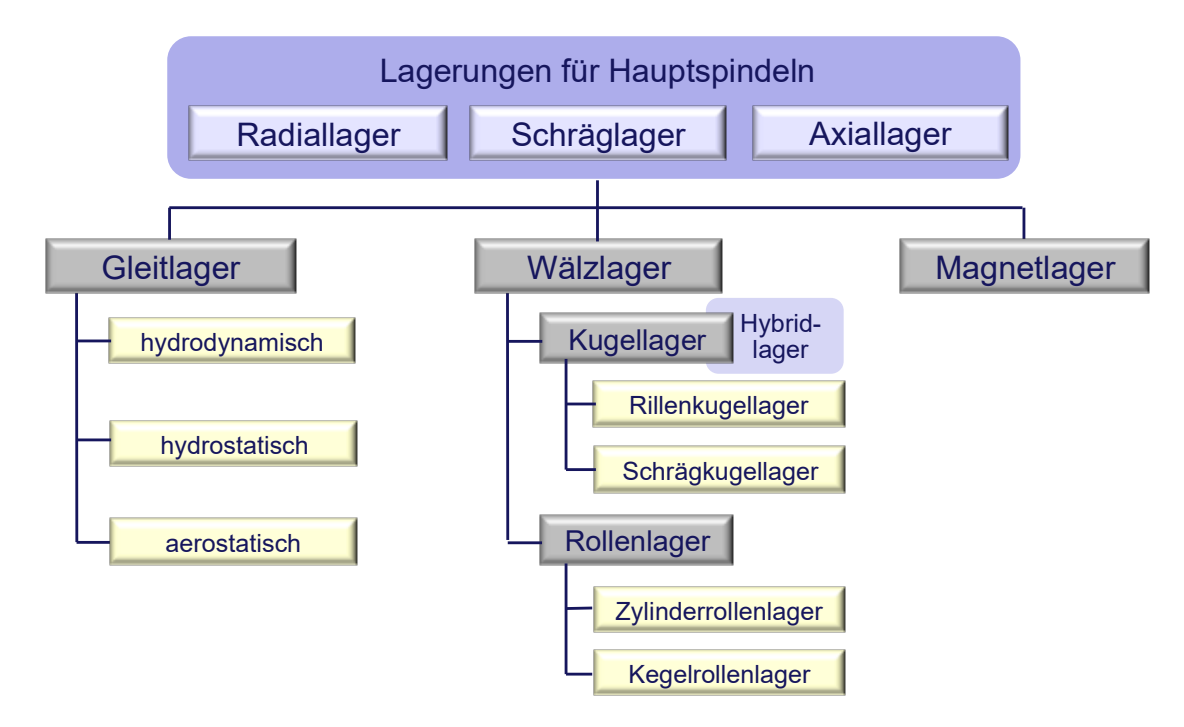

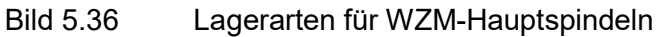

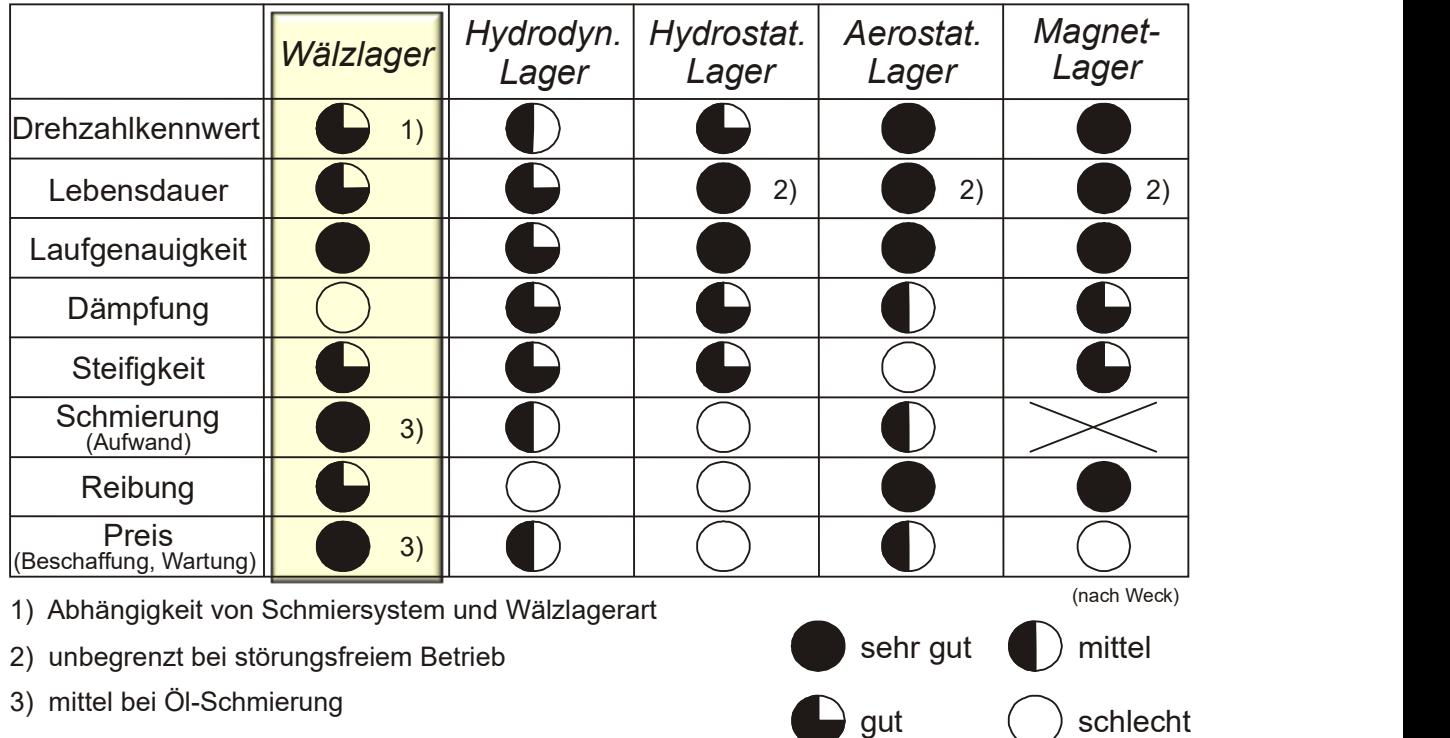

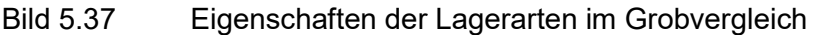

Im Wesentlichen sind es folgende Argumente, die für die Wälzlagerung der Hauptspindel sprechen:

- Wälzlager in der Ausführung Spindellager sind hochpräzise Maschinenelemente
- Relativ preiswert
- **•** Geringer Bauraum
- "Selbstregelung" der Lage der wälzgelagerten Spindelachse (robustes System)
- Geringes Haftreibmoment
- sog. "Spindellager"(Schrägkugellager mit kleinem Druckwinkel) sind für hohe Drehzahlen geeignet
- Drehzahlbereich zusätzlich durch Auslegung der Schmierung einstellbar
- Drehzahlbereich und Steifigkeit zusätzlich durch Vorspannung einstellbar
- durch angepasste Lagerauswahl und angepasste Lageranordnung ist ein weites Anwendungsfeld gestaltbar:
	- o Spindeln mit hohen Drehzahlen und kleinen Prozesskräften
	- o Spindeln für die Schwerzerspanung

# Wälzlager

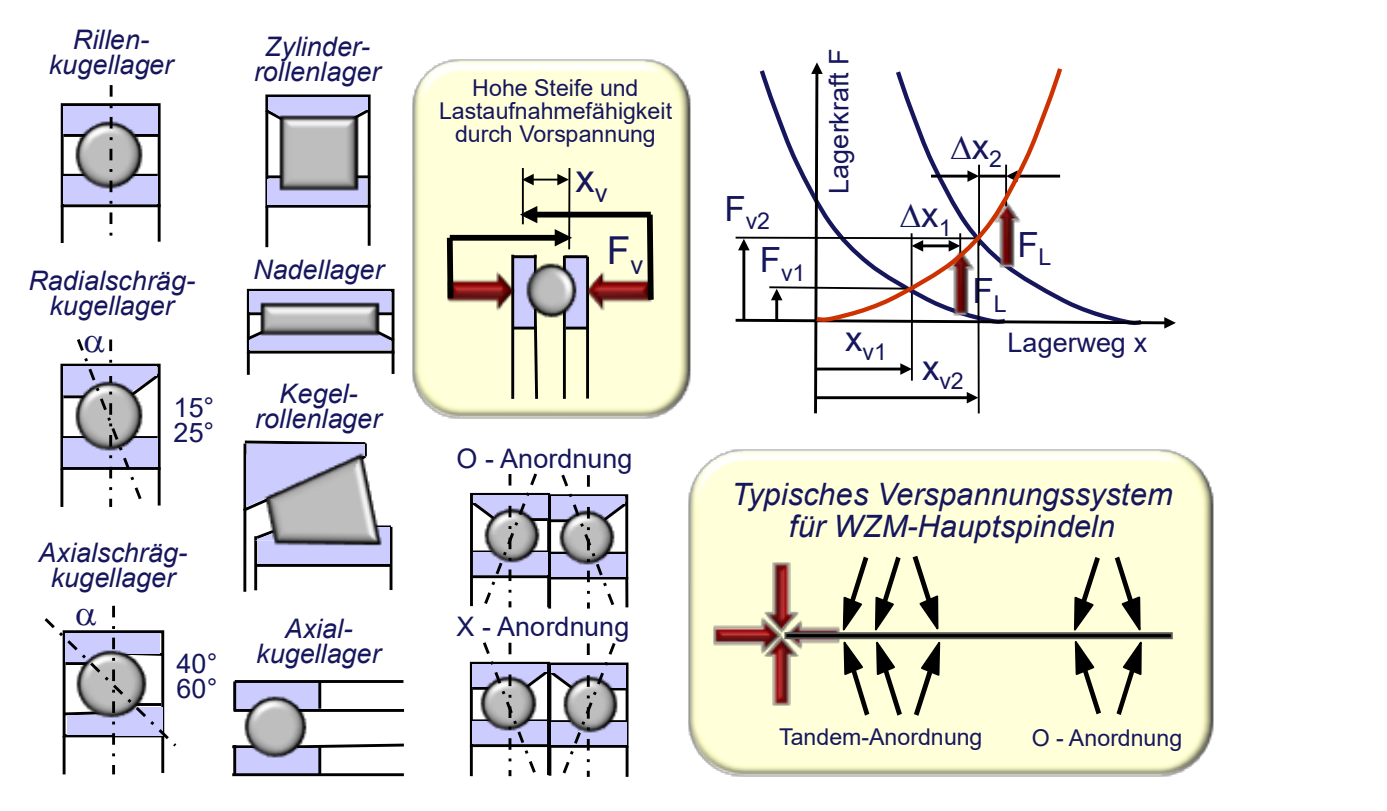

Bild 5.38 Wälzlagerbauarten und Verspannungssysteme

# Gestaltung der Wälzlagerung von Hauptspindeln

Die Gestaltung der Wälzlagerung von Hauptspindeln ist

- drehzahl- und lastabhängig, Bild 5.39,
- prozessabhängig, Bild 5.41,
- abhängig vom Antriebs-Prinzip, Bild 5.42

# Lagerung einer langsamlaufenden Drehmaschine für schwerere Prozesse

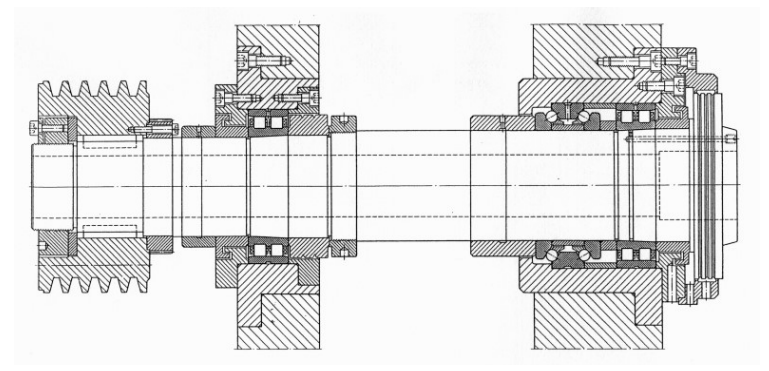

Bild 5.39 Beispiel für drehzahl- und lastabhängige Gestaltung; Quelle FAG

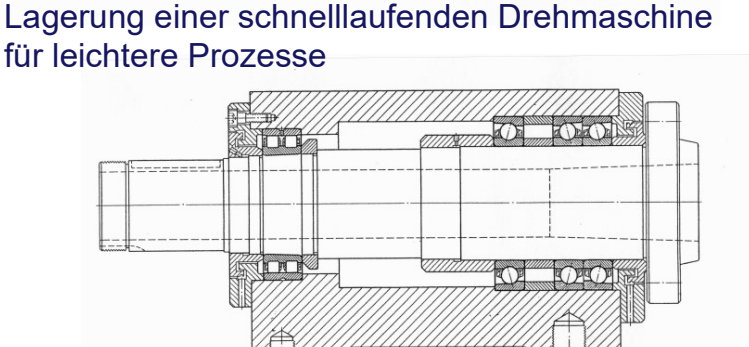

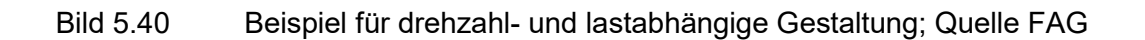

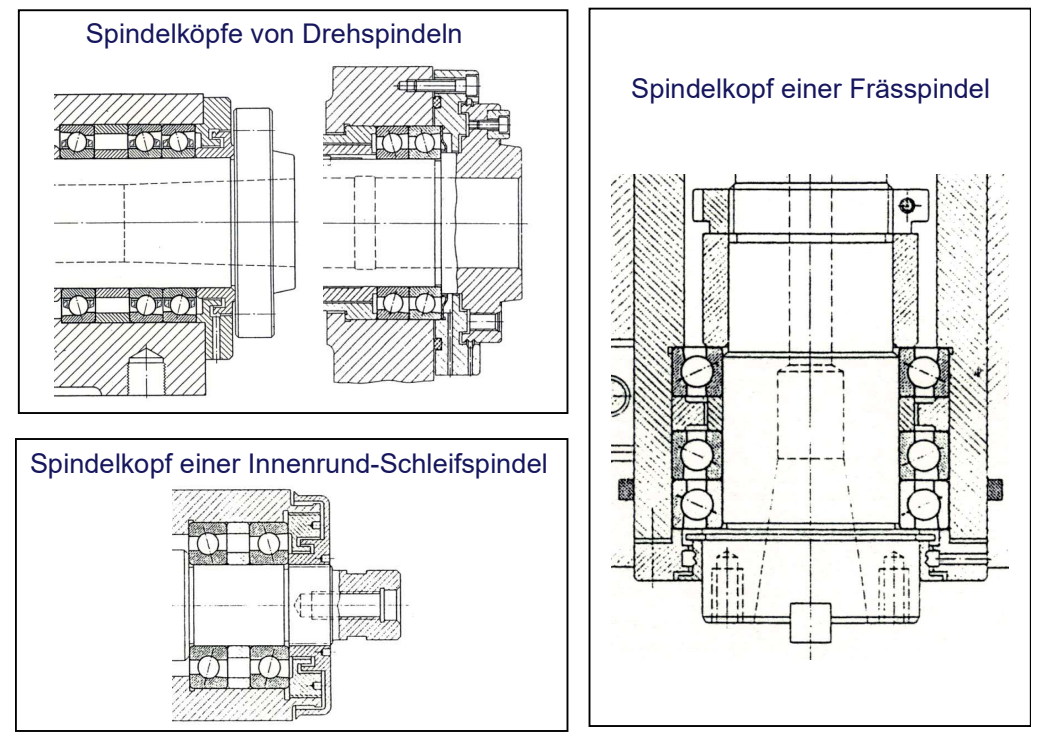

Bild 5.41 Beispiele für prozessabhängige Gestaltung; Quelle FAG)

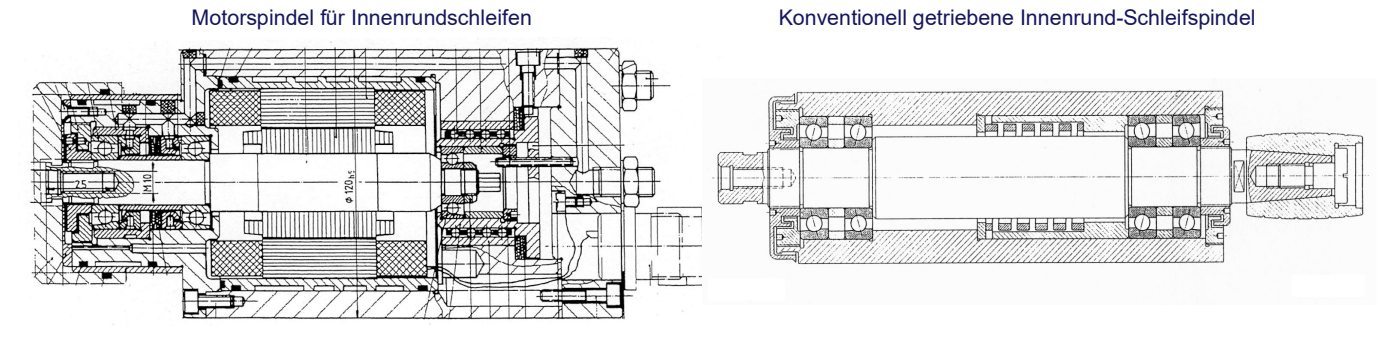

Bild 5.42 Beispiele für antriebsabhängige Gestaltung ; Quelle FAG

Im Folgenden sind fünf Beispiele für die Auslegung von Spindeln für Werkzeugmaschinen angegeben.

## Beispiel 1:

#### Bohr- und Frässpindel für niedere Drehzahlen und mittlere Schnittmomente

Die Hauptspindel ist für eine Antriebsleistung  $P_A = 20$  kW und einen Drehzahlbereich  $n_{Sp} = 11 ... 2204 min^{-1}$  gestaltet und ausgelegt.

"Die Radial- und die Axialkräfte werden getrennt von entsprechenden Lagersätzen aufgenommen. Als Radiallager sind zweireihige Zylinderrollenlager eingebaut. Das zweiseitig wirkende Axial-Schrägkugellager nimmt die Axialkräfte der Spindel. Dieses Lager hat eine definierte Vorspannung; ein Anstellen ist also nicht erforderlich. Die Lagerung hat Ölumlaufschmierung. Die Labyrinthdichtung auf der Arbeitsseite besteht aus einbaufertigen, nicht berührenden Dichtelementen. Der innere Labyrinthring hält das Schmieröl zurück, der äußere Labyrinthring dichtet gegen die Schneidemulsion ab." (FAG)

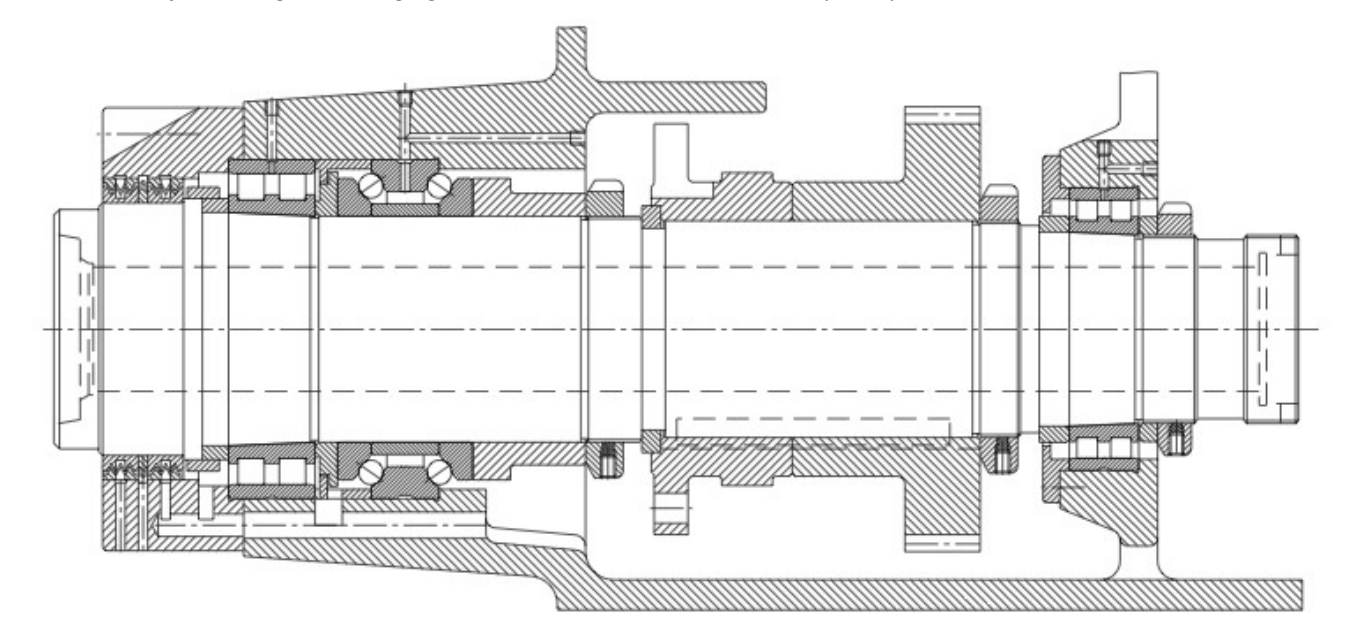

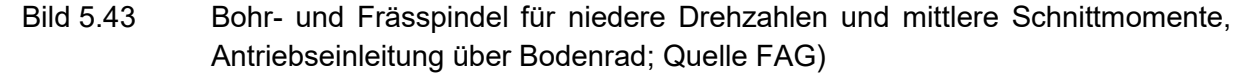

#### Beispiel 2:

## Hauptspindel einer NC-Drehmaschine für hohe Drehzahlen und mittlere **Schnittmomente**

Die Hauptspindel wurde für eine Antriebsleistung  $P_A = 27$  kW und eine maximale Spindeldrehzahl  $n_{Sp,max} = 9000 min^{-1}$  gestaltet und ausgelegt.

"Von der Lagerung wird, neben sehr hoher Drehzahleignung, hohe Steifigkeit und Führungsgenauigkeit der Arbeitsspindel verlangt. Eingebaut sind auf der Arbeits- und Antriebsseite Radial-Schrägkugellagersätze in Tandem-Anordnung. Die Lager sind leicht vorgespannt und haben erhöhte Genauigkeit. Die Lagerung hat kein Loslager; sie stellt ein starres Festlagersystem dar. Beide Lagersätze bilden zusammen eine O-Anordnung. Die Lagergröße ergibt sich aus der erforderlichen Spindelsteifigkeit, d. h. einem möglichst großen Spindeldurchmesser. Die Ermüdungslebensdauer wird zwar für die Dimensionierungsbetrachtung mit herangezogen, ist jedoch in der Praxis nicht entscheidend. Hauptspindellager fallen in der Regel nicht durch Werkstoffermüdung, sondern durch

Verschleiß aus; entscheidend ist die Fettgebrauchsdauer. Spindellager in der Universalausführung sind für den beliebigen Einbau in X-, O- oder Tandem-Anordnung bestimmt. Beim Einbau in X- oder O-Anordnung ergibt sich eine definierte Vorspannung. Die leichte Vorspannung genügt den üblichen Anforderun- gen. Durch gleich lange äußere und innere Distanzhülsen bleibt die in den Lagern eingearbeitete Vorspannung erhalten. Bei günstigem Lagerabstand gleichen sich axiale und radiale Wärmedehnungen der Arbeitsspindel aus, so dass die Lagervorspannung in jedem Betriebszustand unverändert bleibt.

Mit etwa 35 % Hohlraumfüllung werden die Lager mit Wälzlagerfett auf Lebensdauer geschmiert. Zur Abdichtung dienen Labyrinthdichtungen mit definierten Spaltverhältnissen." (FAG)

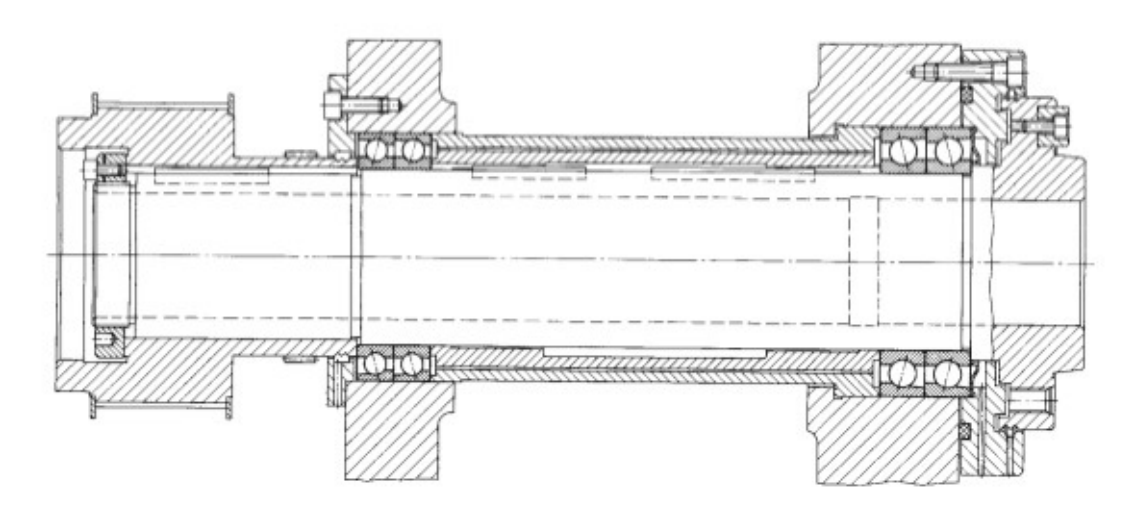

Bild 5.44 Hauptspindel einer NC-Drehmaschine für hohe Drehzahlen und mittlere Schnittmomente, Antriebseinleitung über Riemenscheibe ; Quelle FAG

#### Beispiel 3:

# Frässpindel für hohe Drehzahlen und niedere Schnittmomente, Antriebseinleitung über querkraftentlastete Riemenscheibe

Die Hauptspindel ist für eine Antriebsleistung  $P_A = 2.6/3.14 \, kW$  und Nenndrehzahlen  $n_{Sn,N} = 500$  ... 4000  $min^{-1}$  gestaltet und ausgelegt.

"Die Lagerung muss bei allen Drehzahlen im oben genannten Bereich betriebssicher laufen. So muss die Spindel beispielsweise bei  $500 min^{-1}$ und hoher Belastung radial und axial starr geführt sein. Andererseits dürfen sich die Lagerstellen bei der höchsten Drehzahl von  $4000$   $min^{-1}$  nicht so stark erwärmen, dass die Arbeitsgenauigkeit darunter leidet. Auf der Arbeitsseite der Frässpindel ist ein Radial-Schrägkugel-Spindellagersatz in Tandem-O-Anordnung mit mittlerer Vorspannung eingebaut. Die Lagergruppe ist über eine Mutter und Distanzbüchse mit  $1.9$  kN vorgespannt. Das Rillenkugellager lagert die Spindel auf der Antriebsseite. Damit auch dieses Lager spielfrei läuft, wurde es mit Tellerfedern leicht

vorgespannt. Das Fräsen erfordert biege- und verdrehsteife Spindeln. Dadurch liegt der Spindeldurchmesser und auch die Größe der Lager fest. Die erforderliche Steifigkeit der Lager wird durch die gewählte Anordnung und Vorspannung erreicht. Die beiden an der Riemenscheibe angeordneten Schrägkugellager entlasten die Spindel von Kräften aus dem Antrieb. ldurchmesser und auch die Größe der Lager fest. Die erforderliche Steifigkeit der<br>wird durch die gewählte Anordnung und Vorspannung erreicht. Die beiden an der<br>nscheibe angeordneten Schrägkugellager entlasten die Spindel v

Die Lager haben Fettschmierung. Eine Spaltdichtung mit Spritzrillen und Fangnut schützt die Spindellagerung vor Umgebungseinflüssen." Spindellagerung (FAG)

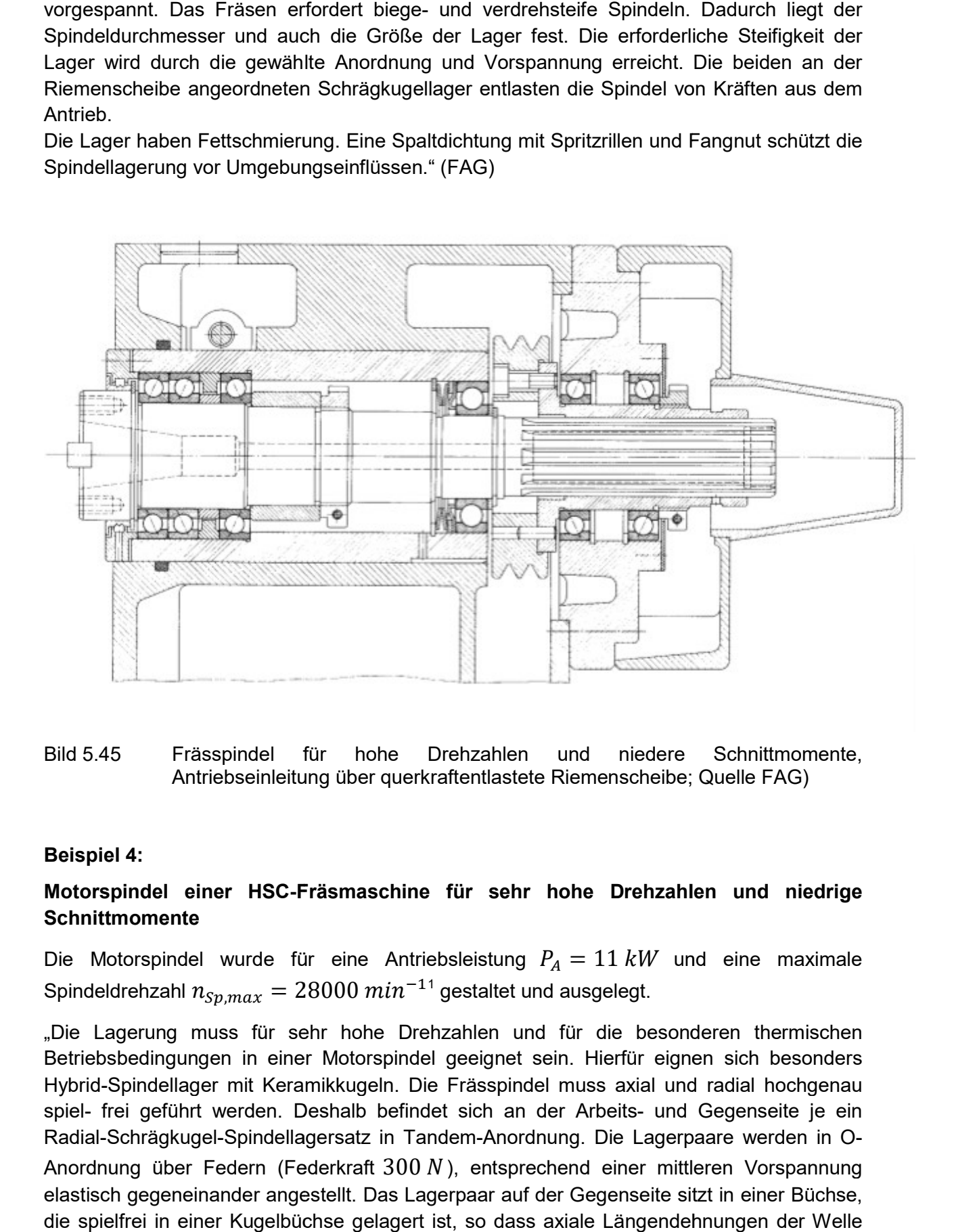

#### Bild 5.45 Frässpindel für hohe Antriebseinleitung über querkraftentlastete Riemenscheibe; Quelle FAG) Drehzahlen und niedere Schnittmomente,

#### Beispiel 4:

### Motorspindel einer HSC-Fräsmaschine für sehr hohe Drehzahlen und niedrige **Schnittmomente**

Die Motorspindel wurde für eine Antriebsleistung  $P_A = 11 \; kW$  und eine maximale Spindeldrehzahl  $n_{Sp,max}=28000\ min^{-11}$  gestaltet und ausgelegt.

"Die Lagerung muss für sehr hohe Drehzahlen und für die besonderen thermischen Betriebsbedingungen in einer Motorspindel geeignet sein. Hierfür eignen sich besonders Hybrid-Spindellager mit Keramikkugeln. Die Frässpindel muss axial und radial hochgenau spiel- frei geführt werden. Deshalb befindet sich an der Arbeits Radial-Schrägkugel-Spindellagersatz in Tandem-Anordnung. Die Lagerpaare werden in O-Anordnung über Federn (Federkraft  $300 N$ ), entsprechend einer mittleren Vorspannung elastisch gegeneinander angestellt. Das Lagerpaar auf der Gegenseite sitzt in einer Büchse, die spielfrei in einer Kugelbüchse gelagert ist, so dass axiale Längendehnungen der Welle Lagerung muss für sehr hohe Drehzahlen und für die besonderen thermischen<br>bsbedingungen in einer Motorspindel geeignet sein. Hierfür eignen sich besonders<br>d-Spindellager mit Keramikkugeln. Die Frässpindel muss axial und ra

zwanglos ausgeglichen werden können. Lagergröße und Lageranordnung werden entsprechend der Drehzahlvorgabe und dem Spindeldurchmesser ausgewählt. Zu berücksichtigen sind auch die Motorwärme, die sich als größerer Temperaturunterschied zwischen Lagerinnenring und Lageraußenring auswirkt, und die Ringaufweitung, die sich durch die Fliehkraft aufgrund der hohen Drehzahl bemerkbar macht. Dies würde bei einer starren Lageranordnung die Vorspannung stark erhöhen. Durch die Federvorspannung werden beide Einflüsse problemlos ausgeglichen. Dadurch erreicht die Flächenpressung im Wälzkontakt des Lagers einen relativ niedrigen Wert von  $p_0 = 2000 N/mm^2$  und ergibt dauerfeste Lager. Die Einsatzdauer der Lagerung wird somit durch die Fettgebrauchsdauer bestimmt. Die Lager haben Fettschmierung mit Wälzlagerfett, das sich für die höheren thermischen Belastungen und für hohe Drehzahlen besonders eignet. Um das Fett vor Verunreinigungen zu schützen und dadurch die Fettgebrauchsdauer zu verlängern, erfolgt die Abdichtung der Lagerung über Labyrinthe, bestehend aus Spaltdichtung mit Spritzrillen und Fangnut." (FAG)

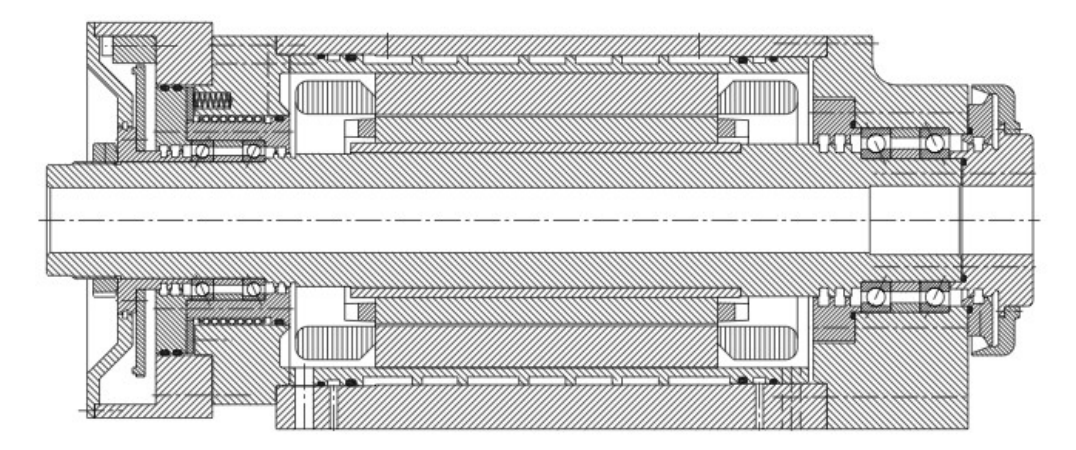

Bild 5.46 Motorspindel einer HSC-Fräsmaschine für sehr hohe Drehzahlen und niedrige Schnittmomente; Quelle FAG

#### Beispiel 5

#### Motorspindel einer Drehmaschine für hohe Steifigkeiten und Drehzahlen

Die Motorspindel wurde für eine Antriebsleistung  $P_A = 18 \, kW$  und eine maximale Spindeldrehzahl  $n_{\text{sn,max}} = 4400 \text{ min}^{-1}$ gestaltet und ausgelegt.

"Die Lager müssen eine hohe Steifigkeit haben und die Spindel radial und axial präzise lagern. Dies wird durch einen möglichst großen Wellendurchmesser und durch eine entsprechende Lageranordnung erreicht. Die Lager sind vorgespannt und haben eine erhöhte Genauigkeit. Desweiteren sind die besonderen thermischen Gegebenheiten einer Motorlagerung zu berücksichtigen.

Auf der Arbeitsseite befindet sich ein Radial-Schrägkugel-Spindellagersatz in Tandem-O-Tandem-Anordnung als Festlager. Auf der Gegenseite ist ein Zylinderrollenlager als Loslager angebracht. Die Spindellager werden mit leichter Vorspannung eingebaut. Das Zylinderrollenlager mit kegeliger Bohrung des Innenrings wird durch axiales Aufpressen auf den konischen Wellensitz der Spindel auf wenige Mikrometer Radialspiel eingestellt und erreicht bei Betriebstemperatur den gewünschten spielfreien Zustand.

Die Lager werden mit Wälzlagerfett auf Lebensdauer geschmiert. Das Fett muss sich speziell für höhere Temperaturen und hohe Drehzahlen eignen. Bei Spindellagern füllt man ca. 35 % und bei Zylinderrollenlagern ca. 20 % des Lagerhohlraums mit Fett. Die Abdichtung übernimmt ein Stufenlabyrinth mit Fangnuten und Abflussbohrungen. Eine Spaltdichtung schützt das Zylinderrollenlager vor äußeren Einflüssen." (FAG)

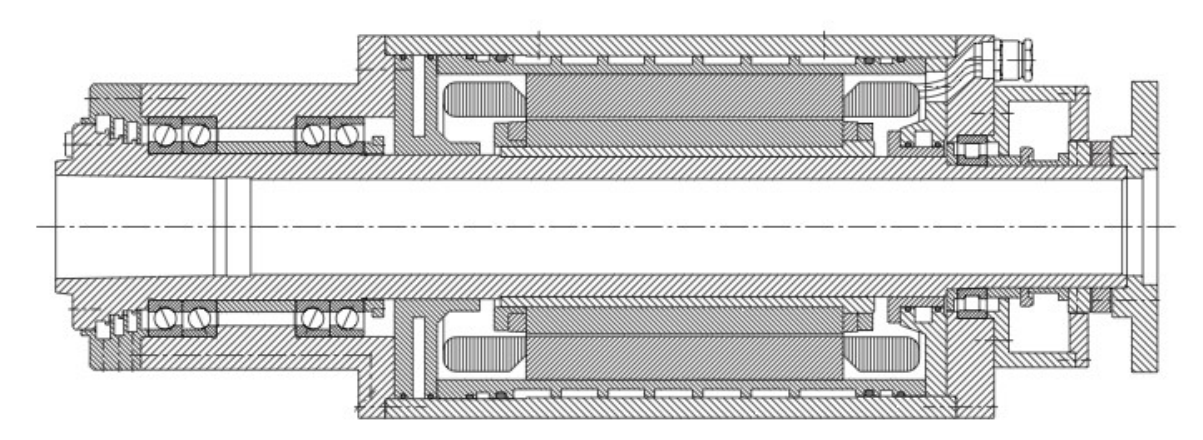

Bild 5.47 Motorspindel einer Drehmaschine für hohe Steifigkeiten und Drehzahlen; Quelle FAG

# Schmierung von wälzgelagerten Hauptspindeln

Die Aufgaben einer Schmierung bestehen in folgenden Punkten

- Trennung der Kontaktpartner im Wälzlager-Laufbahn-Kontakt
- Minderung des Verschleißes an der Oberfläche der relativ zueinander bewegten Körper: hier Wälzkörper und Laufbahn; dadurch längere Laufleistung und Erhaltung der Laufgüte
- Verminderung der Reibung was die Verlustleistung verkleinert und den Einfluß einer

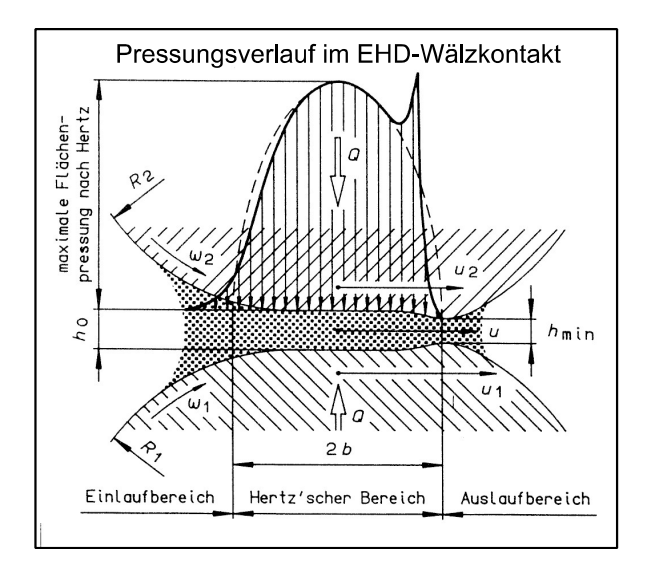

thermischen Störquelle vermindert

Bild 5.48 Elastohydrodynamischer Wälzkontakt

Die Pressung für einen ungeschmierten Wälzkörper-Laufbahn-Kontakt folgt der Theorie von Hertz. Idealerweise trennt jedoch ein Schmierfilm die Kontaktpartner. Dadurch wird der Pressungsverlauf modifziert zum Pressungsverlauf des "Elastohydrodynamischen Wälzkontaktes (EHD)". Dieser ist in Bild 5.48 dargestellt.

Die Ursachen für diese Modifikation zum EHD-Kontakt sind erklärbar durch gekoppelte DGL-Systeme aus:

- Navier-Stokesche Bewegungsgleichungen
- Kontinuitätsbeziehung der strömenden Fluide
- Verformungsgleichungen der Kontaktpartner nach Hertz

Die Genauigkeit in der Beschreibung des EHD-Kontaktes kann durch folgende Betrachtungen erhöht werden:

- Viskositäts-Druck-Abhängigkeit des Fluides (Barus-Gleichung),
- Viskositäts-Temperatur-Abhängigkeit des Fluides,
- Dichte-Druck-Abhängigkeit des Fluides,
- Energiegleichungen,
- Wärmeübergangsbedingungen und
- Temperaturen.

Eine Zusammenfassung der EHD-Grundlagen aus ingenieurmäßiger Sicht ist in [3] und [4] zu finden.

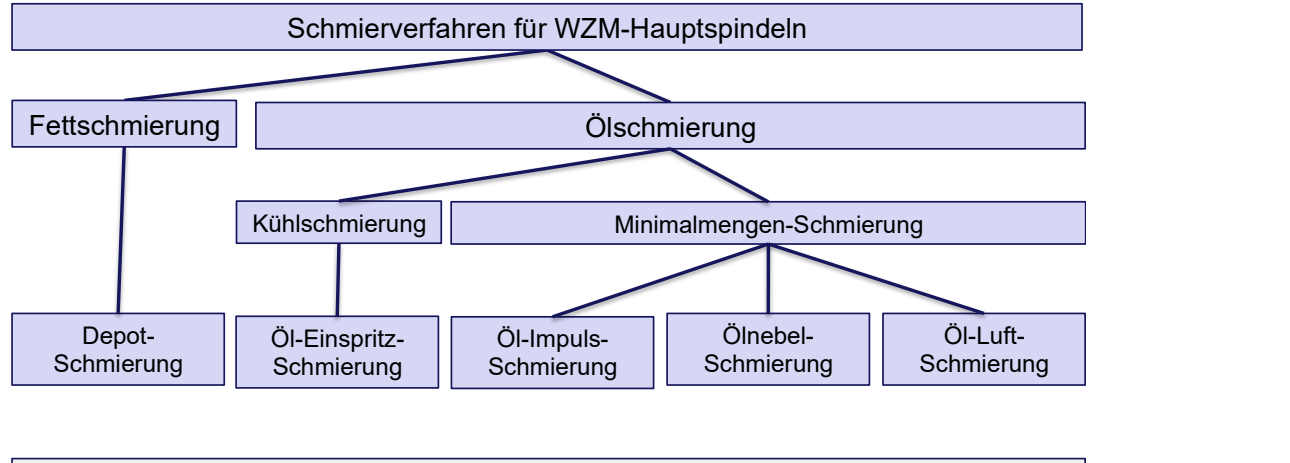

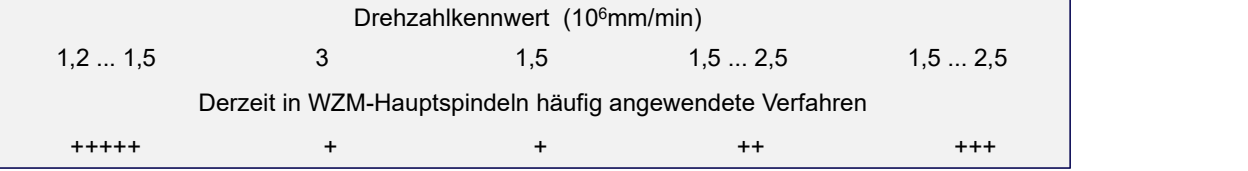

Bild 5.49 Arten der Schmierung an WZM-Hauptspindeln

# Fettschmierung (Depotschmierung)

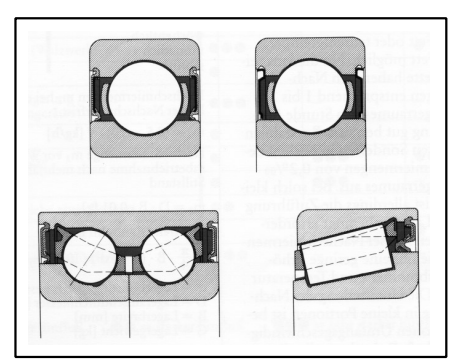

# Bild 5.50 Fettschmierung

Schmierfett ist ein konsistentes Gemisch aus Dickungsmitteln und Ölen. Es setzt während der Gebrauchsdauer Öl aus dem Dickungsmittel frei und gibt es an den Wälzkontakt ab. Fettschmierung ist das preiswerteste, zu bevorzugende Schmierverfahren. Fettschmierung benötigt keine zusätzliche Gerätetechnik und mit ihr wird i.A. der niedrigere Drehzahlkennwert erreicht (Vergleich: Öl-

Minimalmengen-Schmierung). Die Fettschmierung kann bei der Lagerherstellung bereits "eingebaut" werden. In Bild 5.50 sind Beispiele für Lebenddauerschmierungen (for-life-Schmierung) gezeigt. Die Lager sind mit abgedichteten Fettdepots versehen. Die Gestaltung von Fettdepots zeigt Bild 5.51. Ein Fettdepot das die Nachschmierung ermöglicht zeigt Bild 5.52

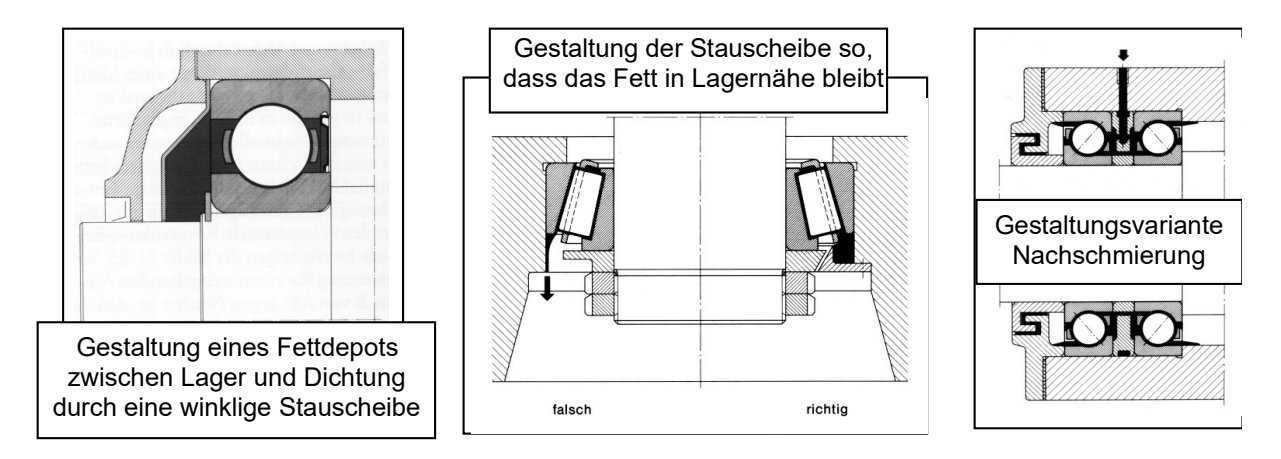

Bild 5.51 Gestaltung von Fettdepots Quelle: INA

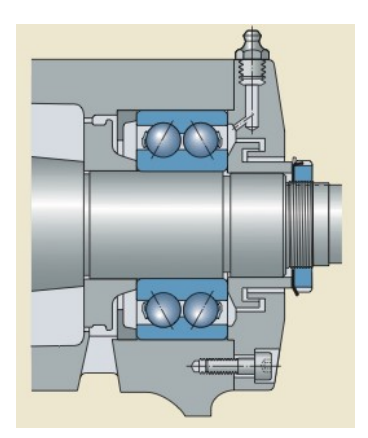

Bild 5.52 Nachschmierfähige Gestaltung; Quelle: SKF

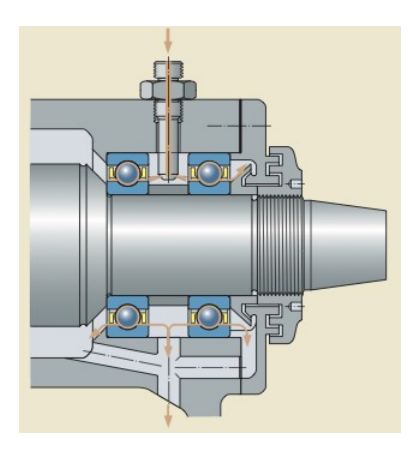

Bild 5.53 Gestaltung zum Einspritzen; Quelle: SKF)

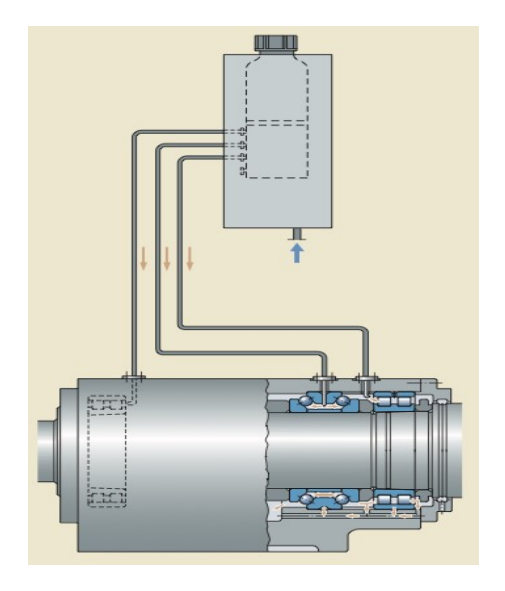

Bild 5.54 Gestaltung zur Öl-Luft-Schmierung

Als Schmierung mittels Öl sind Öl-Einspritzschmierung, Öl-Impulsschmierung und Öl-Luftschmierung üblich. Bild 5.54 zeigt als Beispiel die Möglichkeit der Öl-Luft-Schmierung.

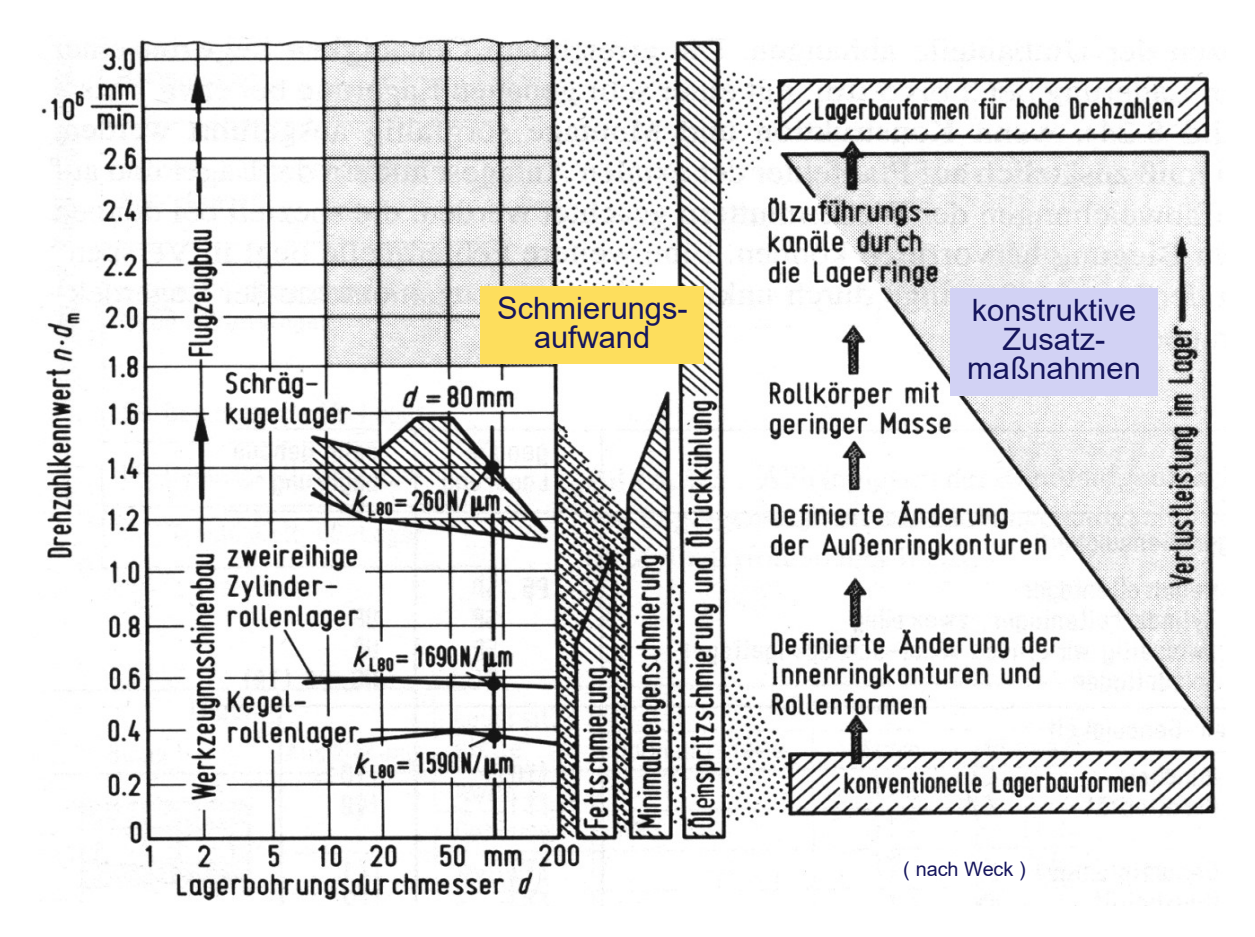

Bild 5.55 Drehzahlkennwert und dessen Beeinflussung an Wälzlagern

Die Konstruktion und die Vorteile von Hybrid-Lagern sind in Bild 5.56 und Bild 5.57 dargestellt.

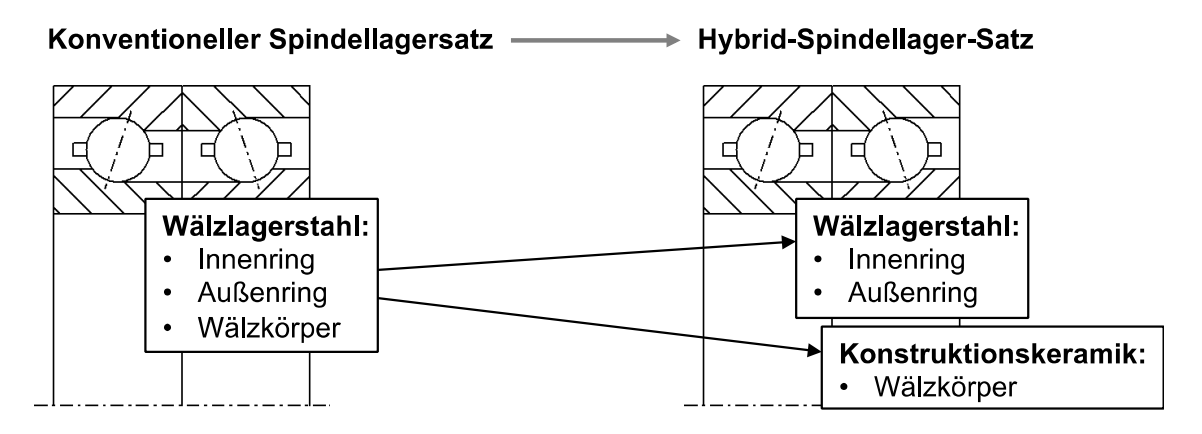

Bild 5.56 Konstruktion Hybridlager

Positive Effekte von Hybrid-Lagern sind:

 Niedrigere Dichte des Wälzkörperwerkstoffs bedeutet niedrigere Fliehkräfte und damit ein besseres Bohr.Roll-Verhältnis

- Bessere Tribologie der Paarung Stahl-Keramik hat niedrigere Werkstoff-und Schmierstoffbeanspruchung zur Folge
- Niedrigerer Thermischer Ausdehnungskoeffizient von Keramik bedeutet eine geringere Änderung der Lagervorspannung während des Betriebes
- Höherer Elastizitätsmodul der Keramik bedeutet eine höher Steifigkeit der Lager
- Insgesamt: höhere  $(d * n)$  Werte

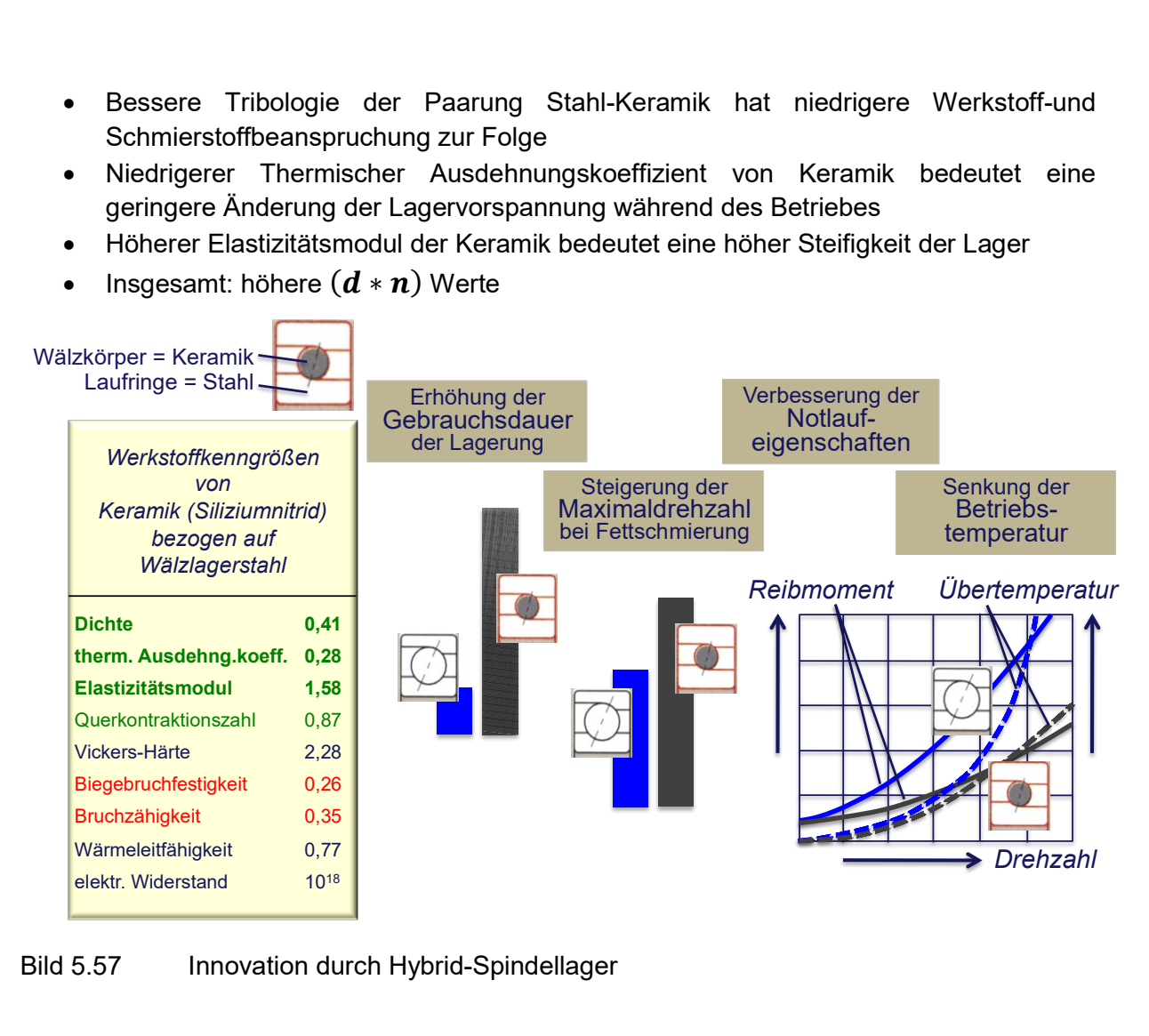

Bild 5.57 Innovation durch Hybrid-Spindellager

Im Folgenden ist ein Beispiel für die Größenordnung von Lagerkräften einer nach Bild 5.58 gelagerten Spindel gezeigt.

## Frage:

Welche maximalen Lagerkräfte sind an der Hauptspindel zu erwarten, wenn der Lagerabstand  $L = 300$  mm und die Auskragung  $a = 200$  mm betragen? Als maximale statische Prozesslasten werden  $F_x = F_y = F_z = 10 kN$  angenommen.

## Lösung:

Kräfte-und Momentengleichgewicht ergibt:

$$
F_y - F_A = 0
$$
  
\n
$$
-F_x * a - F_{Rh} * L = 0
$$
  
\n
$$
F_A = F_y = 10 kN
$$
  
\n
$$
F_{Rh} = -(a/L) * F_x = -6.67 kN
$$
  
\n
$$
F_x - F_{Rv} - F_{Rh} = 0
$$
  
\n
$$
F_{Rv} = F_x - F_{Rh} = (1 + a/L) * F_x = 16.67 kN
$$

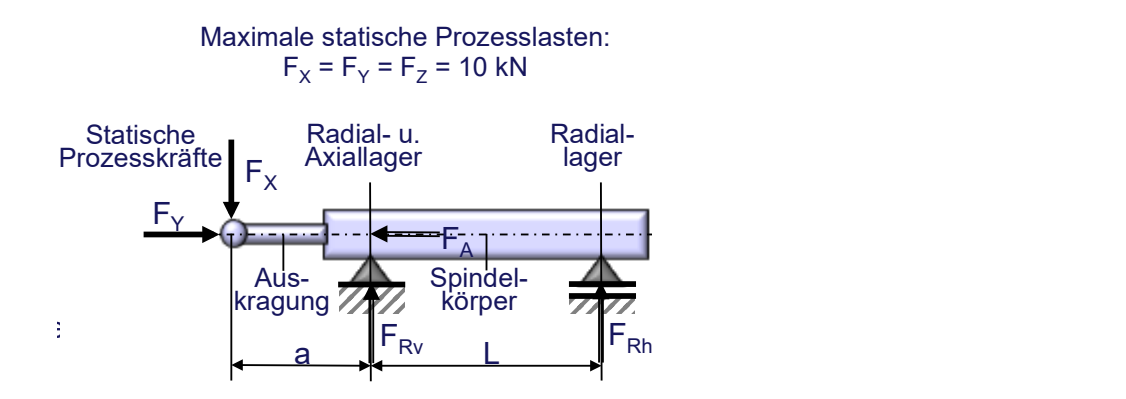

Bild 5.58 Beispiel für Größenordnungen der Lagerkräfte

# 5.3. Analyse und Bewertung

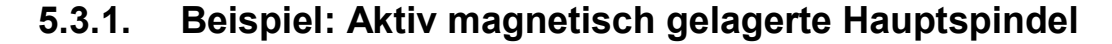

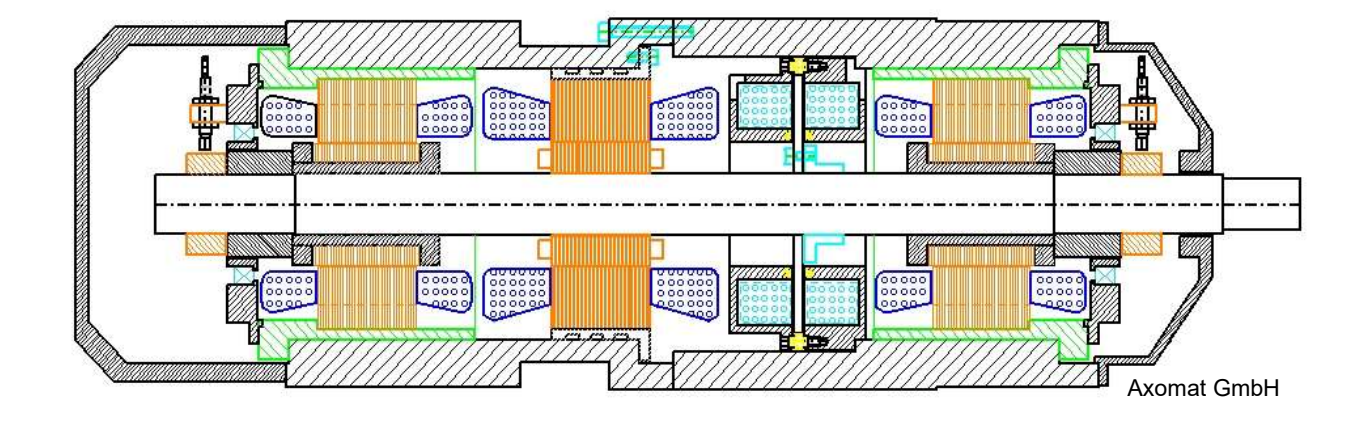

Bild 5.59 Prinzip einer aktiv magnetischen Lagerung; Quelle: Axomat GmbH

Hier soll das komplexe Beispiel der Analyse und Bewertung einer aktiv magnetisch gelagerten Hauptspindel aus [5] wiedergegeben werden.

"Magnetisch gelagerte Hauptspindeln können in Maschinen zur spanenden Fertigung eingesetzt werden. Vorteilhaft ist der Einsatz in Maschinen, in denen der Rotor mit hohen Drehzahlen betrieben werden soll, da zwischen Rotor und Stator kein mechanischer Kontakt besteht und so praktisch kein Verschleiß auftritt. Insbesondere aber ermöglicht die magnetische Lagerung das gezielte und gegebenenfalls auch winkelsynchrone Auslenken des Rotors. Dies kann beispielsweise bei der Unrundbearbeitung oder auch bei der Strukturierung von Oberflächen ausgenutzt werden. Demgegenüber wird die erweiterte Funktionalität, die höhere Präzision und die größere Flexibilität, die sich durch den Einsatz magnetisch gelagerter Spindeln erschließt, durch eine deutlich größere Systemkomplexität erkauft. Zur Ansteuerung der Magnetlager werden geeignete Leistungsverstärker, zur Ansteuerung des Motors ein Frequenzumrichter benötigt. Zudem sind Sensoren zur zeitaktuellen Erfassung der Lage des Rotors erforderlich, deren Signale in einem zyklischen, hier modellbasierten Reglerprogramm zur Berechnung der Soll-Stromstärken benutzt werden. Diese sind für die Magnetlager nötig, um den Rotor positionieren oder entlang einer vorgegebenen Bahn bewegen zu können.

Das Bild 5.60 Versuchsaufbau mit Magnetspindel, nach zeigt den Versuchsaufbau, wie er für die Analyse von Ausbohrprozessen eingesetzt wird. Die Spindel selbst wird in einem Spindelstock aufgenommen, parallel zur Spindelachse ist eine lagegeregelte Vorschubachse angeordnet. Auf deren Maschinentisch trägt eine Piezo-Kraftmessplattform das Werkstück [5]."

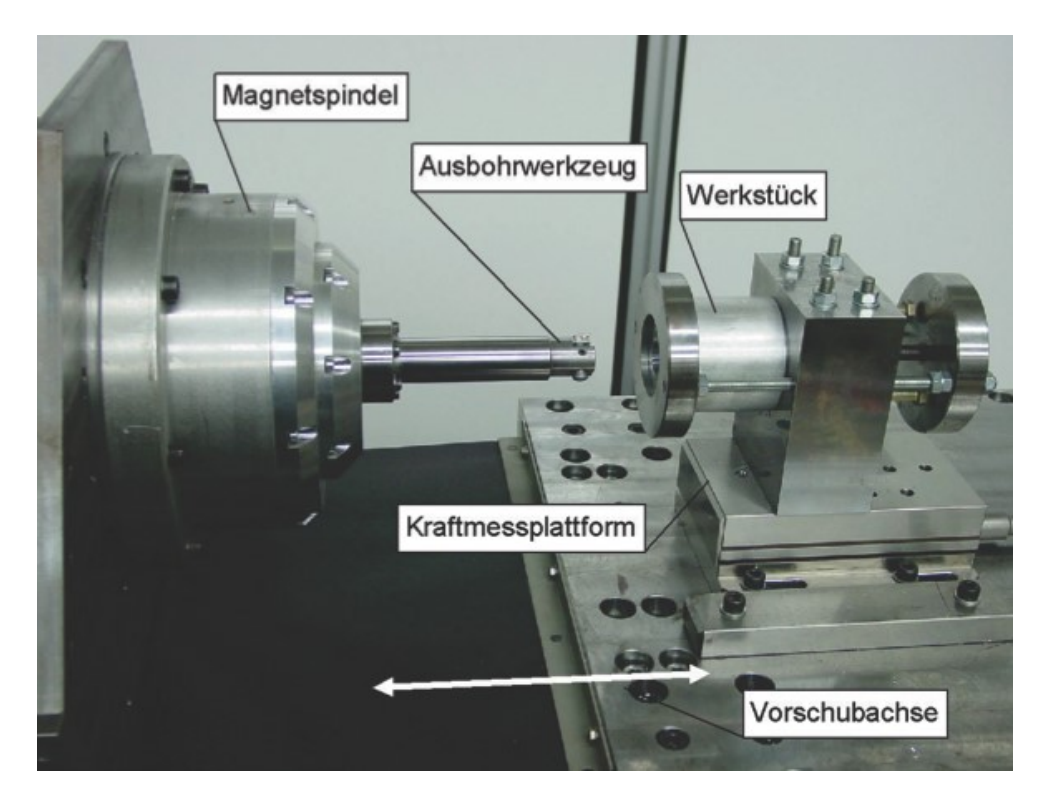

Bild 5.60 Versuchsaufbau mit Magnetspindel, nach [5]

# Strukturmechanisches Teilmodell der Hauptspindel

"Ein zentraler Punkt für die Auslegung und Bewertung einer Magnetspindel ist die Analyse der Eigenfrequenzen und -schwingformen des eigentlichen Spindelläufers und des eingesetzten Werkzeugträgers. Für die Auslegung der Spindelkonstruktion stellen sich aus der Sicht der Rotordynamik vor allem die folgenden Aufgaben:

- Die Eigenfrequenzen des Rotors sollen möglichst hoch, zumindest jedoch außerhalb des Betriebsdrehzahlbereichs liegen, um eine Anregung durch Unwuchten oder den Schneideneingriff im Fertigungsprozess zu vermeiden.
- Die Schwingungsknoten der unteren Biege-Eigenformen sollen möglichst in der Nähe der Messebenen und/oder der Lagerebenen liegen, um eine Anregung der Struktur durch die Regelung der Magnetlager zu vermeiden. Auf jeden Fall sollen Schwingungsknoten nicht zwischen Lagerebene und zugehöriger Messebene liegen, da dies zur Gegenphasigkeit zwischen Mess- und Stellgröße führt.

Die Struktur soll insgesamt ausreichend gedämpft sein.

Durch verschiedene konstruktive Maßnahmen können diese Aufgaben mehr oder weniger gut gelöst werden. Beispielsweise führt das Aufkleben von Messspuren, Zwischenringen sowie Motor- und Magnetlagerlamellenpaketen einerseits zu einer insgesamt guten modalen Dämpfung (Dämpfungsmaß in der Größenordnung von  $0.015 < D<sub>i</sub> < 0.035$ , andererseits wird dadurch jedoch die versteifende Wirkung dieser üblicherweise aufgeschrumpften Komponenten deutlich reduziert. Die für die Bewertung der Entwürfe erstellten FE-Modelle für die verschiedenen Konstruktionsvarianten von Spindelkörpern und eingesetzten Werkzeuge verwenden schubweiche Timoshenko-Balken.

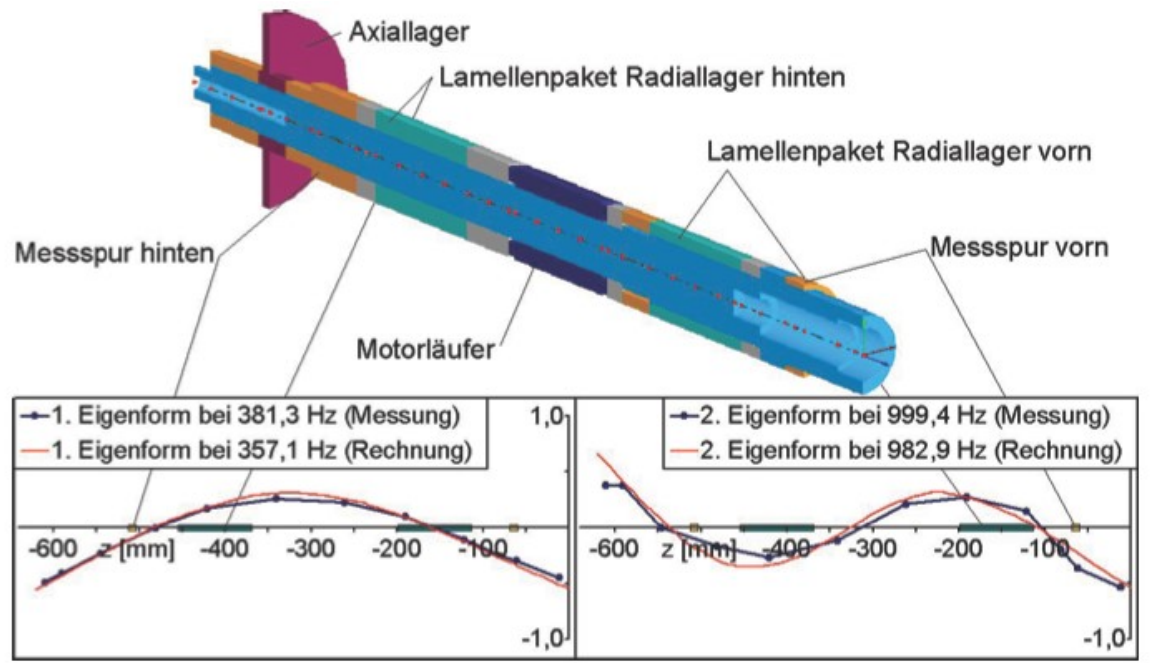

Bild 5.61 Schnitt durch das FEM-Modell der ursprünglichen Konstruktion sowie Vergleich berechneter und gemessener Eigenfrequenzen und -schwingformen, nach [5]

Die erwähnten Klebefugen zwischen dem Stahlkörper des Rotors und den einzelnen, oben aufgeführten Hülsen sind nicht explizit modelliert, vielmehr werden die Fugen über die Reduktion der Steifigkeit der Umbauteile – im Sinne eines Traganteiles als Faktor auf den Elastizitätsmodul der Hülsenwerkstoffe (in der Größenordnung von (10 − 30%) – approximiert.

Die Darstellungen in Bild 5.61 und Bild 5.62 dokumentieren, wie mit einer modellgestützten Analyse Einfluss auf die konstruktive Ausführung des Spindelkörpers genommen werden kann. Der Vergleich einer ursprünglichen Konstruktionsvariante Bild 5.61 mit der letztlich ausgeführten Konstruktion Bild 5.62 zeigt, wie durch die insgesamt kompaktere Gestaltung und Anordnung der Bauteile die Eigenfrequenzen des Spindelrotors deutlich nach oben verschoben werden konnten [5]."

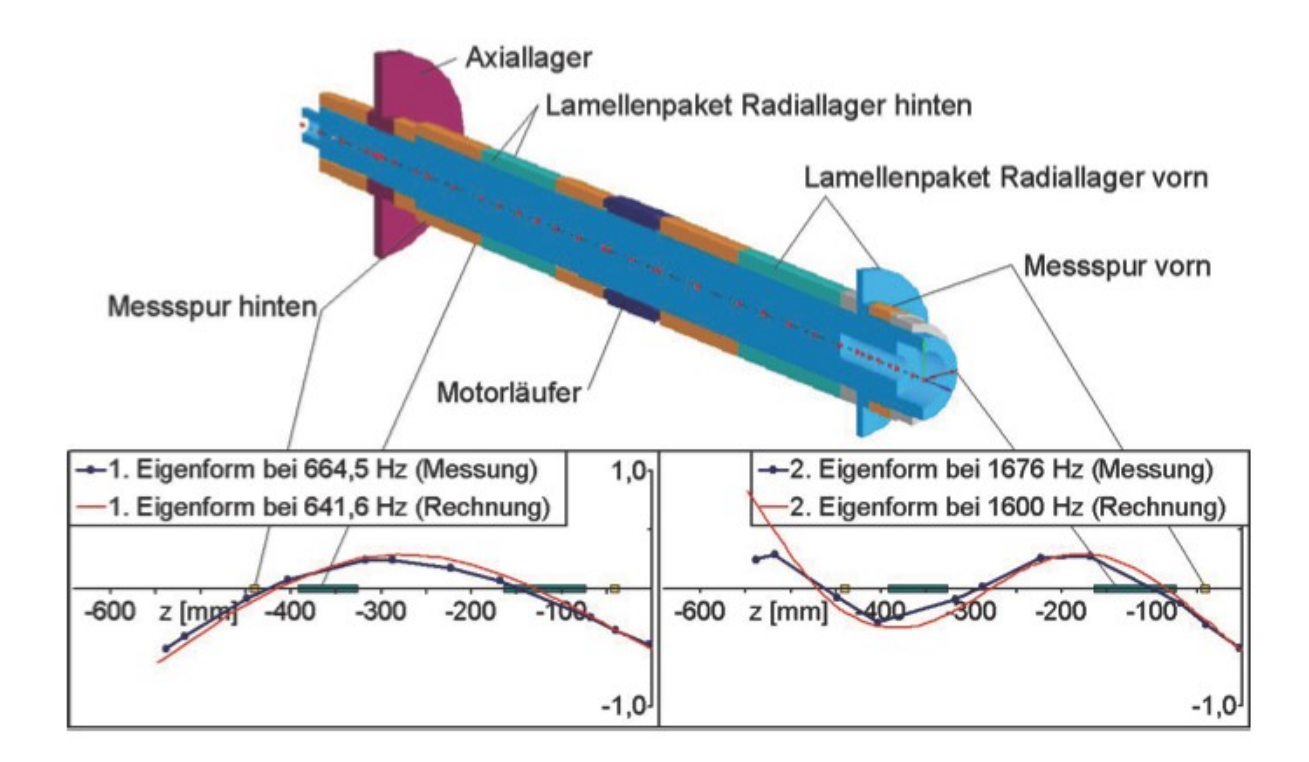

Bild 5.62 Schnitt durch das FEM-Modell der ausgeführten Konstruktion sowie Vergleich berechneter und gemessener Eigenfrequenzen und –schwingformen, nach [5]

"Die nachfolgend ausgeführten experimentellen Modalanalysen bestätigen zudem die im Modell vorhergesagten Frequenzen und Schwingformen in guter Übereinstimmung. Bemerkenswert ist an dieser Stelle, dass die Forderungen an die Lage der Schwingungsknoten für die ersten beiden Moden sowohl für das vordere Radiallager – die Knoten liegen innerhalb des Lagers – als auch für das hintere Radiallager – die Knoten liegen in unmittelbarer Nähe des Sensors – weitgehend erfüllt werden. Im Ergebnis erlaubt die erreichte Lage der Eigenfrequenzen deutlich außerhalb des avisierten Betriebsdrehzahlbereiches  $9000 - 18000$   $min^{-1}$  den Ersatz eines elastischen Rotormodells durch ein (deutlich schneller zu berechnendes) Starrkörpermodell im später vorgestellten modellbasierten Regler für die Magnetspindel [5]."

#### Modell der Magnetlagerung

"Für die Modellierung von Magnetlagern werden oft magnetische Netzwerke verwendet. Als Grundlage hierfür wird die Gültigkeit des Schnittgesetzes für den magnetische Fluss (die Summe der Flüsse durch eine geschlossene Fläche ist stets Null) und des Umlaufgesetzes für die magnetische Spannung (die Summe der magnetischen Spannungen entlang eines geschlossenen Pfades ist stets Null) vorausgesetzt. Dabei werden Streufelder nur eingeschränkt berücksichtigt, eine konstante magnetische Leitfähigkeit der Werkstoffe vorausgesetzt und homogene Felder innerhalb der Bereiche des Magnetkreises angenommen. Mit Hilfe der so gewonnenen Netzwerkgleichungen lassen sich die magnetischen Flüsse  $\Phi$ in den einzelnen Lagerschenkeln  $k$  in Abhängigkeit von der Position des Rotors im Lager sowie den Stromstärken in den Lagerspulen berechnen und in der

Folge – unter der Annahme eines homogenen Magnetfeldes – auch die Magnetkräfte an jedem Lagerpol bestimmen. Für die in der Magnetspindel eingesetzten dreipoligen, rein elektromagnetischen Lager ergeben sich die Kraftvektoren $\{F_{L}\}$  dann prinzipiell nach Gleichung (5.1)" [5]

$$
\mathbf{F}_{\mathbf{k}} = (\mathbf{B}_{\mathbf{k}}^2 * \mathbf{A}_{\mathbf{q}})/2\mu \quad \text{für } \mathbf{k} = 1, 2, 3 \tag{5.1}
$$

$$
\text{mit} \quad d\phi_k / dA_q = B_k \sim (i_k * n) / l_k
$$

$$
\{F_L\} = \sum_k F_k * \{cos(\alpha_k) \, sin(\alpha_k) \, 0\}^T
$$

es bedeuten:

- $k$  Index eines Lagerschenkels mit dem zugehörigen Spulenpaar
- $i_k$  Strom im Spulenpaar  $k$
- $l_k$  Luftspalt zwischen Rotor und Spulenjoch  $k$
- $n$  Wicklungszahl der Spulen
- $\alpha_k$ Winkel der Lagerschenkel in der Lagerebene
- $B_k$  magnetische Flussdichte
- $A_{q}$  Jochquerschnitt
- $\mu$  Permeabilität im Luftspalt

# Nichtlineares Reglermodell

"Bei dem in der Magnetspindel eingesetzten Lageregler für die Magnetlagerung handelt es sich um eine sogenannte flachheitsbasierte Folgeregelung. Diese ist auf der Basis mathematischer Modelle hergeleitet. Bild 5.63 zeigt das Prinzip des gesamten modellbasierten Reglers, wie er auf der Reglerplatine implementiert ist. Der Trajektoriengenerator erzeugt aus vom Bediener vorgegeben Soll-Lageparametern für die Spindelachse die Referenztrajektorien für die Lagekoordinaten und deren erste und zweite Zeitableitungen. Diese Trajektorien werden benötigt, da die Gesamtdynamik des Systems begrenzt ist und im Umkehrschluss nur mit einer Vorsteuerung die gewünschte Bahnbewegung erzeugt werden kann. Auf der anderen Seite werden mit Hilfe eines Beobachters die gemessenen Ist-Positionsgrößen gefiltert und daraus die Lagekoordinaten der Spindel sowie deren aktuelle Geschwindigkeiten und Beschleunigungen rekonstruiert. Der Folgeregler berechnet dann aus dem Vergleich von gemessenen und rekonstruierten Lagegrößen die erforderlichen Sollbeschleunigungen. Unter Verwendung des inversen Starrkörpermodells lassen sich die Soll-Lagerkräfte und im Weiteren mit inversen Lagermodellen die Soll-Stromstärken bestimmen [5]."

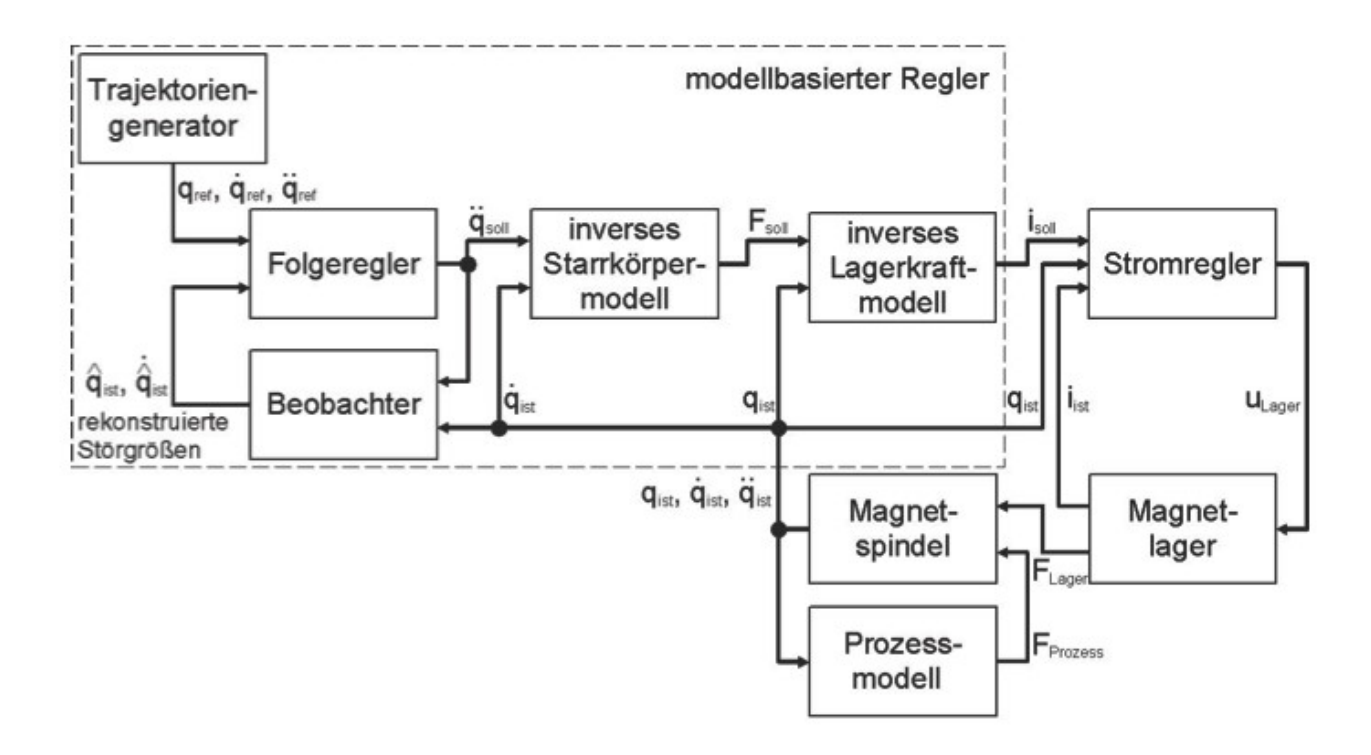

Bild 5.63 Schematische Darstellung der Regelung der magnetisch gelagerten Spindel, nach [5]

#### Prozesskraftmodell für das Ausbohren

"Für die modellgestützte Analyse von Fertigungsprozessen wird neben den bereits vorgestellten Teilmodellen der Maschinenstruktur auch ein geeignetes Abbild für die auftretenden Prozesskräfte benötigt. Als hier untersuchter Beispielprozess wird das Präzisionsausbohren mit einschneidigem Werkzeug herangezogen, es bietet erhebliches Potential als Substitution für die Kombination von Bohr- und nachfolgendem Innenrundschleifen. Das hierzu gewählte Zerspankraftmodell ist eine Kombination der bekannten empirischen Modellansätze nach Kienzle [6], Faasen [7] u. a. mit einem polytropen Kraftverlauf über der Spanungsdicke mit der zusätzlichen Berücksichtigung von sogenannten Schneidkantenkräften, wie sie z. B. Salomon, Altintas u. a. in einem linearen Kraftmodell verwenden – siehe auch Teil 1 Abschnitt 2.1.3. Diese Vereinigung trägt dem Umstand Rechnung, dass infolge der bei dieser Anwendung sehr kleinen Spanungsquerschnitte – und damit auch kleiner Spanungsdicken  $h<sub>s</sub>$  – die Schneidkantenkräfte einen nicht mehr zu vernachlässigenden Anteil an der Gesamtkraft haben. Damit ergibt sich für die einzelnen Zerspankraftkomponenten  $F_m$  die Beziehung gemäß Gleichung (5.2) [5]."

$$
F_m = b_S * [k_m * m_m * (h_S/m_m)^{1-m_m} + k_{mc}] \quad \text{für} \quad m = f, c, p \tag{5.2}
$$

mit  $b<sub>c</sub>$ Spanungsbreite in mm,

- $h_{\rm S}$ Spanungsdicke in  $mm$ .
- $k_m$  spezifische Schnittkraftkoeffizienten in  $N/mm^2$
- $k_{mc}$  spezifische Koeffizienten der Schneidkantenkräften in  $N/mm$ ,

#### $m_m$  spezifische Schnittkraftexponenten.

"Die Besonderheit bei diesem Ausbohrprozess liegt in den relativ kleinen Arbeitseingriffen  $a_e \leq 0.2$  mm. Diese liegen in der gleichen Größenordnung wie der Eckenradius der eingesetzten Wendeschneidplatte ( $r_e = 0.2 \, mm$ ), somit muss dieser Bereich der Schneidkantengeometrie im Modell berücksichtigt werden. Auf der anderen Seite sollen mit dem Gesamtmodell auch die dynamischen Wechselwirkungen zwischen der aktiv magnetisch gelagerten Spindel und dem Ausbohrprozess abgebildet werden. Diese beiden Aspekte verhindern eine geschlossene Berechnung der Prozesskräfte nach (\*), vielmehr muss für das Prozessmodell eine diskretisierte Form angewendet werden, da sich der tatsächliche Spanungsquerschnitt kontinuierlich verändern kann. Das Bild 5.64 zeigt hierzu das Prinzip zur Modellierung und Berechnung der Kräfte für das Ausbohren. Die Diskretisierung des Werkstücks erfolgt durch zwei konturbeschreibende Matrizen, in denen jeweils Komponenten für die zeitaktuelle Oberfläche des Werkstückes hinterlegt sind. Zu jedem Simulationszeitschritt wird der aktuelle Spanungsquerschnitt durch eine Durchdringungsberechnung zwischen den Konturmatrizen und der Werkzeugkontur ermittelt. Dabei wird der gesamte Spanungsquerschnitt in einzelne Spansegmente mit diskreten Spanungsdicken  $h_n$  und Spanungsbreiten  $h_n$  zerlegt. Auf diese Spansegmente wird das Kraftmodell aus Gleichung (5.2) in der Form von Gleichung (5.3) angewendet. Die orientierte Summation über alle Segmente und die drehwinkelabhängige Transformation nach Gleichung (5.4) führt dann auf den Prozesskraftvektor für den angenommenen Schneidenpunkt zwischen Werkzeug und Werkstück im globalen Koordinatensystem [5]."

$$
F_{m,n} = b_{S,n} \left[ k_m * m_m (h_{S,n}/m_m)^{1-m_m} + k_{mc} \right]
$$
  
\n
$$
f \text{ür } m = 1,2,3 \text{ und } n = 1, ..., Seg
$$
  
\n
$$
\begin{cases} F_r \\ F_t \\ F_z \end{cases} = \sum_n \left( \begin{bmatrix} \sin \alpha_n & 0 & \cos \alpha_n \\ 0 & 1 & 0 \\ \cos \alpha_n & 0 & \sin \alpha_n \end{bmatrix} * \begin{bmatrix} F_{1,n} \\ F_{2,n} \\ F_{3,n} \end{bmatrix} \right) - \begin{Bmatrix} F_x \\ F_y \\ F_z \end{Bmatrix}_{WZ}
$$
  
\n
$$
= \begin{cases} F_x \\ F_y \\ F_z \end{cases}_{Wst} = \begin{bmatrix} \cos \omega t & -\sin \omega t & 0 \\ \sin \omega t & \cos \omega t & 0 \\ 0 & 0 & 1 \end{bmatrix} * \begin{Bmatrix} F_r \\ F_t \\ F_z \end{Bmatrix}
$$
  
\n(5.4)

"Gemeinsam mit den in Zerspanversuchen identifizierten Prozesskraftkoeffizienten  $k_m$ lassen sich die dynamischen Kräfte berechnen. Das Bild 5.65 zeigt dazu den Vergleich von über der Eingriffsdauer gemittelten Prozesskräften und deren Schwankungsbreiten für zwei ausgewählte technologische Datensätze aus Messung und Modellrechnung mit einer insgesamt recht guten Übereinstimmung [5]."

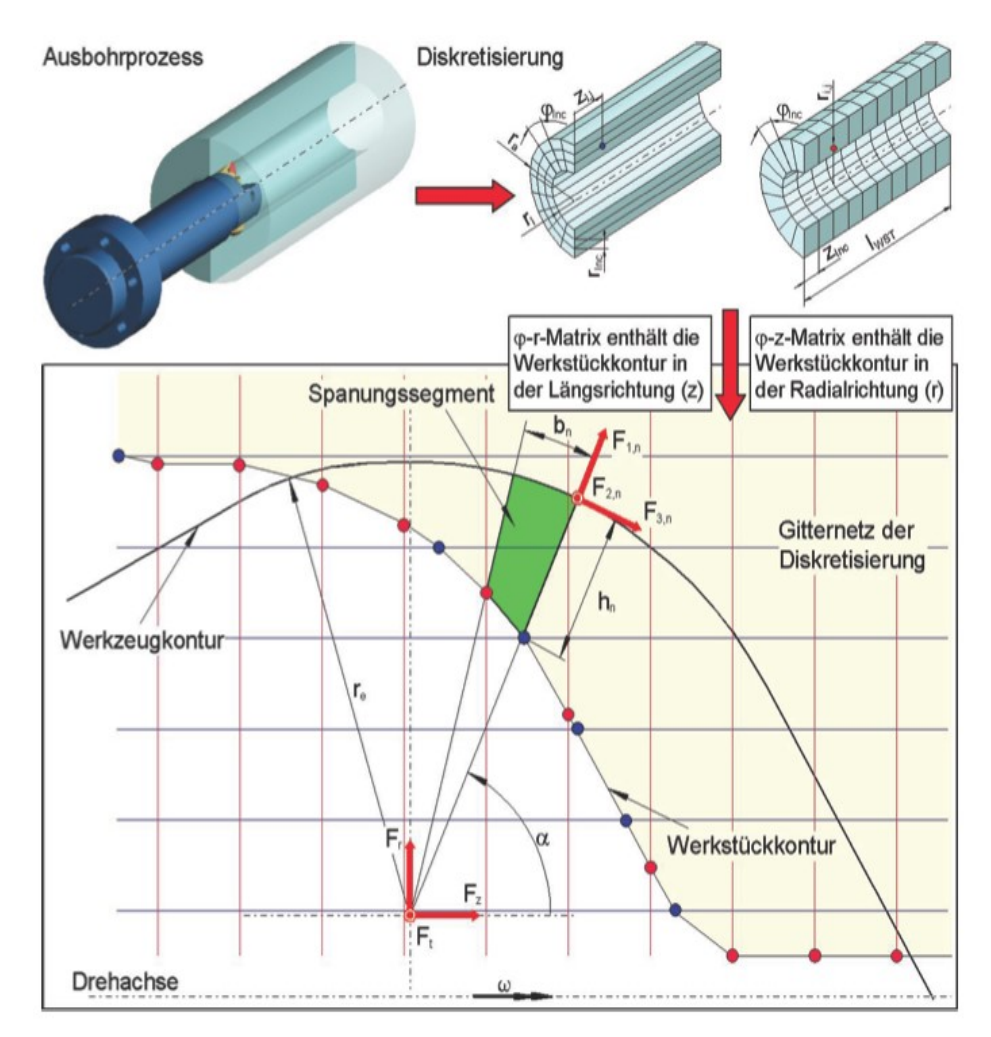

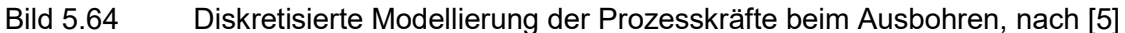

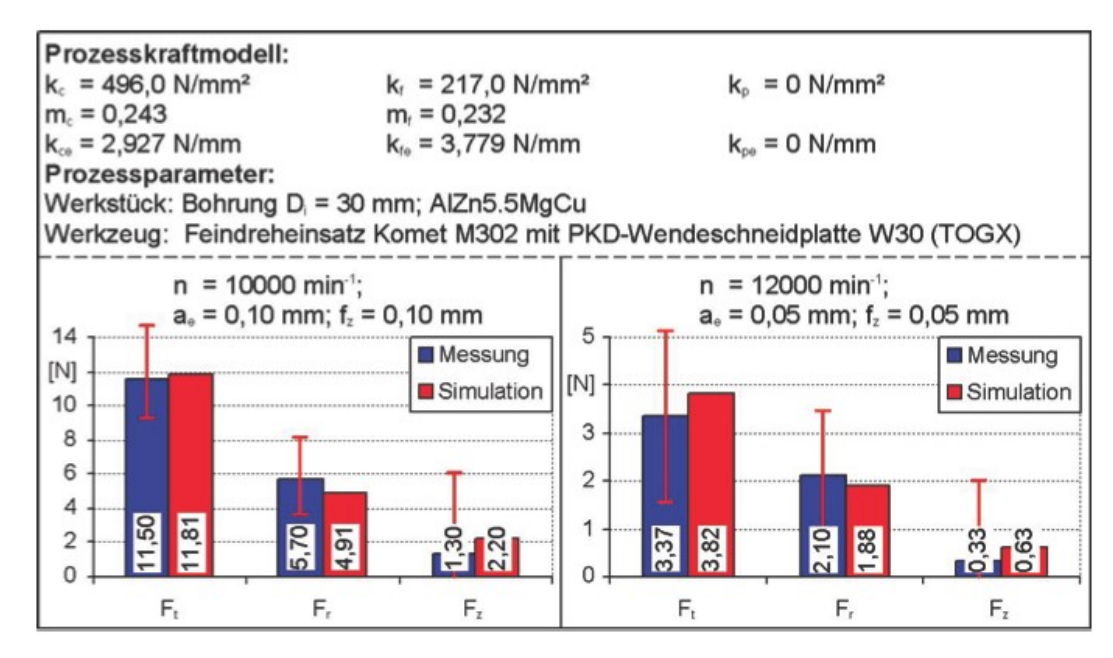

Bild 5.65 Experimentell und modellgestützt ermittelte Prozesskräfte beim Ausbohren, nach [5]

#### Bewertung der dynamischen Nachgiebigkeit der Spindel

"Für den Aufbau des Gesamtmodells für die aktiv magnetisch gelagerte Spindel werden neben den bereits vorgestellten Modellblöcken der mechanischen Komponenten – weitere, unmittelbar der Regelung und Magnetlagerung sowie der Prozessbeschreibung zugehörende Modellbestandteile benötigt. Diese sind in gleicher Weise wie die Mechanik-Bibliothek entweder in "C" oder in der MATLAB-Skriptsprache verfasst. Für eine einfache Handhabung sind alle für die simulationsgestützte Auslegung eines derartigen Gesamtsystems erforderlichen Modellblöcke in einer eigenständigen Modellbibliothek "Magnetspindel" zusammengefasst. Mit der Zusammenstellung aller Modellkomponenten, deren Parametrierung und ihren Verknüpfungen untereinander existiert ein umfangreiches Simulationswerkzeug Bild 5.66 mit welchem sich das Systemverhalten im Zeitbereich analysieren lässt. In einem ersten Schritt sollen zur Verifikation der Modellqualität experimentell ermittelte und simulierte Nachgiebigkeitsfrequenzgänge miteinander verglichen werden. Um die Vergleichbarkeit beider Untersuchungen zu garantieren, sind die Mess- und die Erregerkoordinate im Versuchsaufbau möglichst nahe an der Werkzeugspitze platziert. Die Abtastrate und die Messdauer sind wieder in beiden Untersuchungen gleich parametriert. Für das Teilmodell des Spindelkörpers und des Werkzeugträgers wird eine modale Dämpfung für alle Eigenmoden von  $D_l = 0.03$  benutzt. Das Bild 5.67 zeigt ein Ergebnis dieser Untersuchungen [5]."

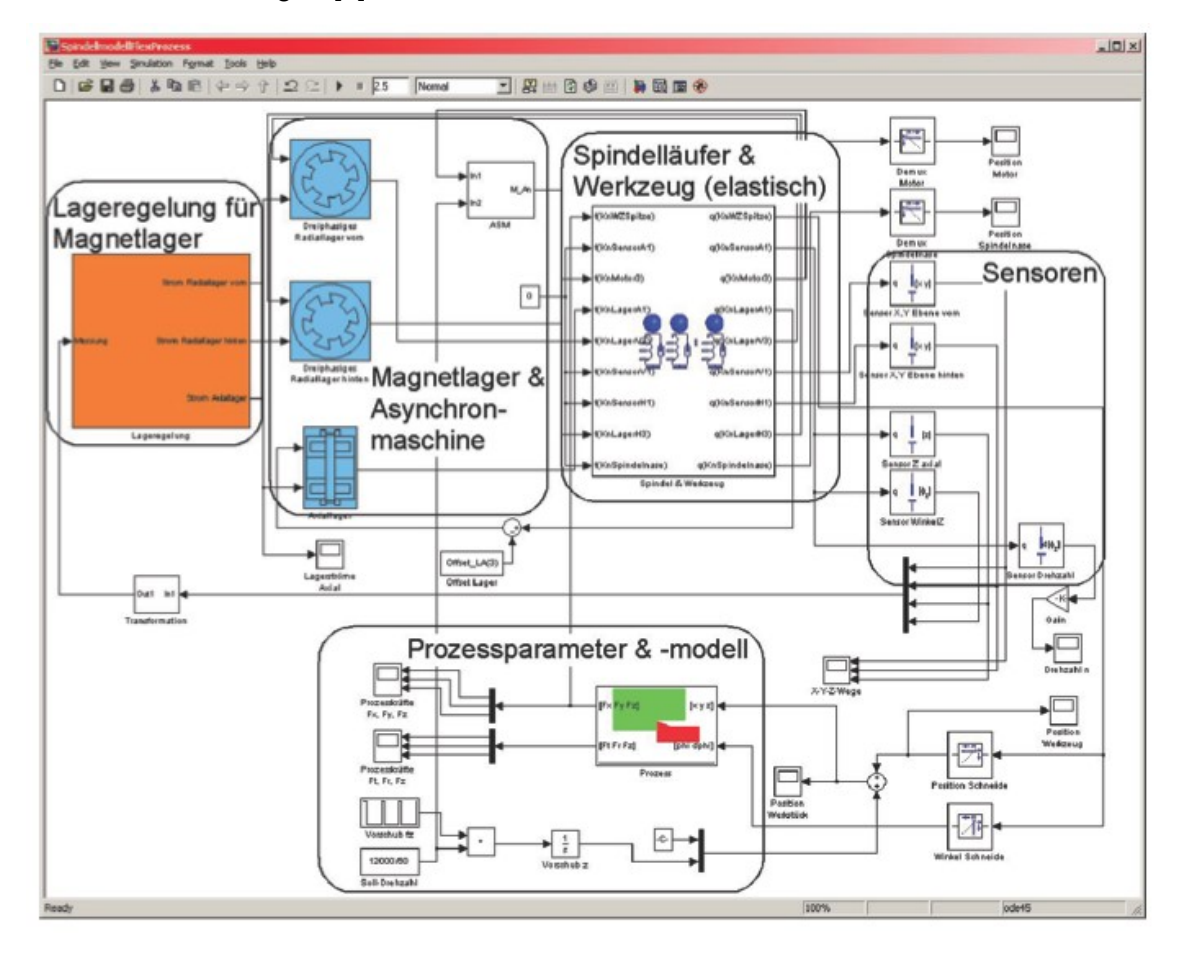

Bild 5.66 Simulationsmodell zur Analyse der Magnetspindel unter Matlab/Simulink, nach [5]

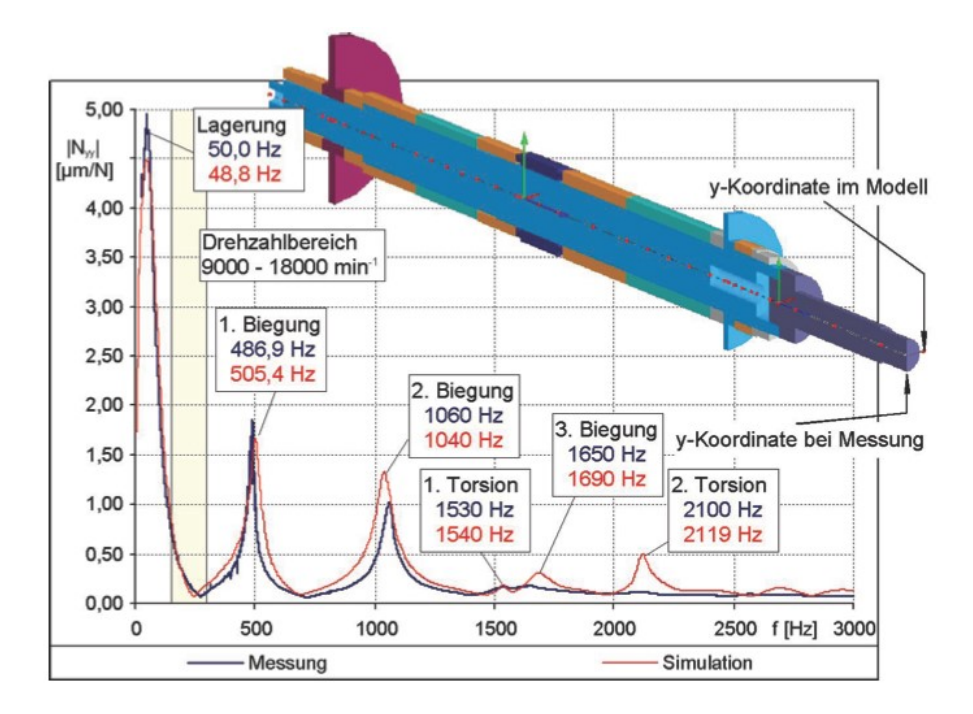

Bild 5.67 Nachgiebigkeitsfrequenzgänge des Gesamtsystems an der Werkzeugspitze aus Messung und Modell, nach [5]

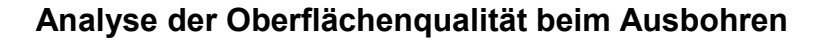

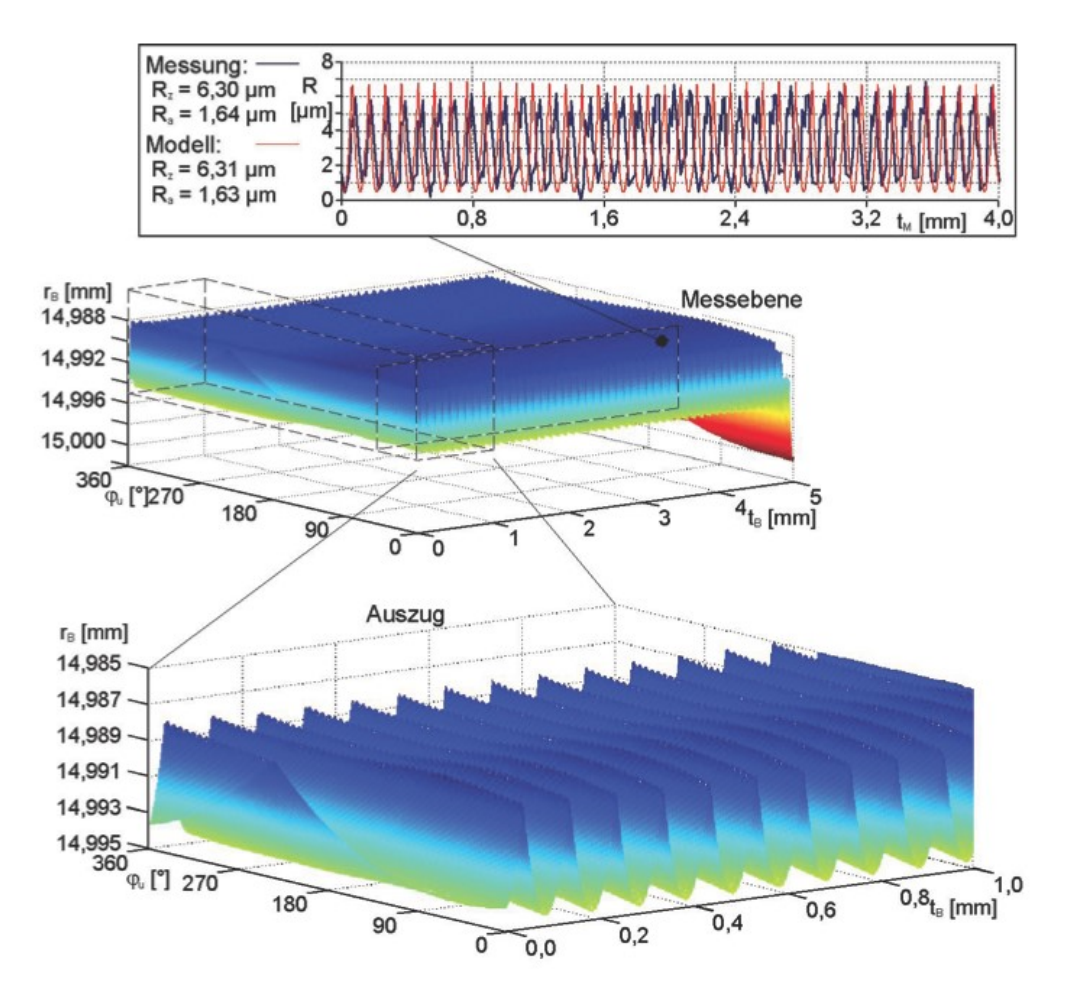

#### Bild 5.68 Oberflächenqualität des einstufigen Ausbohrprozesses, nach [5]

Im Folgenden soll die Anwendung des gezeigten Modells für die Analyse typischer Fertigungsprozesse demonstriert werden. Das beschriebene Modell der Kräfte beim Ausbohren beruht auf einer Diskretisierung des Werkstückes durch konturbeschreibende Matrizen. Wie bereits oben beschrieben, enthalten diese Matrizen die Informationen zur Werkstückoberfläche. Auf dieser Datenbasis aufbauend sind Prognosen der entstehenden Oberflächenrauheit aus wählbaren Profilschnitten sowie Aussagen zu Maß- und Formabweichungen für ein- und mehrstufige Ausbohrprozesse möglich.

Das Bild 5.68 zeigt dies für einen einstufigen Ausbohrprozess. Dabei sind folgende Prozessparameter benutzt worden:

- Drehzahl der Spindel  $n = 10000 min^{-1}$ ,
- Arbeitseingriff  $a_e = 0.10$  mm,
- Zahnvorschub  $f_z = 0.10 \, mm$ ,
- Radius der Bohrung  $r_B = 15$   $mm$ .

In der Bildmitte ist die Abwicklung der simulierten Oberfläche und dazu im Bild unten ein vergrößerter Auszug aus dieser Oberfläche dargestellt. Es ist zu erkennen, dass sich in der Oberfläche in erster Linie die Schneidengeometrie mit ihrem Eckenradius abformt. Des Weiteren bildet sich deutlich die Abdrängung des Werkzeuges gegenüber dem Werkstück infolge der Prozesskräfte ab, was letztlich zu einem zu kleinem Durchmesser im Fertigmaß

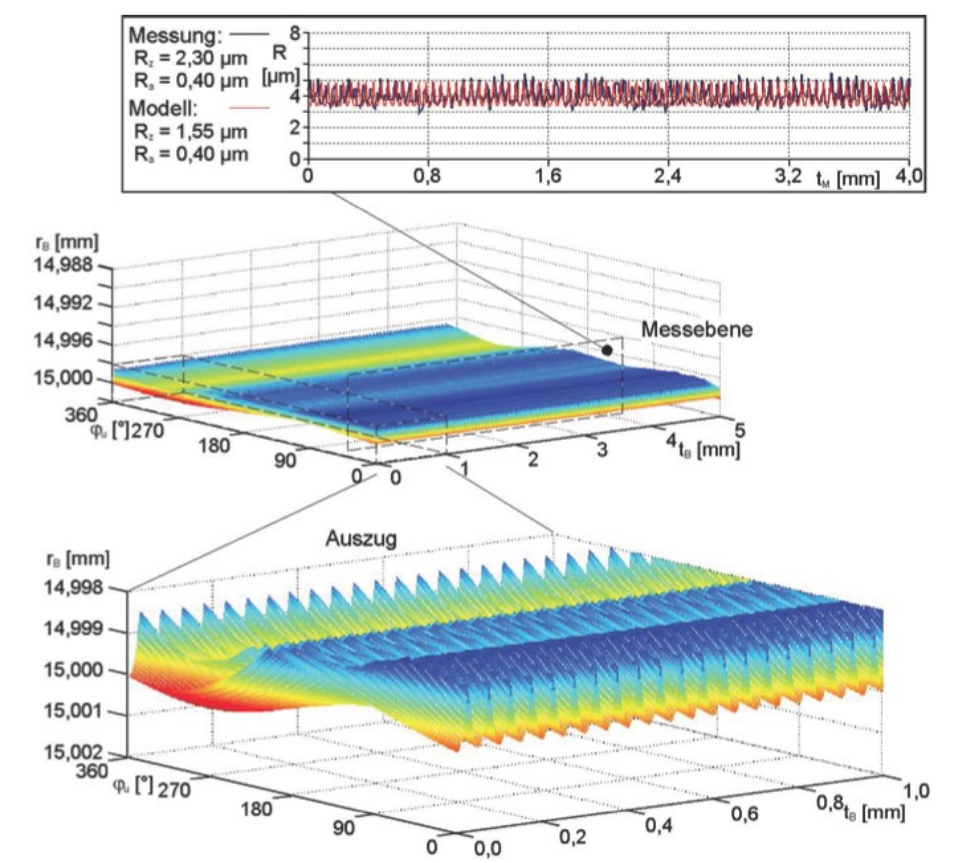

der Bohrung führt.

Bild 5.69 Oberflächenqualität des zweistufigen Ausbohrprozesses, nach [5]

Bild 5.68 zeigt oben schließlich den Verlauf der Oberflächenrauheit und die beiden Rauheitskennwerte im Vergleich eines aus der simulierten Oberfläche gewonnenen Profilschnitts sowie des gemessenen Profilschnitts.

Zur Verbesserung der Oberflächenqualität und Maßhaltigkeit wird nun der Prozess zweistufig ausgeführt. Die Parameter sind folgendermaßen, für beide Prozessschritte gleich modifiziert:

- Drehzahl der Spindel  $n = 12000 \text{ min}^{-1}$ ,
- Arbeitseingriff  $a_e = 0.05$  mm,
- Zahnvorschub  $f_7 = 0.05$   $mm$ .

Dabei bearbeitet der Vorschnitt die Bohrung in vergleichbarer Weise wie bei der zuvor gezeigten Anwendung. Der Fertigschnitt arbeitet dann im Rückhub auf der vormaligen Nebenschneide und glättet die Rauheitsspitzen.

Das Bild 5.69 zeigt hierzu wieder die simulierte Oberfläche und den Rauheitsschrieb. Man erkennt eine deutlich verbesserte Oberflächenrauheit und eine Überlagerung der Oberflächen-Topographien des Vor- und Fertigschnittes. An der abgewickelten Darstellung der Oberfläche ist zudem ersichtlich, dass auch der gewünschte Zielradius der Bohrung  $r_B = 15$  mm nahezu exakt erreicht wird. Allerdings sind in diesem Genauigkeitsbereich die Spanbildung und die effektive Span- abfuhr von Bedeutung, um nicht durch verklemmte Späne rückwirkend die Oberfläche zu beschädigen. Der Unterschied in den  $R_z$ -Werten lässt ein derartiges Verhalten vermuten. Mit weiteren technologischen Maßnahmen kann das Fertigungsergebnis weiter gesteigert werden. Als Zielvorgabe soll die Oberfläche Rauheiten  $R<sub>Z</sub> \le 1 \mu m$  erreichen, um z. B. die bereits avisierte Substitution des Innenrundschleifens von Bohrungen durch einen Ausbohr- prozess durchführen zu können. Im folgenden Beispiel wird dies durch die Variation der Prozessparameter erreicht. Der Vorschnitt läuft weiterhin mit den Parametern des vorher- gehenden Beispiels, während für den Fertigschnitt der Zahnvorschub  $f<sub>Z</sub>$  auf 0,0125  $mm$  reduziert wird [5].

# 5.3.2. Beispiele für Prüfungsaufgaben

#### 5.3.2.1. Merkmale von Hauptspindeln

#### Aufgabe 1

Bild 5.70 zeigt die Schnittdarstellung einer Hauptspindel. Ordnen Sie die für die Schnittdarstellung zutreffenden Merkmale zu, indem Sie in

Tabelle 5.1 die richtigen Stellen ankreuzen. Die Lösung ist in

Tabelle 5.2 angegeben.

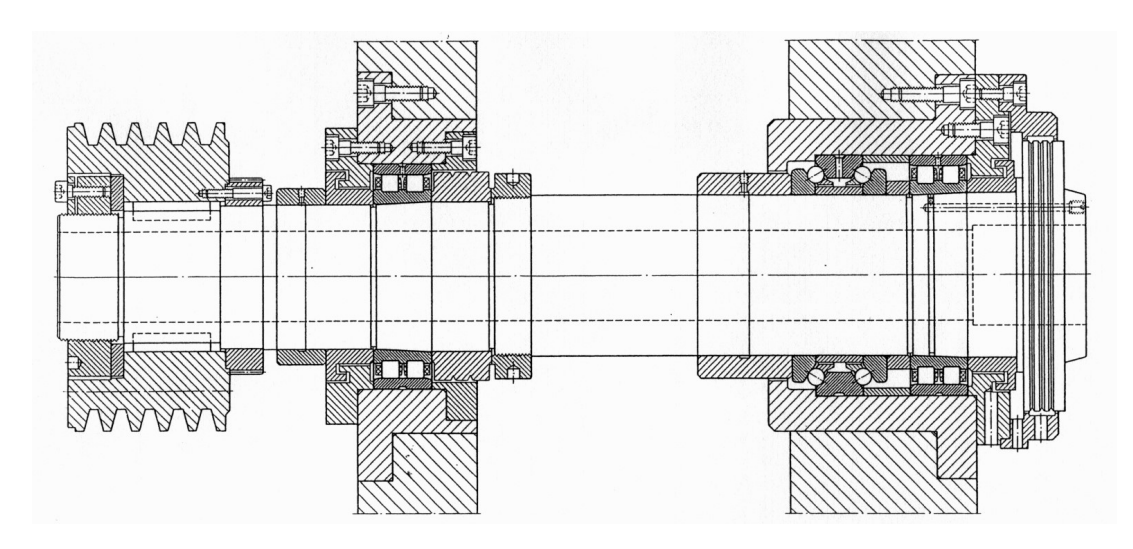

Bild 5.70 Schnittdarstellung Hauptspindel (Aufgabe 1)

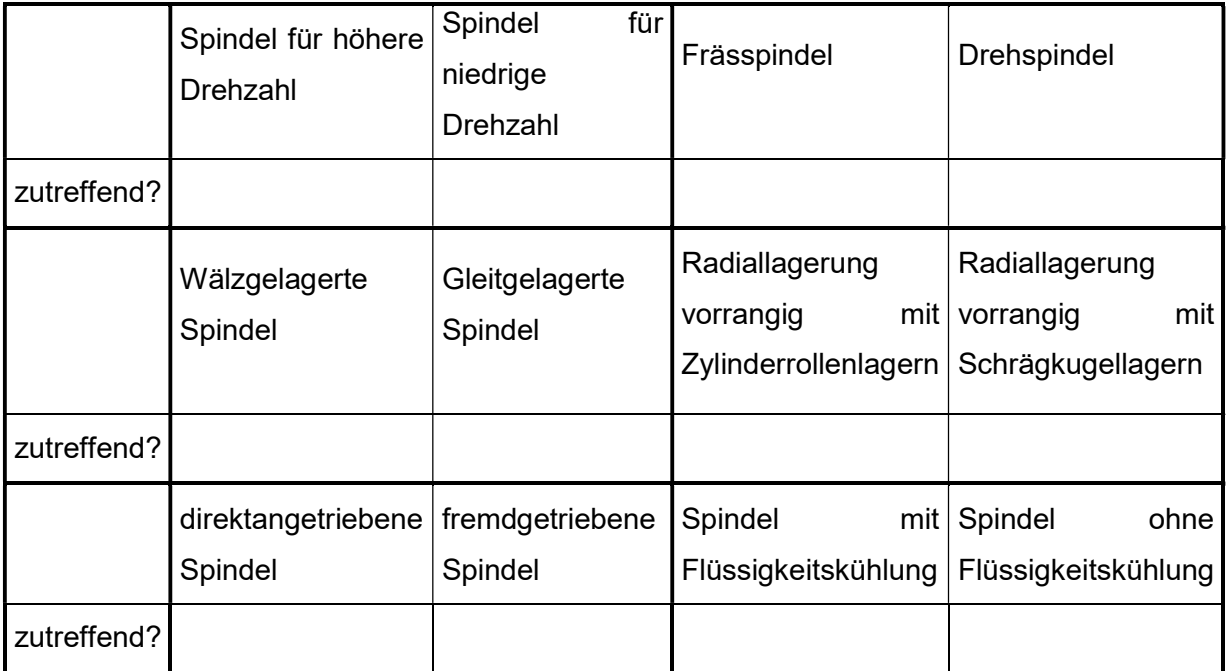

Tabelle 5.1 Merkmale Hauptspindel (Aufgabe 1)

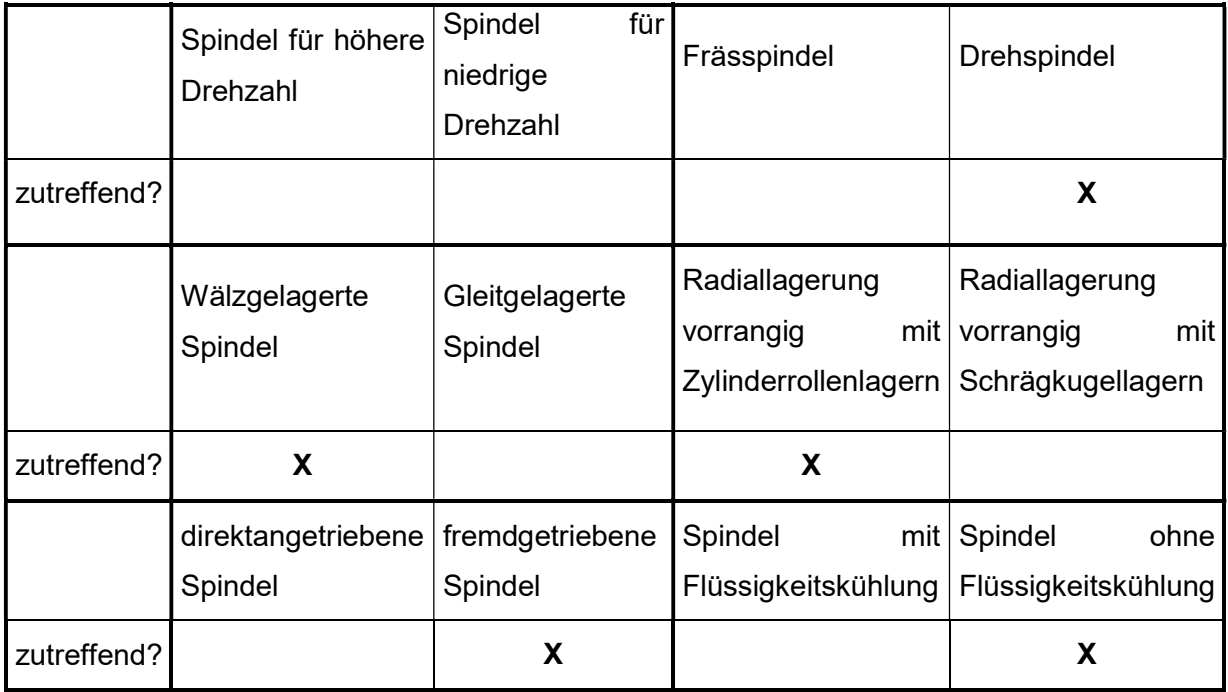

# Tabelle 5.2 Lösung zu Aufgabe 1

# 5.3.2.2. Anpassung der Arbeitspunkte des Hauptantriebs an den Drehprozess

#### Aufgabe 2

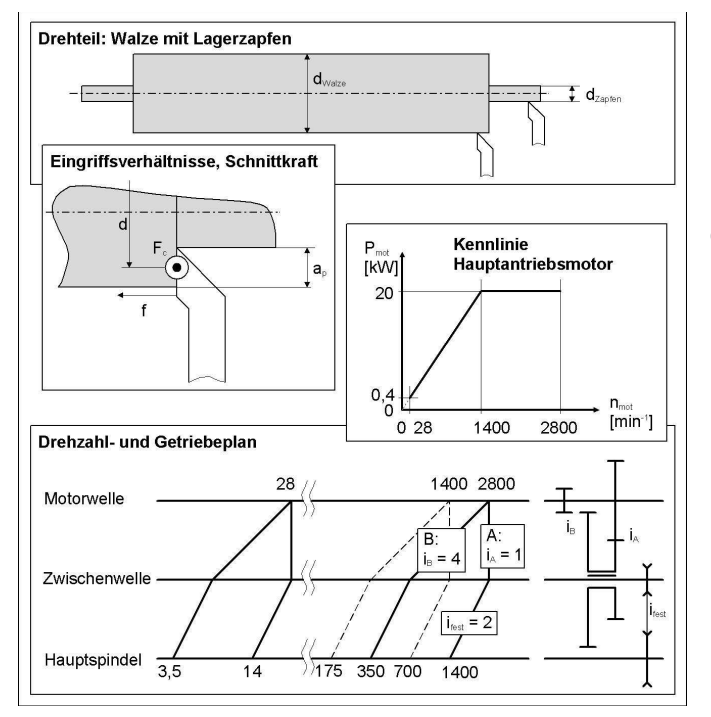

# Bild 5.71 Walze mit Lagerzapfen

Bild 5.71 zeigt eine Walze, die überdreht werden soll. Hierbei sollen der Außendurchmesser der Walze (Durchmesser  $d_{Walze} = 450$  mm ) und die Lagerzapfen dieser Walze (Durchmesser  $d_{Zapfen} = 50$  mm) langgedreht werden.

Beide Durchmesser werden jeweils in einem zweistufigen Prozess überdreht:

- Schruppen mit  $a_n = 3$  mm,  $f = 0.4$  mm/U,  $v_c = 15$  m/min
- Schlichten mit  $a_n = 0.5$  mm,  $f = 0.1$  mm/U,  $v_c = 80$  m/min

Für die Schnittkraft gilt folgende Formel:

$$
F_c = a_p * 1990 \frac{N}{mm} * \left(\frac{f}{mm}\right)^{0.75}.
$$

Der Antriebsstrang der Drehmaschine besteht aus einem drehzahlregelbaren Hauptantriebsmotor, einem zweistufigen Getriebe mit den Schaltstellungen  $A$  und  $B$  und den zugehörigen Übersetzungen  $i_A$  und  $i_B$  sowie einem Riementrieb mit der festen Übersetzung  $i_{\text{fest}}$ .

Die Leistungs-Drehzahl-Kennlinie des drehzahlregelbaren Hauptantriebsmotors ist in Bild 5.71 ebenfalls angegeben.

- 1. Berechnen Sie die Moment-Drehzahl-Funktionen an der Hauptspindel für beide Schaltstellungen und tragen Sie beide Graphen der  $M_{Hsp}(n_{Hsp})$ -Funktionen in ein Moment-Drehzahl-Diagramm  $M_{Hsp}(n_{Hsp})$ maßstäblich ein!
- 2. Kreuzen Sie in der Tabelle 5.3 an, ob die folgenden Prozesse in Schaltstellung  $A$ und/oder  $B$ durchgeführt werden können:
	- Schruppen
		- $\circ$  des Durchmessers  $d_{Walze} = 450$  mm
		- $\circ$  des Durchmessers  $d_{Zanfen} = 50$  mm
	- **Schlichten** 
		- o des Durchmessers  $d_{Walls} = 450$  mm
		- $\circ$  des Durchmessers  $d_{Zanfen} = 50$  mm

Tragen Sie weiterhin ein, welche zugehörigen Motor- und Hauptspindeldrehzahlen eingestellt werden müssen.

## Forderung:

Berechnen Sie die Arbeitspunkte  ${Moment}_{Hsp}$ , Drehzahl $_{Hsp}$  für o. g. Zerspanprozesse und tragen Sie diese in das Diagramm in Bild 5.72 ein und begründen Sie daran, dass Ihre in Tabelle 5.3 eingetragenen Lösungen sowohl bezüglich des Momentes als auch bezüglich der Drehzahl in der/den angekreuzten Schaltstellungen realisierbar sind.

Hinweise:

- Es ist möglich, dass ein oder mehrere Bearbeitungsfälle mit beiden Schaltstellungen bearbeitet werden können.
- Wirkungsgrad-Verluste sind zu vernachlässigen.

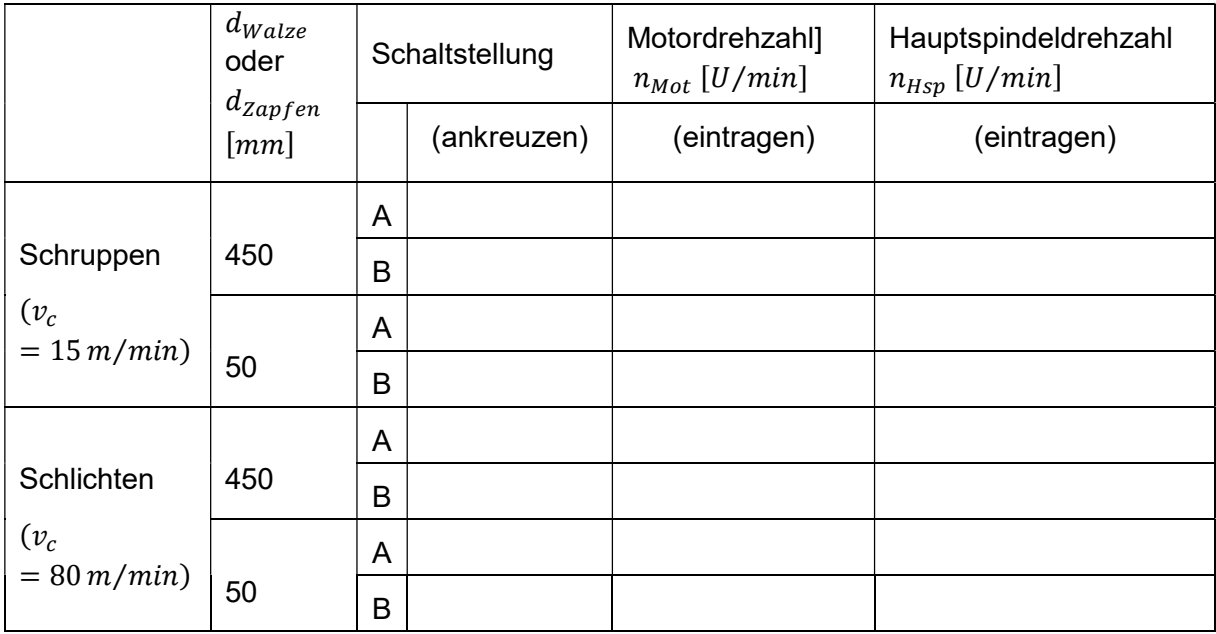

Tabelle 5.3 Schaltstellungen / Motordrehzahlen

Lösung:

- 1. Die Momentenkennlinie an der Hauptspindel für die zwei Gesamtübersetzungen
	- Schaltstellung A:  $i_{ges} = 2$
	- Schaltstellung B:  $i_{ges} = 8$

ist mit den folgenden Grundformeln skizzierbar:

$$
M_{mot} = \frac{P_{mot}}{2\pi n_{mot}} \qquad M_{Hsp} = M_{mot} * i_{ges} \qquad n_{Hsp} = n_c = \frac{n_{mot}}{i_{ges}}
$$

(korrekte Skizzen Moment-Drehzahl-Funktionen, zunächst ohne Arbeitspunkte)

- 2. Die Schnittkraft ist entsprechend der gegebenen Formel für:
	- Schruppen:  $3002,75 N$
	- Schlichten: 177 N

Die Momente und Drehzahlen sind mit :

$$
M_c = F_c * \frac{d}{2} \qquad \qquad n_c = n_{Hsp} = \frac{v_c}{\pi d}
$$

• Schruppen:

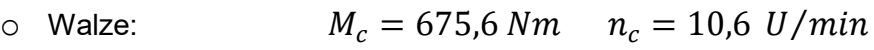

- o Zapfen:  $M_c = 75.1 Nm$   $n_c = 95.5 U/min$
- Schlichten:

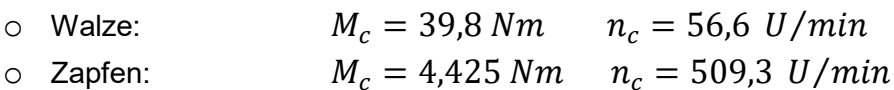

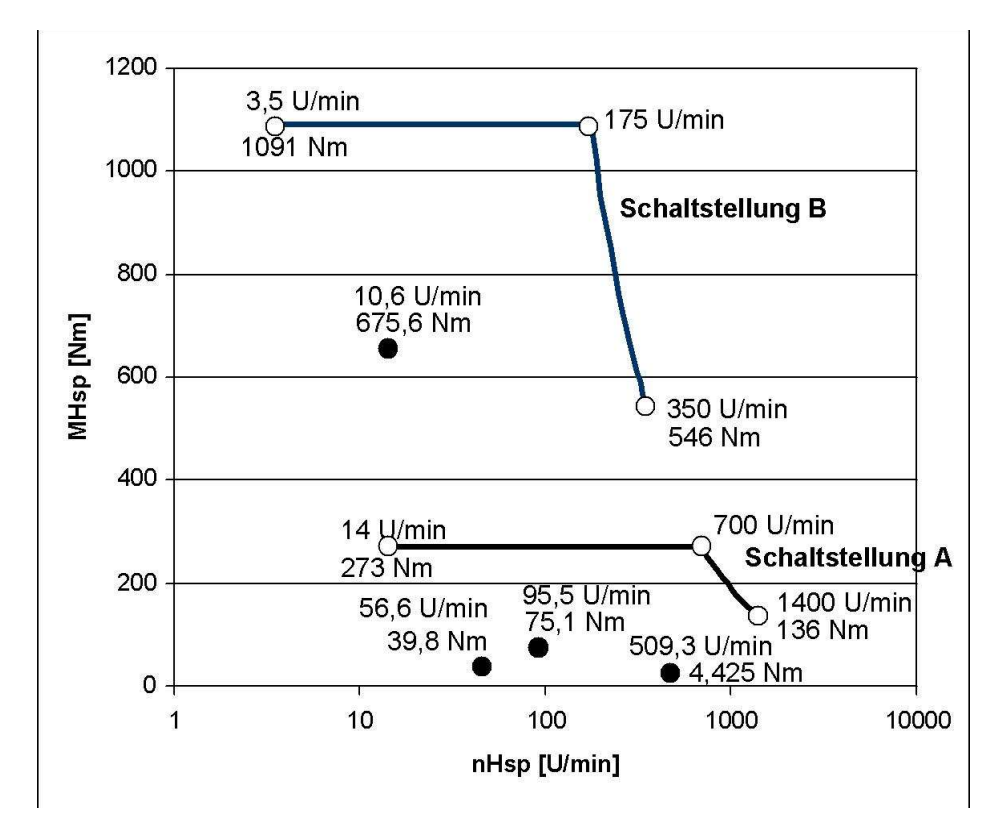

Bild 5.72 Zusammenhang von Moment und Drehzahl der Hauptspindel Mit den eingetragenen Arbeitspunkten ergibt sich folgende Lösungstabelle.

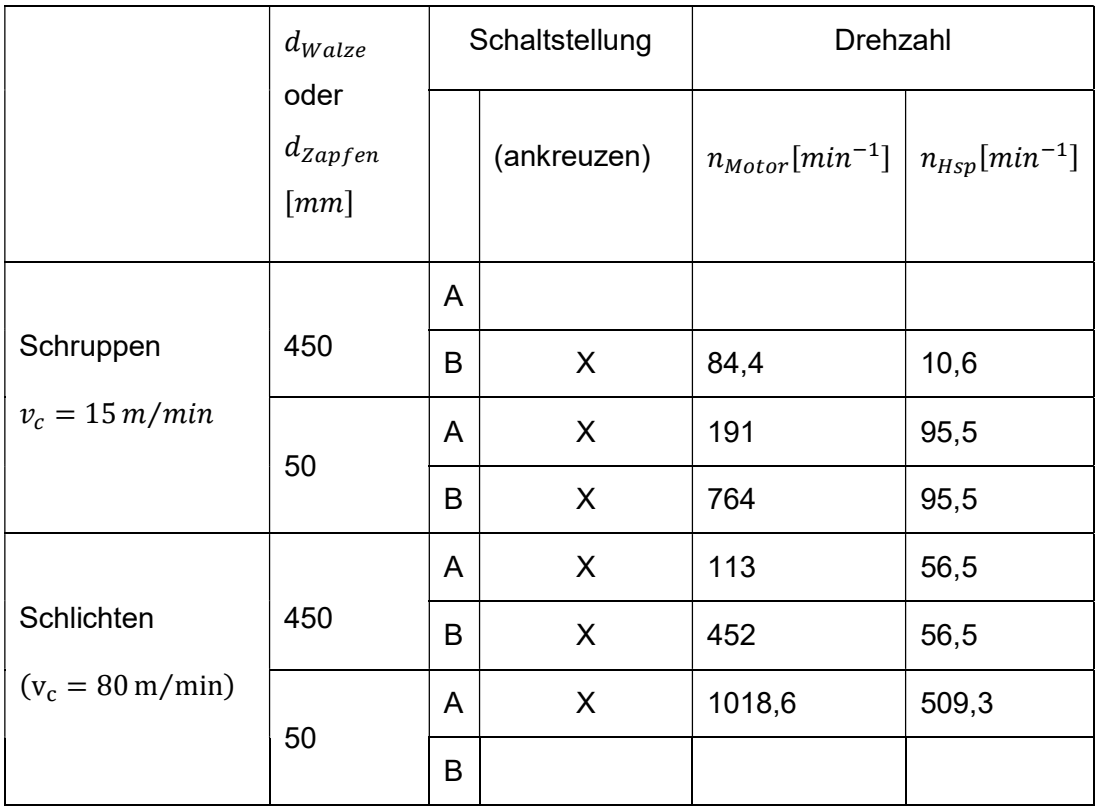

Tabelle 5.4 Ergebnissen Aufgabe 2

# 5.3.2.3. Hauptantrieb einer Großdrehmaschine

# Aufgabe 3:

Auf einer Großdrehmaschine soll die Hauptspindel in einem stufenlos regelbaren Drehzahlbereich von  $bis\ 8000\ U/min$  betrieben werden. Als Hauptantriebsmotor steht ein stufenlos regelbarer Asynchronmotor mit der gezeigten Drehzahl-Leistungs-Kennlinie zur Verfügung.

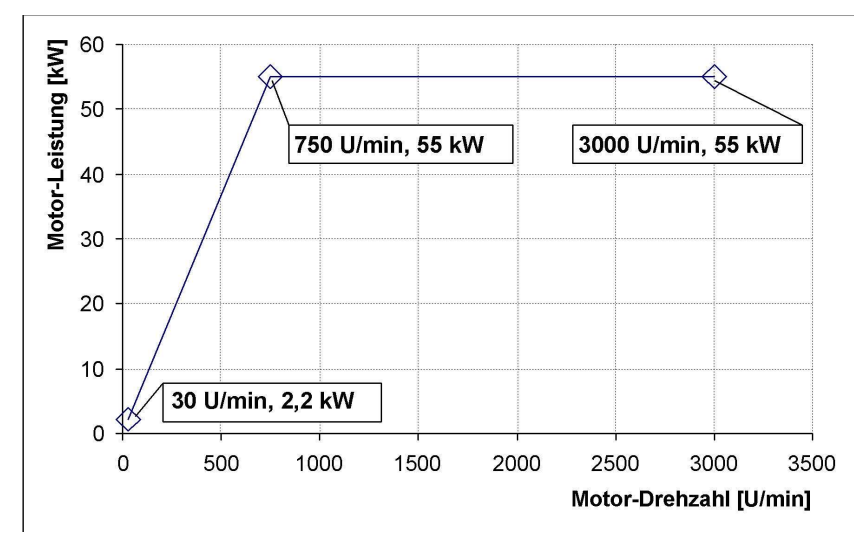

Bild 5.73 Kennlinie geregelter Asynchronmotor

Offensichtlich reicht der Drehzahlbereich des Motors  $(30 \, bis\, 3000 \, U/min)$  nicht aus, um den gewünschten Drehzahlbereich der Hauptspindel abzudecken.

- Entwerfen Sie einen Drehzahlplan und einen Getriebeplan eines zwischen Motor und Spindel angeordneten Schaltgetriebes, mit dem der Stellbereich des Motors auf die Erfordernisse an der Hauptspindel anpassbar wird.
- Bedenken Sie dabei, dass die Übersetzungen einer Getriebestufe im Bereich von  $0.5 \leq i \leq 1$  liegen sollten.
- Wählen Sie im Drehzahlplan eine logarithmische Teilung.
- Skizzieren Sie Leistungs-Drehzahl-Kennlinie und Drehmoment-Drehzahl-Kennlinie, die sich an der Hauptspindel aus Ihrem Getriebeentwurf ergeben, für jede Schaltstellung in ein Diagramm.
- Welche technologischen Vorteile ergeben sich aus eventuell resultierenden Überdeckungen?

# Lösung:

Es ergibt sich folgender Bedarf für die Übersetzung am unteren und oberen Rand des Drehzahlbereiches:

$$
i_{unten} = \frac{30}{2} = 15
$$
  $i_{oben} = \frac{3000}{800} = 3,75$ 

Da diese Übersetzungen unterschiedlich sind, ist ein Getriebe erforderlich. Mit den beiden Übersetzungen ergeben sich an der Spindel folgende Stellbereiche:

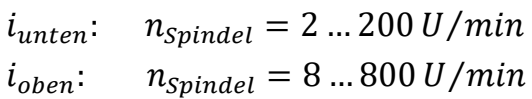

Unter Berücksichtigung von  $0.5 \leq i_{zul} \leq 4$  ergibt sich, dass eine zusätzliche Zwischenwelle mit einer festen Übersetzung eingefügt werden muss. Hier wurde als feste Übersetzung  $i_3 = 3.75$  gewählt, so dass die beiden Getriebestufen Übersetzungen von  $i_1 = 1$  und  $i_2 = 4$  haben müssen.

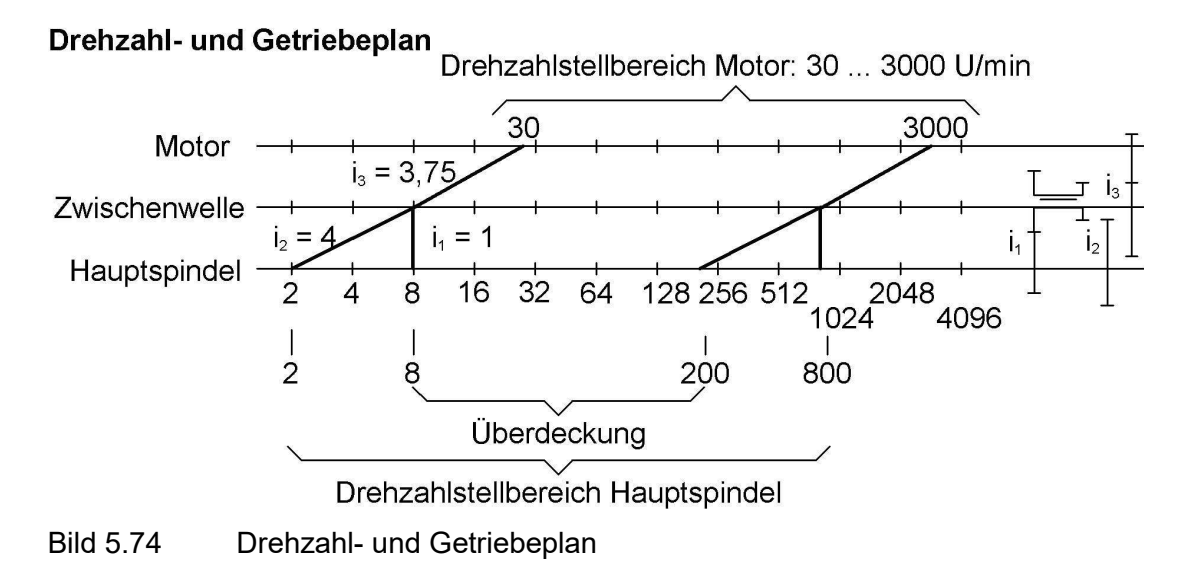

Mit diesen Übersetzungen ergibt sich für Leistung und Drehmoment:

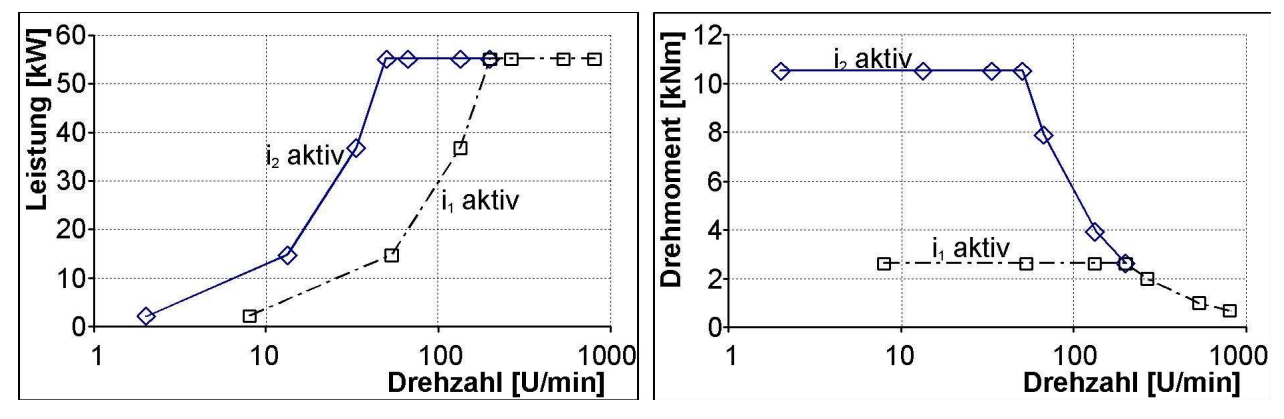

Bild 5.75 Kennlinien an der Hauptspindel

Im Bereich der Überdeckung steht – je nach Schaltstellung – ein unterschiedliches Angebot an Drehmoment zur Verfügung. Schwere Bearbeitungen wird man im Bereich der Überdeckung mit der Schaltstellung  $i_2 = 4$  fahren. Leichtere Bearbeitungen können dagegen mit  $i_1 = 1$  gefahren werden. Das hat nebenbei den Vorteil, dass die Motor- und die Zwischenwelle niedertouriger drehen, was unter Umständen zu einem ruhigeren Maschinenlauf führt.

# 5.3.2.4. Hauptantrieb einer Drehmaschine

### Aufgabe 4:

Von dem Hauptantriebsmotor für eine Drehmaschine, der speziell für den Feldstellbetrieb ausgelegt ist, sind folgende Daten bekannt:

Drehzahlregelbarer Asynchronmotor

Nennleistung  $P_{Mot n} = 11 kW$ Nenndrehzahl  $n_{Mot n} = 500$   $min^{-1}$ Maximaldrehzahl  $n_{Mot \, max} = 3000 \, min^{-1}$ 

- Zwischen dem Motor und der Hauptspindel ist ein Riementrieb angeordnet mit der Übersetzung  $i_R = 1$
- Annahmen zum Wirkungsgrad
- Riementrieb  $\eta_R = 0.97$
- Hauptspindel  $\eta_{Sp} = 0.97$
- 1. Berechnen Sie das Nenndrehmoment des Motors und das größte an der Hauptspindel nutzbare Drehmoment.
- 2. Ist eine Bearbeitung von Wellen in einem Drehdurchmesserbereich von  $d_{min} =$ 20 mm bis  $d_{max} = 50$  mmmit einer für den gewählten Schneidwerkstoff optimalen Schnittgeschwindigkeit von  $v_c = 350 \text{ m/min}$ problemlos möglich? Begründen Sie Ihre Feststellung.
- 3. Was könnte maschinenseitig mit dem geringsten Aufwand geändert werden, damit die gegebene optimale Schnittgeschwindigkeit im gesamten Durchmesserbereich erreicht wird?
- 4. Welche Konsequenzen ergeben sich aus der Lösung 3 für das maximale Drehmoment an der Hauptspindel?

## Lösung:

1. Aus den gegebenen Größen ergibt sich für Motor und Hauptspindel:

$$
P = M * \omega \qquad M_{Mot\ n} = P_{Mot\ n}/2\pi * n_{Mot\ n} = 210,1\ Nm
$$

$$
M_{Sp\ max} = M_{Mot\ n} * \eta_R * \eta_{Sp} * i_R = 198,7Nm
$$

2. Die geforderte Schnittgeschwindigkeit erfordert für den Drehdurchmesserbereich folgende Drehzahlen:

 $n_{\text{min}}$   $_{erf} = v_c / \pi d_{max} = 2228.2 \text{ min}^{-1}$ 

 $n_{\text{max erf}} = v_c / \pi d_{\text{min}} = 5570.4 \text{ min}^{-1}$ 

Im Umkehrschluss liegt der minimal erzielbare Drehdurchmesser mit der geforderten Schnittgeschwindigkeit bei:

 $d_{min} = v_c/\pi n_{Sp \ max} = v_c i_R/\pi n_{Mot \ max}$ 

3. Möglich wäre eine Änderung des Übersetzungsverhältnisses des Riementriebs, damit die erforderliche Maximaldrehzahl der Hauptspindel erreicht wird:

 $i_{R\,err} = n_{Mot\,max}/n_{Sp\,err} = 0.53856$ 

4. Die Änderung der Übersetzung führt zur Verkleinerung des maximalen Drehmoments an der Hauptspindel auf:

 $M_{Sp\,max} = M_{Mot\,n} * \eta_R * \eta_{Sp} * i_{R\,erf} = 106,5\,Nm$ 

mit einer Nenndrehzahl an der Spindel von  $n_{Sp}=928{,}4\; min^{-1}.$ 

## 5.3.2.5. Hauptantrieb einer Fräsmaschine

#### Aufgabe 5:

Der Hauptantrieb einer Universal-CNC-Fräsmaschine (Bild 5.76) ist konventionell aufgebaut. Er besteht aus folgendem Antriebszug

 Drehzahlregelbarer Asynchronmotor mit folgenden Daten für den Dauerbetrieb  $S1 = 100\%$  ED:

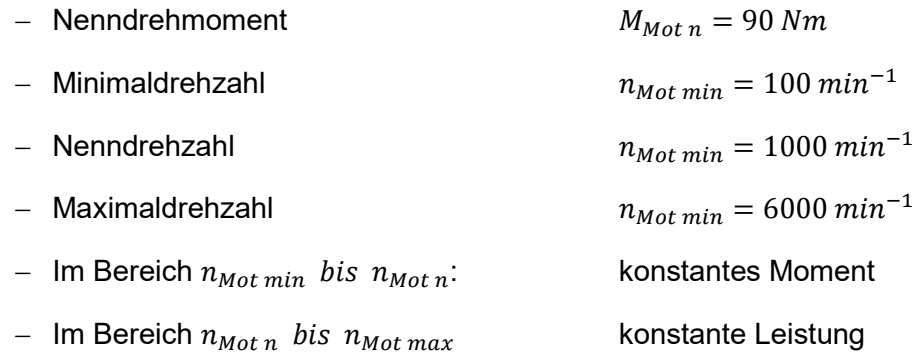

- Schaltbares zweistufiges Getriebe
	- $-$  Übersetzung Stufe 1  $i_1 = 1$
	- $-$  Übersetzung Stufe 2  $i_2 = 2$
	- Wirkungsgrad  $\eta_a = 0.9$
- Feste Riemenübersetzung
	- $-$  Übersetzung  $i_r = 1,2$
	- Wirkungsgrad  $\eta_r = 0.95$

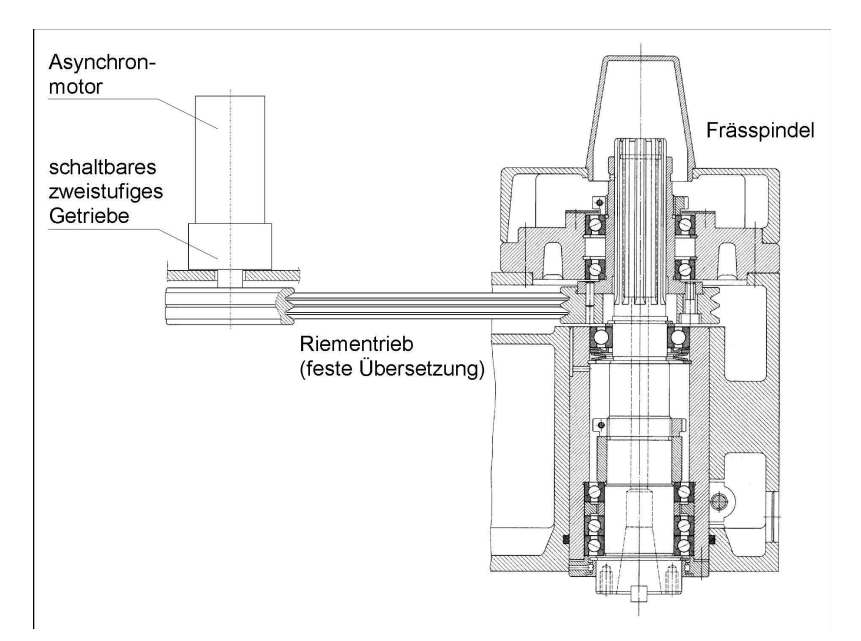

Bild 5.76 Konventioneller Antriebszug des Hauptantriebes einer Fräsmaschine

- Zeichnen Sie den Drehzahlplan dieses Antriebszuges.
- Entwickeln Sie Momenten-Drehzahl-Kennlinien und die Leistungs-Drehzahl-Kennlinien)  $M_{\text{S}}(n)$ ,  $P_{\text{S}}(n)$  an der Hauptspindel für beide Schaltstellungen.
- Welches Schnittmoment ist für den folgenden Messerkopf-Fräsprozess erforderlich?
- $\bullet$  Ist dieser Prozess in beiden Schaltstellungen  $i_1$  und  $i_2$  des Getriebes ausführbar?

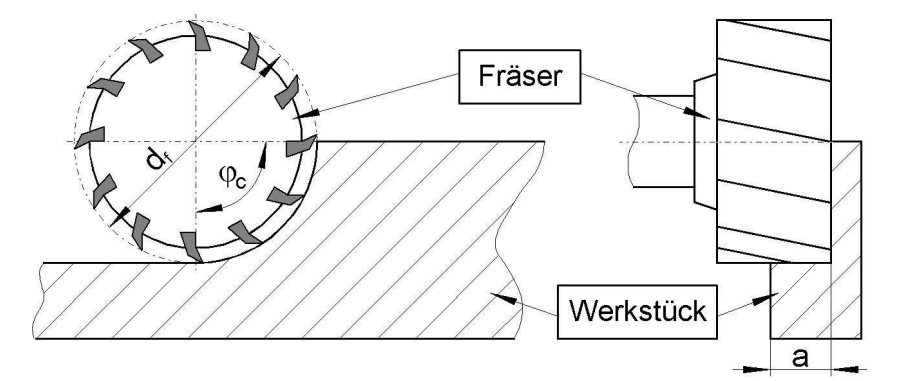

## Bild 5.77 Messerkopf-Fräsprozess

- Spindeldrehzahl  $n_{Sn} = 400 \text{ min}^{-1}$
- Vorschub pro Zahn  $f_z = 0.1 \, mm$
- Zustellung  $a=5 \, mm$
- halbe Fräsbreite  $(\varphi_1 = 0, \varphi_2 = \varphi_c = \pi/2)$
- mittlere spezifische Schnittkraft  $K_{cm} = 5300 N/mm^2$
- (Hinweis: dieser Wert ist hier bereits berechnet; er hängt von der mittleren Spanungsbreite  $h_m$ , dem Hauptwert der spezifischen Schnittkraft  $K_{c1,1}$  und dem Anstiegswert  $m_{\rm c}$  ab)
- Zähnezahl des Fräsers  $z = 12$
- Fräserdurchmesser  $d_f = 60$  mm

- 
- Gleichung der mittleren Schnittkraft pro Fräserzahn:  $F_{cmz}$

• 
$$
F_{cm,z} = \frac{1}{\hat{\varphi}_c} * a * f_z * (\cos \varphi_1 - \cos \varphi_2) * K_{cm}
$$

Lösung:

1. Vorteilhafterweise wählt man eine logarithmische Teilung, es bietet sich hier an, als Reihenfaktor  $\varphi$  den Wert der Übersetzung  $i_2 = 2$  zu wählen (was gleichbedeutend mit der Basis des Logarithmus ist).

Die Übersetzungen der Getriebestufen sind dann:

- $i_1 = 1 = \varphi^0$
- $i_2 = 2 = \varphi^1$
- $i_r = 1,2 = \varphi^{0,26}$

Der Exponent gibt an, wie viele "Sprossen" der Drehzahlleiter übersprungen werden. Das ergibt folgenden Drehzahlplan

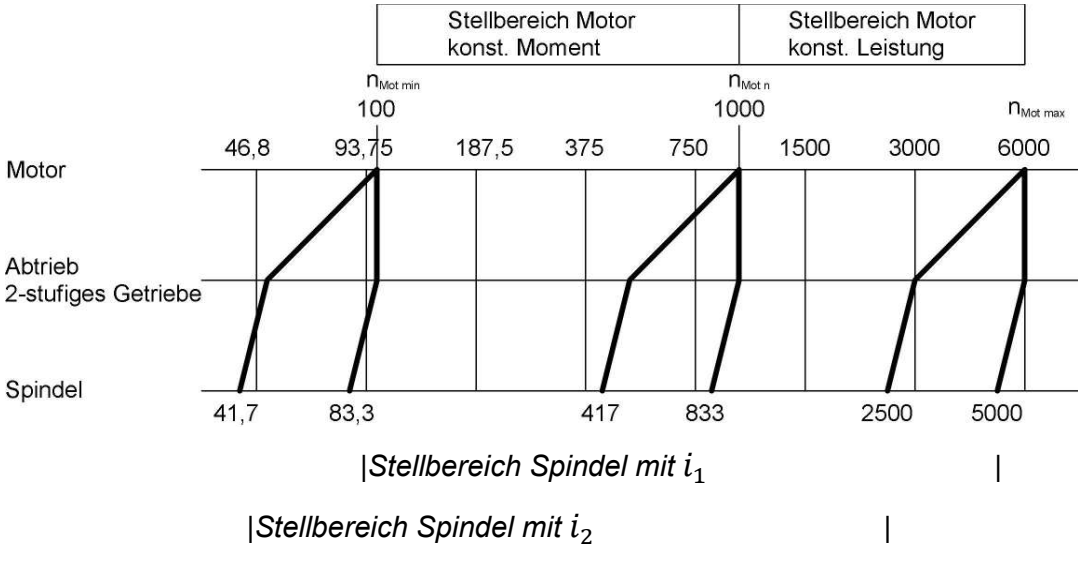

Bild 5.78 Stellbereiche von Motor und Spindel

- 2. Aus den grundsätzlichen Zusammenhängen von Drehmoment und Leistung sowie zu Übersetzungen und Wirkungsgraden ergibt sich die Kennlinien nach Bild 5.79  $M_{\rm{sp}}$  $P_{\rm sp}$  ---- $[Nm]$ Kennlinien für i2 **IkW1** 184 8 Kennlinien für i 92 30<br>15  $0,8$ 41,7 83,3 417 833 2500 5000 Bild 5.79 Kennlinien
- 3. Die mittlere Schnittkraft pro Zahn errechnet sich mit den gegebenen Werten zu:

• 
$$
F_{cm,z} = \frac{1}{\hat{\varphi}_c} * a * f_z * (\cos \varphi_1 - \cos \varphi_2) * K_{cm} = 1678N
$$

Diese Kraft wirkt an jedem im Eingriff befindlichen Fräserzahn am Durchmesser  $d_f/2$ , zudem sind mehrere Zähne im Eingriff:

$$
z_e = \frac{\hat{\varphi}_c}{2\pi} z = 3
$$

und damit:

$$
M_c = M_{Sp} = F_{cm,z} \frac{d_f}{2} z_e = 152 \, Nm
$$

Dieser Prozess ist im Dauerbetrieb  $S1 100\% ED$  nur in der Schaltstellung  $i_2 = 2$  (der größeren Übersetzung) führbar.

Dies erkennt man, wenn man das Moment  $M_c = M_{Sp}$  bei der erforderlichen Spindeldrehzahl  $n_{Sp} = 400 \ min^{-1}$  n die Spindelkennlinie einträgt.

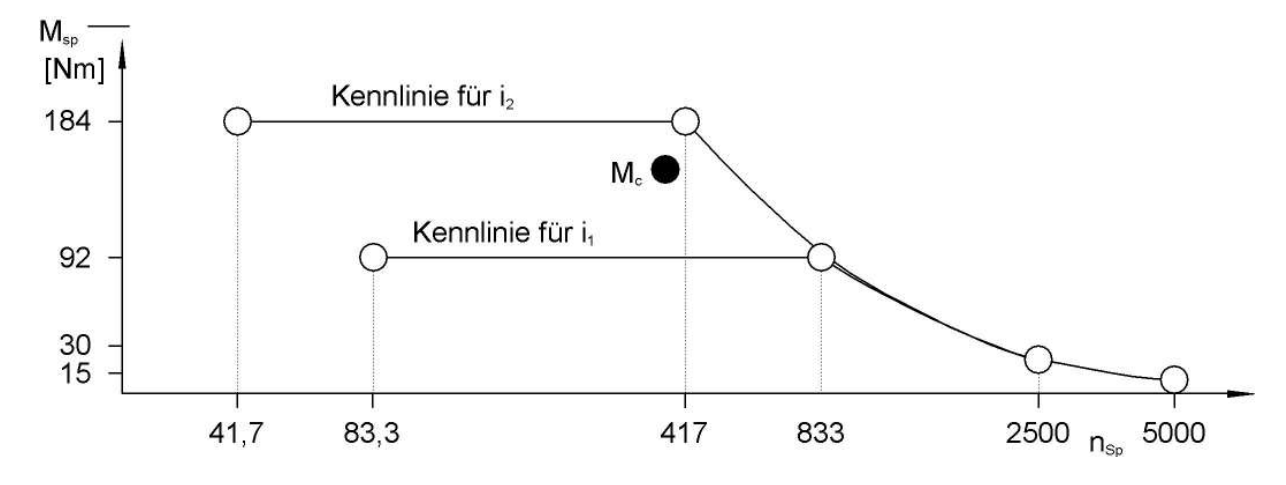

Bild 5.80 Arbeitspunkt des Prozesses in der Momenten-Drehzahl-Kennlinie der **Hauptspindel** 

# 5.3.2.6. Hauptantrieb einer CNC-Fräsmaschine

## Aufgabe 6:

Der Hauptantrieb einer CNC-Fräsmaschine soll neu konzipiert werden. Zwei Antriebsvarianten werden dazu näher betrachtet. Die Leistungs- und Momenten-Kennlinien der Hauptspindeln sind zu ermitteln. Für beide Antriebe werden regelbare AC-Motoren mit den gleichen technischen Parametern aber in unterschiedlichen geometrischen Bauformen verwendet. Im Stillstand ist das Motorhaltemoment gleich dem Nennmoment.

• **Motornennmoment:** 
$$
M_{Mot} = 250 Nm
$$

- Motornenndrehzahl:  $n_{Mot n} = 1500 \text{ min}^{-1}$
- Drehzahl-Stellbereich mit konstanter Leistung:  $BF = 5$
- 1. Bei der ersten Variante bildet der AC-Motor mit einem zweigängigen Schaltgetriebe, das die Übersetzungen  $i_{G1} = 4$  und  $i_{G2} = 1$  besitzt, eine Antriebseinheit. Die Verbindung mit der Hauptspindel erfolgt über einen Riementrieb mit der Übersetzung  $i_R = 1.25$  .Der Wirkungsgrad des gesamten Hauptantriebs wird konstant mit  $\eta_{Antr} =$ 0,8 angenommen. Bestimmen Sie alle für die Darstellung der beiden Kennlinien für die Spindelseite erforderlichen Größen und skizzieren Sie deren Verlauf.
- 2. Die zweite Antriebsvariante ist eine Frässpindel mit integriertem AC-Motor (Motorspindel). Schätzen Sie selbst die Größe des mechanischen Wirkungsgrades für diesen Hauptantrieb ab, und begründen Sie Ihre Wahl. Wie sehen dann die beiden Kennlinien aus?
- 3. Nennen und erklären Sie die Unterschiede in den Kennlinien der beiden Hauptspindeln.

## Lösung:

1. 
$$
n_{Mot \, max} = B_F * n_{Mot \, nenn} = 7500 \, min^{-1}
$$

Stützstellen der Kennlinien für die Getriebestufe 1 (erste Variante):

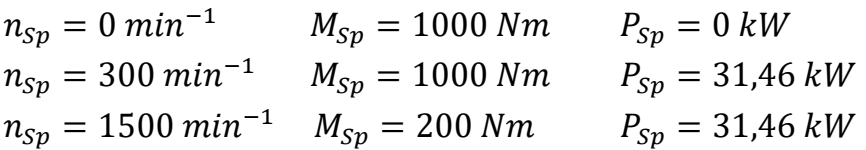

(Für die Darstellung des hyperbolischen Verlaufs der Momentenkennlinie werden weiter Stützstellen benötigt!)

Stützstellen der Kennlinien für die Getriebestufe 2 (zweite Variante):

$$
n_{Sp} = 0 \text{ min}^{-1} \qquad M_{Sp} = 250 \text{ Nm} \qquad P_{Sp} = 0 \text{ kW}
$$
  
\n
$$
n_{Sp} = 1200 \text{ min}^{-1} \qquad M_{Sp} = 250 \text{ Nm} \qquad P_{Sp} = 31,46 \text{ kW}
$$
  
\n
$$
n_{Sp} = 6000 \text{ min}^{-1} \qquad M_{Sp} = 50 \text{ Nm} \qquad P_{Sp} = 31,46 \text{ kW}
$$

2. Wegen des fehlenden Getriebes an der Motorspindel ist der Wirkungsgrad  $\eta \approx 1$ .

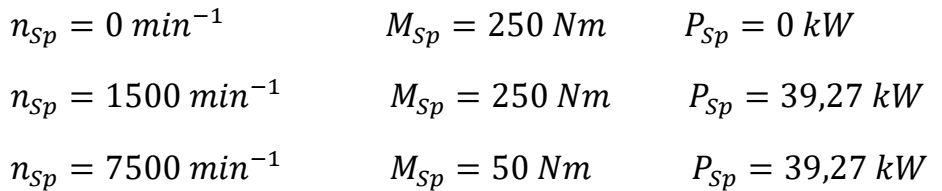

- 3.
- Spindelnenndrehzahlen: Die Motorspindel hat die Nenndrehzahl des Motors, da es keine Getriebestufe zwischen Motor und Motorspindel gibt. Entsprechend der Getriebeübersetzung (Riementrieb und 1. Gang) ist die Nenndrehzahl der Hauptspindel der ersten Variante 5mal kleiner als die Motornenndrehzahl.
- Spindelmaximaldrehzahlen: Durch die konstante Riemenübersetzung ( $i_R = 1.25$ ) ist die maximale Spindeldrehzahl bei der ersten Variante nur 6000  $min^{-1}$  gegenüber der Motorspindel mit maximal 75 $00\ min^{-1}$ .
- Spindelleistungen: Die Leistung der Motorspindel ist etwas höher als die Leistung der Hauptspindel der ersten Variante, da die Leistungsverluste vom Getriebe und Riementrieb entfallen.
- Spindelnennmomente: Das Spindelnennmoment ist bei der Hauptspindel der ersten Variante durch die Getriebeübersetzung bedeutend größer als das Spindelnennmoment der Motorspindel. Mit den konkreten Werten der Übersetzung und des Wirkungsgrades ist das Nennmoment 4mal so groß.
- Bereich konstanter Spindelleistung: Bei der erstenVariante beginnt der Bereich der konstanten Spindelleistung schon bei der Drehzahl 300  $min^{-1}$ , während bei der Motorspindel dieser Bereich erst bei  $1500$   $min^{-1}$  beginnt.

# 5.3.2.7. Radiale Steifigkeit einer Hauptspindel

Aufgabe 7:

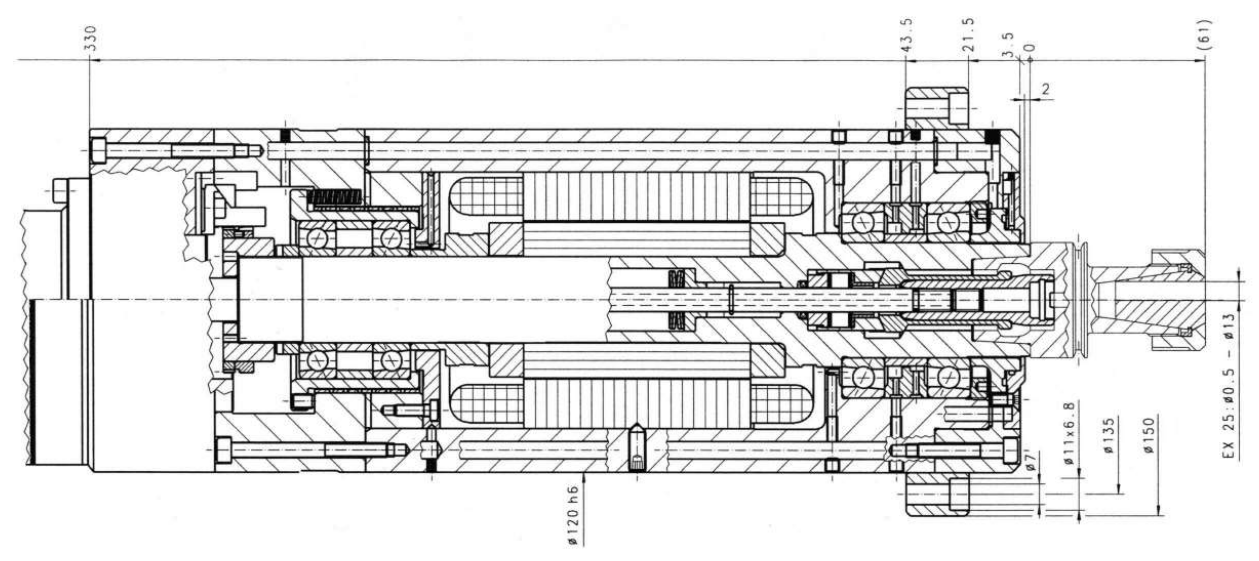

Bild 5.81 Querschnitt einer Motorspindel; Quelle:IBAG

Anhand eines vereinfachten Berechnungsmodells mit schubweichen Balken (Timoshenko-Balken) soll der Einfluss der einzelnen Konstruktionsparameter dieser Hauptspindel auf die radiale Nachgiebigkeit am Spindelkopf untersucht werden.

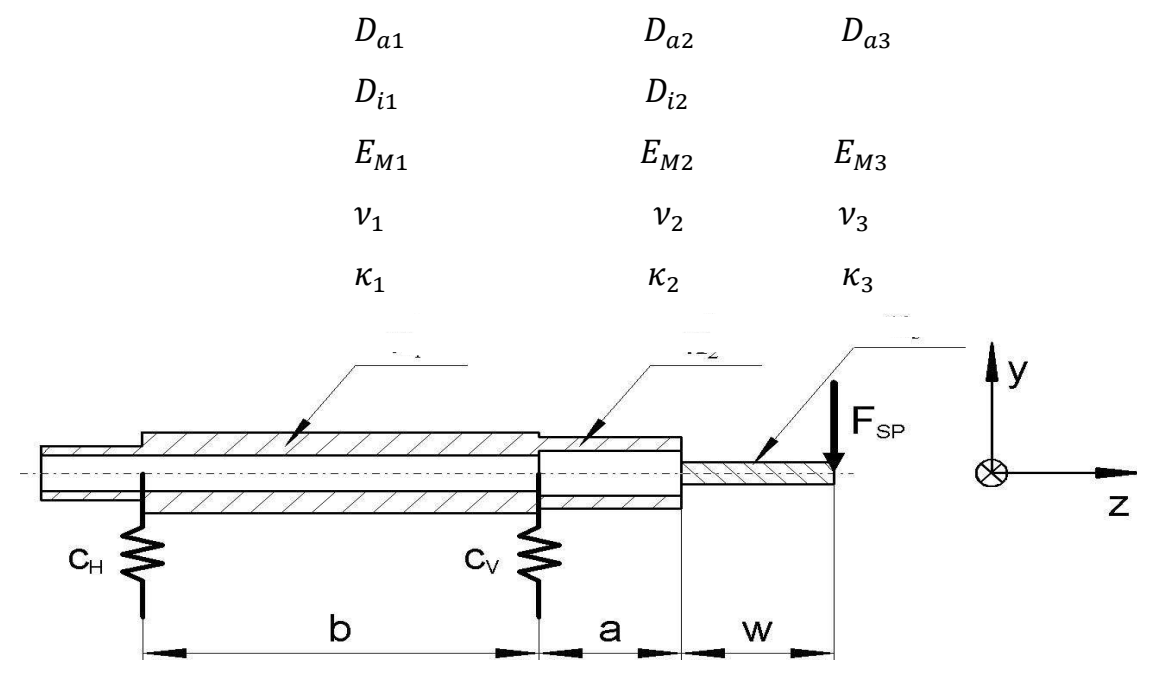

Bild 5.82 Modell der Motorspindel

- Spindelkörper (Abschnitt zwischen den Lagern)
- Außendurchmesser  $D_{a1} = 45$  mm
- Innendurchmesser  $D_{i1} = 20$  mm
- Elastizitätsmodul  $E_{M1} = 210 \text{ GPa}$
- Querkontraktionszahl  $v_1 = 0.2$
- Schubkoeffizient (Formzahl)  $\kappa_1 = 1,601$
- Abstand zwischen Lagern  $b = 195$  mm
- Spindelkörper (Abschnitt an der Spindelnase)
- Außendurchmesser  $D_{a2} = 40$  mm
- Innendurchmesser  $D_{i2} = 25$  mm
- Elastizitätsmodul  $E_{M2} = 210 \text{ GPa}$
- Querkontraktionszahl  $v_2 = 0.2$
- Schubkoeffizient (Formzahl)  $\kappa_1 = 1,829$
- Abstand zur Spindelnase  $a = 70$  mm
- Lagerung (inklusive des Anteils der Umbauteile)
- Lagersteifigkeit vorn  $c_v = 320 N/\mu m$
- Lagersteifigkeit hinten  $c_H = 240 N/\mu m$
- Werkzeug aus Hartmetall
	- Außendurchmesser  $D_{a3} = 12$  mm
	- Elastizitätsmodul  $E_{M3} = 600 \text{ GPa}$
	- Querkontraktionszahl  $v_3 = 0.23$
	- Schubkoeffizient (Formzahl)  $\kappa_1 = 1,111$
	- Länge des Werkzeugs  $w = 75$  mm

Hinweis: Zur Berechnung des Schubkoeffizienten  $\kappa$  kann für zylindrische Bauteile folgende Näherungsbeziehung verwendet werden:

$$
\kappa = \frac{10}{9} + \frac{32}{9} * \frac{D_a^2 * D_i^2}{(D_a^2 + D_i^2)^2}
$$

- 1. Wie groß ist die Nachgiebigkeit der Hauptspindel  $(N = y/F)$  an der Werkzeugschneide? Berücksichtigen Sie bei der Berechnung alle relevanten Verformungsanteile:
	- Verlagerung in den Spindellagern,
	- Biegung und Querkraftschub im Spindelkörper sowie
	- Biegung und Querkraftschub im Werkzeug.
- 2. Berechnen Sie die resultierende Verformung am Werkzeugschneidenpunkt für eine Prozesskraft  $F_p = 100 N$ . Wie groß ist jeweils der Anteil von Spindellagerung, Spindelkörper und Werkzeug an der Gesamtverformung?

#### Lösung:

1. Durch Freischneiden von Lagerung, Spindel und Werkzeug sowie dem abschnittsweisen Aufstellen der Verformungsbeziehungen erhält man die drei Komponenten der Nachgiebigkeit:

$$
N_L = \frac{y_L}{F_P} = \left(\frac{a+w}{b}\right)^2 * \frac{1}{c_H} + \left(\frac{a+w+b}{b}\right)^2 * \frac{1}{c_v}
$$
  

$$
N_{Sp} = \frac{y_{b1} + y_{b2}}{F_P} = \frac{1}{E_{M1}I_{b1}} * \frac{b(a+w)^2}{3} + \frac{\kappa_1}{G_{M1}A_{q1}} * \frac{(a+w)^2}{b} + \frac{1}{E_{M2}I_{b2}} * \frac{a(a^2 + 3aw + 3w^2)}{3} + \frac{\kappa_2}{G_{M2}Aq2} * a
$$

$$
N_{WZ} = \frac{y_{WZ}}{F_P} = \frac{1}{E_{M3}I_{b3}} * \frac{w^3}{3} + \frac{\kappa_3}{G_{M2}A_{q3}} * w
$$
  

$$
N_{res} = N_L + N_{Sp} + N_{WZ}
$$

2. Aus

$$
y_i = N_i * F \quad mit \quad i = L, Sp, WZ, res
$$

folgt:

$$
y_L = -1,180 \,\mu m
$$
  
\n
$$
y_{Sp} = -7,648 \,\mu m
$$
  
\n
$$
y_{WZ} = -23,328 \,\mu m
$$
  
\n
$$
y_{res} = -32,157 \,\mu m
$$

# 5.3.2.8. Optimaler Lagerabstand

## Aufgabe 8:

Für die Konfiguration aus Aufgabe 5 in Abschnitt 5.3.2.5 soll der statisch optimale Lagerabstand bestimmt werden.

- 1. Überlegen Sie zunächst, welche der obigen Parameter für den optimalen Lagerabstand relevant sind. Für welche Parameterverhältnisse muss auf das Einhalten des "optimalen Lagerabstandes" geachtet werden?
- 2. Berechnen Sie den optimalen Lagerabstand  $b_{ont}$ als Lösung der Extremwertaufgabe  $dN(b)$  $\frac{N(b)}{ab} = 0.$

Lösung:

1.

- die Lagersteifigkeiten,
- die Steifigkeit der Spindel zwischen den beiden Lagern (beschrieben durch Querschnitt, Trägheitsmoment, Werkstoffkennwerte),
- die Kraglänge zwischen Kraftangriffspunkt und vorderem Lager
- $\bullet$  Die Bedeutung des optimalen Lagerabstandes  $b$  sinkt mit steigendem Flächenträgheitsmoment  $I_b$ , d.h. seine Einhaltung ist vor allem bei biegeweichen Spindeln anzustreben.

2.

Zur Bestimmung des optimalen Lagerabstandes muss die Nachgiebigkeit nach b differenziert werden:

$$
\frac{dN_{res}}{db} = \frac{(a+w)^2}{3E_M I_{b1}} - \frac{\kappa_1 (a+w)^2}{G_M A_{q1} b^2} + \frac{2(a+w+b)}{c_v b^2} - \frac{2(a+w+b)^2}{c_v b^3} - \frac{2(a+w)^2}{c_H b^3}
$$

Nullsetzen und Umformen führt auf die kubische Gleichung:

$$
0 = \left[\frac{(a+w)^2}{3E_M I_{b1}}\right] * b^3 - \left[\frac{\kappa_1(a+w)^2}{G_M A_{q1}} + \frac{2(a+w)}{c_v}\right] * b - \left[\frac{2(a+w)^2}{c_v} - \frac{2(a+w)^2}{c_H}\right]
$$
  

$$
0 = b^3 - (3E_M I_{b1}) * \left[\frac{\kappa_1}{G_M A_{q1}} + \frac{2}{c_v(a+w)}\right] * b - 6\left(\frac{1}{c_v} + \frac{1}{c_H}\right) * I_{b1}
$$

Für die Aufgabe ist hier nur die reelle Lösung interessant:

 $b_{opt} = 140,57 \, mm$ 

#### Leitfaden zur Lösung kubischer Gleichungen:

Gegeben ist die allgemeine kubische Gleichung (5.5) der Form:

$$
0 = ax^3 + bx^2 + cx + d \tag{5.5}
$$

Jede kubische Gleichung hat im Bereich komplexer Zahlen drei Lösungen, wobei eine Lösung stets reell ist. Die anderen beiden sind entweder auch reell oder konjugiert komplex.

Die allgemeine kubische Gleichung wird nun durch  $\alpha$  dividiert und mittels Substitution (5.6) auf die reduzierte Form (5.7) gebracht.

$$
x = y - \frac{b}{3a} \tag{5.6}
$$

$$
0 = y^3 + py + q \tag{5.7}
$$

mit  $p = \frac{3ac - b^2}{2a^2}$  $3a^2$  $und$   $=$  $rac{2b^2}{27^3} - \frac{bc}{3a^2} + \frac{d}{a}$ 

Man erhält also aufgrund der geschickten Substitution ein kubische Gleichung ohne quadratisches Glied, wobei  $v$  zur gesuchten Lösungsvariable wird. Als nächstes muss – ähnlich wie bei quadratischen Gleichungen – eine Diskriminante berechnet werden, deren Vorzeichen über das weitere Vorgehen entscheidet.

 $\frac{a}{a}$ 

$$
D = \left(\frac{q}{2}\right)^2 + \left(\frac{p}{3}\right)^3\tag{5.8}
$$

1. Fall  $D > 0$ :

Ist die Diskriminante größer Null, so gibt es eine reelle und zwei konjugiert komplexe Lösungen. Nach der Berechnung der Kubikwurzeln von

$$
u = \sqrt[3]{-\frac{q}{2} + \sqrt{D}}
$$
 (5.9)

erhält man (5.10).

$$
y_1 = u + v
$$
 und  $y_{2,3} = -\frac{u+v}{2} \pm \frac{u-v}{2} \sqrt{3} * i$  (5.10)

Nach der Rücksubstitution mit Gleichung (5.6) bekommt man die endgültigen Lösungen.

2. Fall  $D = 0$ :

Die Diskriminante kann auf zwei Arten Null werden. Dies tritt einerseits ein, wenn gilt:

$$
p = q = 0 \tag{5.11}
$$

Folglich ist  $y_1 = y_2 = y_3 = 0$  und die Ausgangsgleichung hat die dreifache Lösung.

$$
x_1 = x_2 = x_3 = -\frac{b}{3a} \tag{5.12}
$$

Andererseits ist  $D = 0$  wenn gilt:

$$
\left(\frac{q}{2}\right)^2 = -\left(\frac{p}{3}\right)^3 \neq 0\tag{5.13}
$$

Hier gibt es dann drei reelle Lösungen, von denen zwei miteinander übereinstimmen:

 $y_1 = \sqrt[3]{-4q}$   $y_{2,3} = \sqrt[3]{q/2}$ 

Die Rücksubstitution mit (5.6) ergibt wieder das Endergebnis.

3. Fall: 
$$
D < 0
$$

In diesem Fall existieren drei verschiedene reelle Lösungen Gleichung ((5.14)

$$
y_{1,2,3} = 2\sqrt{-\frac{p}{3} * \cos\left(\frac{\varphi}{3} + k * 120^{\circ}\right)}
$$
(5.14)  
mit  $k = 0,1,2$  und  $\varphi = \cos\left(\frac{-q}{2*\sqrt{-(\frac{p}{3})^3}}\right)^{-1}$ 

Um die endgültigen Lösungen zu erhalten, darf auch hier die Rücksubstitution mit Gleichung (5.6) nicht vergessen werden.

# 5.3.2.9. Steifigkeit an Spindelstock und Hauptspindel einer Fräsmaschine

#### Aufgabe 9:

Bei einer messtechnischen Untersuchung der statischen Steifigkeit am TCP (tool center point) wurde das dargestellte Kraft-Verlagerungsdiagramm bezüglich der y-Richtung der Maschine aufgenommen.

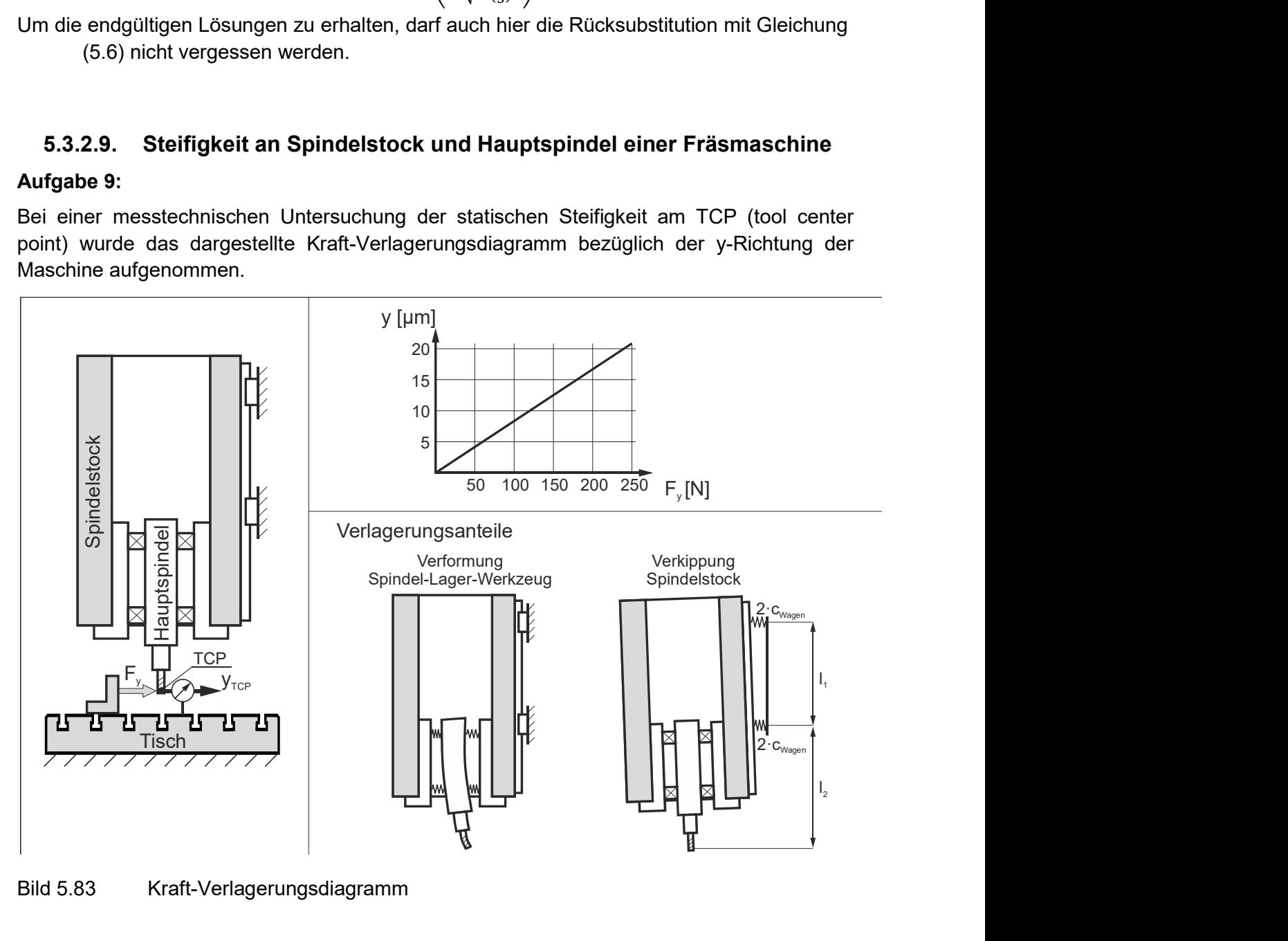

Bild 5.83 Kraft-Verlagerungsdiagramm

1. Wie groß ist die Steifigkeit  $c_{v,TCP}$ , die am TCP vorliegt?

Berechnen Sie die statische Relativverlagerung  $y_{TCP}$  die sich zwischen Werkzeug und Werkstück ergibt, wenn bei einem Fräsprozess eine mittlere Kraft von  $F_{v,mittel} = 400 N$  wirkt.

- 2. Die Verlagerung am TCP setzt sich aus der Verformung des Systems Spindel-Lager-Werkzeug sowie der Kippung des Spindelstocks zusammen. Die für die Kippung relevanten Größen sind bekannt:
	- Abstand der Führungswagen  $l_1 = 500$  mm<br>
	Abstand untere Führungswagen TCP  $l_2 = 600$  mm
	- $\bullet$  Abstand untere Führungswagen TCP
	- Steifigkeit eines Führungswagens  $c_{Wa a en} = 430 N / \mu m$

Berechnen Sie den Verlagerungsanteil  $y_{Kipp}$ , welcher aus der Kippung des Spindelstocks resultiert sowie den Verlagerungsanteil  $y_{Sp}$  des Spindel-Lager-Werkzeug-Systems. Welcher Anteil dominiert die Nachgiebigkeit am TCP?

#### Lösung:

1. Geradengleichung

$$
c_{y,TCP} = \frac{\Delta F_y}{\Delta y_{TCP}} = \frac{150 \text{ N}}{12.5 \text{ }\mu\text{m}} = 12 \text{ N/}\mu\text{m}
$$

Verlagerung

$$
y_{TCP} = \frac{F_y}{c_{y,TCP}} = \frac{400 \text{ N} * \mu m}{12 \text{ N}} = 33.3 \text{ }\mu m
$$

2. Die Verlagerung am TCP ergibt sich aus der Summe der einzelnen Verlagerungskomponenten

 $y_{TCP} = y_{King} + y_{spindel}$ 

Der Anteil der Kippung lässt sich aus den gegebenen Steifigkeiten sowie den gegebenen Hebelverhältnissen nach Bild 5.84 berechnen

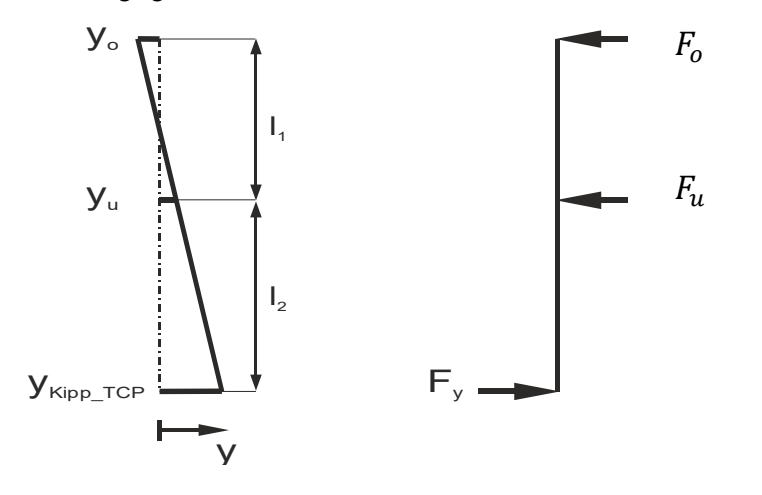

Bild 5.84 Hebelverhältnisse

Die transformierten lokalen Verlagerungen führen auf

$$
y_{Kipp,TCP} = y_o + (y_u - y_o) \left(\frac{l_1 + l_2}{l_1}\right) = y_u \left(\frac{l_1 + l_2}{l_1}\right) - y_o * \frac{l_2}{l_1}
$$

Das Momentengleichgewicht um die oberen Wagen führt auf

$$
F_y(l_1 + l_2) = F_u * l_1
$$
  

$$
F_u = F_y \frac{l_1 + l_2}{l} 1 = 800 N
$$

Die Belastung des oberen Wagens ergibt sich aus dem Kräftegleichgewicht

$$
F_y = F_u + F_o
$$
  
\n
$$
F_o = F_y - F_u = F_y \left( 1 - \frac{l_1 + l_2}{l_1} \right) = -F_y \frac{l_2}{l_1} = -480 \text{ N}
$$

Für die Verformung der Wagen gilt

$$
y_o = \frac{F_o}{2 * c_{Wagen}} = -0.588 \,\mu m \qquad \qquad y_o = \frac{F_u}{2 * c_{Wagen}} = 1.023 \,\mu m
$$

Einsetzen in die Gleichung für die Transformation der lokalen Verlagerungen führt auf:

$$
y_{Kipp,TCP} = \frac{F_u}{2 * c_{Wagen}} \left(\frac{l_1 + l_2}{l_1}\right) - \frac{F_o}{2 * c_{Wagen}} \left(\frac{l_2}{l_1}\right)
$$
  
\n
$$
y_{Kipp,TCP} = \frac{F_y}{2 * c_{Wagen}} \left(\frac{l_1 + l_2}{l_1}\right)^2 + \frac{F_y}{2 * c_{Wagen}} \left(\frac{l_2}{l_1}\right)^2 = \frac{F_y}{2 * c_{Wagen}} * \frac{(l_1 + l_2)^2 + l_2^2}{l_1^2}
$$
  
\n
$$
y_{Kipp,TCP} = 2.92 \ \mu m
$$

Damit ergibt sich für den Anteil aus der Verformung von Spindel-Lager-Werkzeug

 $y_{\text{Spindel}} = y_{\text{TCP}} - y_{\text{Kimp}} = 33.3 \ \mu m - 2.92 \ \mu m = 30.4 \ \mu m$ 

Der Verformungsanteil des Systems Spindel-Lager-Werkzeug ist etwa um den Faktor 10 größer als der Verformungsanteil, der aus der Kippung des Spindelstockes resultiert. Die Nachgiebigkeit am TCP wird also von der Nachgiebigkeit des Systems Spindel-Lager-Werkzeug dominiert.

#### 5.3.2.10. Eigenfrequenzen an einer Hauptspindel

#### Aufgabe 10:

Zur Lagerung von Hauptspindeln kommen neben der konventionellen Wälzlagerung auch alternative Prinzipien zum Einsatz. Für spezielle Anwendungen, bei denen z.B. die Spindelachse gezielt aus ihrer Null-Lage ausgelenkt werden soll, werden Magnetlagerungen verwendet. Dabei wird über eine aktive Lageregelung der Luftspalt zwischen der Spindel und den Umbauteilen eingestellt.

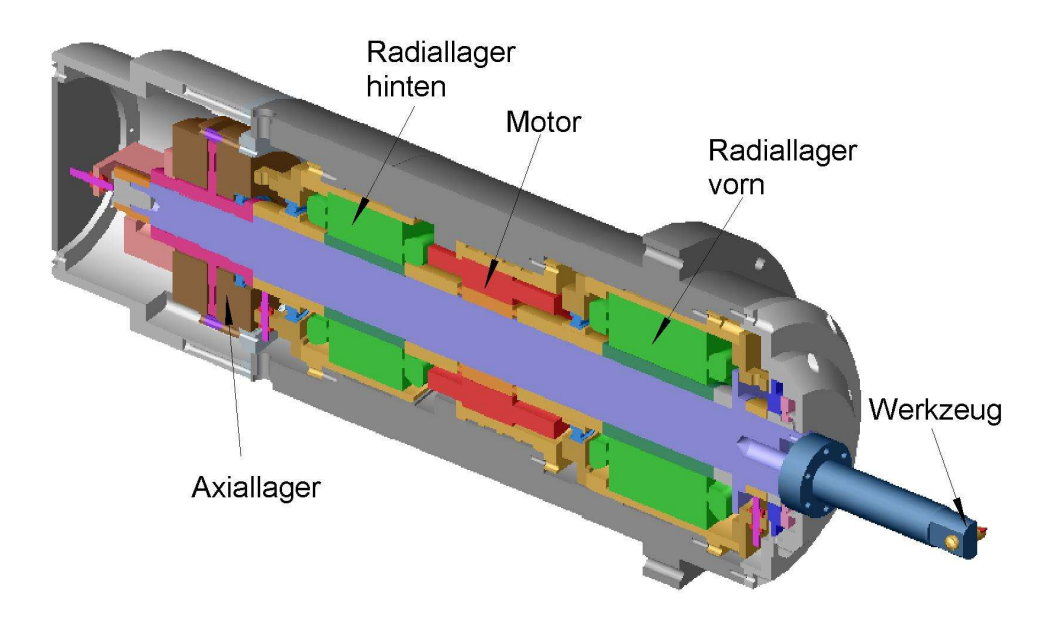

#### Bild 5.85 Schnittansicht durch eine magnetisch gelagerten Hauptspindel

An einer solchen aktiv magnetisch gelagerten Hauptspindel sollen die unteren Eigenfrequenzen untersucht werden. Im Unterschied zu konventionellen Wälzlagerungen ist die erreichbare dynamische Steifigkeit in magnetisch gelagerten Systemen aufgrund der Geschwindigkeit der Lageregelung und der erreichbaren Magnetkräfte einerseits deutlich begrenzt und andererseits in keinem Fall konstant.

Für einen ausgewählten Arbeitspunkt der Lageregelung kann eine konstante Ersatzsteifigkeit der Lagerung angenommen werden. Desweiteren soll – aufgrund der deutlich höher liegenden Eigenfrequenzen der Spindelbiegung – von einem starren Spindelkörper ausgegangen werden.

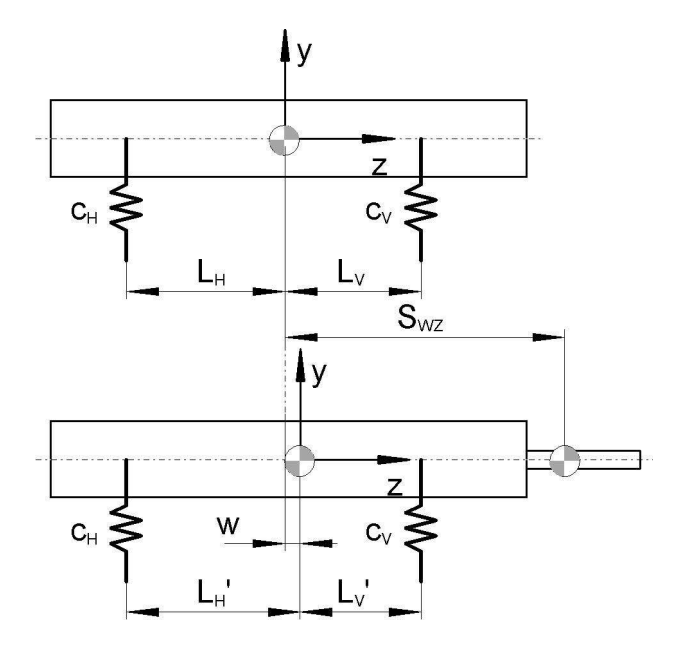

#### Bild 5.86 Ersatzmodell

Durch den Anbau eines Werkzeuges an die Spindel ändern sich sowohl die Trägheitseigenschaften als auch die Lage des Schwerpunktes  $w$ . Wie ändern sich die Eigenfrequenzen, wenn die folgenden Parameter gelten?

Berechnen Sie die unteren Eigenfrequenzen für das Ersatzmodell unter Verwendung folgender Parameter:

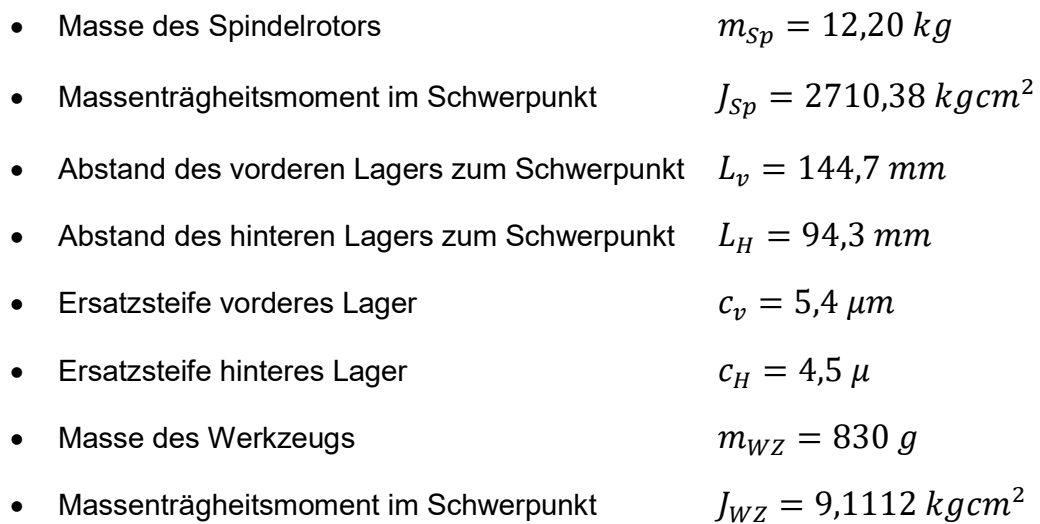

Abstand des Werkzeugschwerpunkts zum Schwerpunkt der Spindel  $s_{WZ} = 314 \; mm$ 

Durch einen Parametrierungsfehler im Lageregler verschiebt sich die erste Eigenfrequenz deutlich nach unten. Wie groß sind dann die Ersatzsteifigkeiten der Lagerung, wenn das Verhältnis der Lagersteifigkeiten  $(c_V/c_H)$  konstant bleibt?

Erste Eigenfrequenz  $f_1 = 83.17 Hz$ 

#### Lösung:

1. Aus der Differentialgleichung leitet sich die Gleichung zur Berechnung der Eigenkreisfrequenz her. Im hier vorliegenden Fall ist das Differentialgleichungssystem entkoppelt, so dass die beiden Eigenfrequenzen jeweils als Ein-Massen-Schwinger betrachtet werden können, und zwar als translatorische Schwingung in y-Richtung und als rotatorische Schwingung um die  $x$ -Achse. Mit der Transformation der Einzelsteifigkeiten in jeweils eine resultierende translatorische Steifigkeit bzw. Kippsteifigkeit folgt:

$$
f_{t1} = \frac{1}{2\pi} \sqrt{\frac{c_V + c_H}{m_{SP}}} = 143,37 \text{ Hz}
$$

$$
f_{r1} = \frac{1}{2\pi} \sqrt{\frac{c_V * L_V^2 + c_H * L_H^2}{J_{SP}}} = 119,61 Hz
$$

2. Zur Lösung müssen zunächst die Trägheitseigenschaften  $(m_{Ges}$ und  $J_{Ges})$  sowie der Schwerpunkt w neu bestimmt werden:

$$
m_{Ges} = m_{SP} + m_{WZ} = 13.03 kg
$$

$$
w = \frac{m_{WZ}}{m_{Ges}} s_{WZ} = 20 \text{ mm}
$$
  

$$
J_{Ges} = J_{SP} + w^2 * m_{Sp} + J_{WZ} + (s_{WZ} - w)^2 * m_{WZ} = 3485,71 \text{ kg cm}^2
$$

Mit dem gleichen Lösungsweg und unter Berücksichtigung der geänderten Parameter und des nunmehr nach vorn verschobenen Schwerpunktes  $w$  (und damit geänderter Schwerpunktabstände der Lager) ergibt sich:

$$
f_{t1} = 138,73 Hz
$$
  

$$
f_{t2} = 101,85 Hz
$$

3. Durch geeignetes Umstellen der zweiten Gleichung aus Lösung 1 (da es sich bei der ersten Eigenfrequenz um die Frequenz der Kippschwingung handelt) und Verwendung des Steifigkeitsverhältnisses  $\gamma$  folgt:

$$
\gamma = c_V/c_H
$$
  
\n
$$
c_H = \frac{c_V * L_V^2 + c_H * L_H^2}{L_V^2 + \gamma * L_H^2} = 3.0 \text{ N/mm}
$$
  
\n
$$
c_V = \gamma * c_H = 3.6 \text{ N/mm}
$$